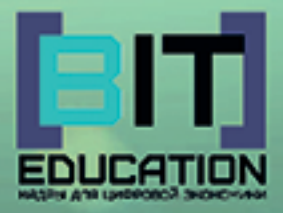

# Лучшие практики по предметной области «Технология». Опыт проекта

Муниципальное автономное общеобразовательное учреждение «Средняя общеобразовательная школа № 61» города Чебоксары Чувашской Республики

# **Лучшие практики по предметной области «ТЕХНОЛОГИЯ». Опыт проекта**

Учебно-методическое пособие

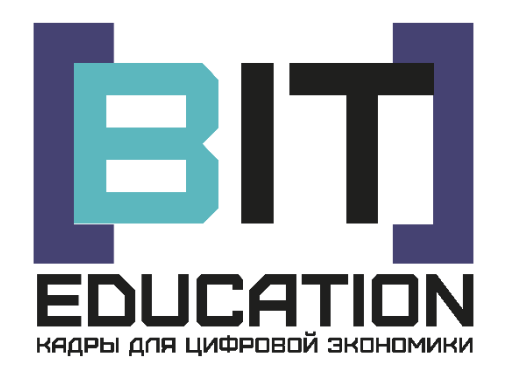

Чебоксары ЦНС «Интерактив плюс» 2019

#### УДК 373.5 ББК 74.263.0

Л87

Выполнено при финансовой поддержке Минпросвещения РФ в рамках Соглашения №073-15-2019-2084 от 20.11.2019 г.

#### *Рецензенты*:

*Жданова Светлана Николаевна* – доктор педагогических наук, профессор ФГБОУ ВО «Оренбургский государственный педагогический университет», член Общероссийского союза социальных педагогов и социальных работников (ССОПиР), член общественного движения «Родительская забота» при Государственной Думе России

*Иваницкий Александр Юрьевич* – кандидат физико-математических наук, профессор, декан факультета прикладной математики, физики и информационных технологий ФГБОУ ВО «Чувашский государственный университет имени И.Н. Ульянова»

*Составители*: Т.Н. Николаева, В.Б. Бабовникова, заместители директора МАОУ «СОШ № 61» г.Чебоксары

*Ответственный редактор*: Н.М. Гурьева, директор МАОУ «СОШ № 61» г. Чебоксары, руководитель проекта, заслуженный учитель Чувашской Республики

*Дизайн обложки*: Фирсова Надежда Васильевна, дизайнер

**Л87 Лучшие практики по предметной области «Технология». Опыт проекта :** учеб.-метод. пособие / сост. Т.Н. Николаева, В.Б. Бабовникова; под ред. Н.М. Гурьевой. – Чебоксары: ЦНС «Интерактив плюс», 2019. – 92 с.

Пособие подготовлено в рамках реализации федерального проекта «Развитие и распространение лучшего опыта в сфере формирования цифровых навыков образовательных организаций, осуществляющих образовательную деятельность по общеобразовательным программам, имеющих лучшие результаты в преподавании предметных областей «Математика», «Информатика» и «Технология» в рамках федерального проекта «Кадры для цифровой экономики» национальной программы «Цифровая экономика Российской Федерации» государственной программы Российской Федерации «Развитие образования». В издании представлены методические материалы предметной области «Технология», рабочая программа учебного предмета «Технология» (темы курса с применением «сквозных» цифровых технологий экономики), материалы, описывающие способы организации современной образовательной среды, основанные на цифровых технологиях по предметной области «Технология».

ISBN 978-5-6045407-9-4 © МАОУ «СОШ №61» DOI 10.21661/a-755 г. Чебоксары, 2019

© ЦНС «Интерактив плюс», оформление, верстка, 2019

# **СОДЕРЖАНИЕ**

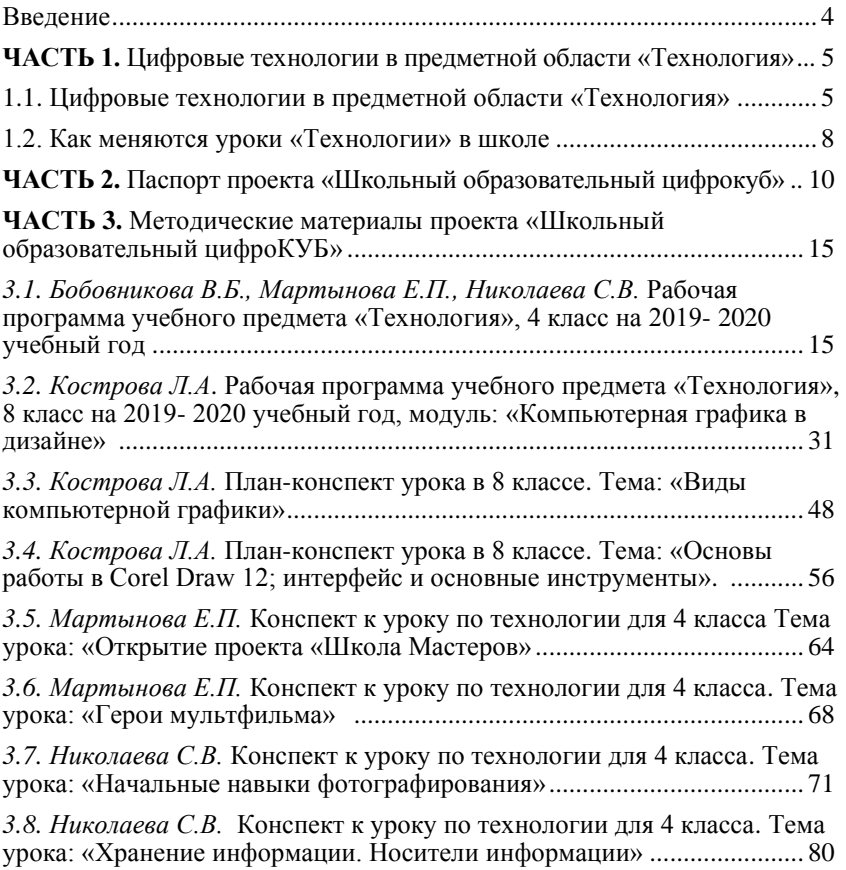

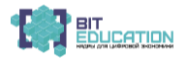

## **ВВЕДЕНИЕ**

<span id="page-4-0"></span>Данное учебно-методическое пособие подготовлено в рамках реализации федерального проекта «Развитие и распространение лучшего опыта в сфере формирования цифровых навыков образовательных организаций, осуществляющих образовательную деятельность по общеобразовательным программам, имеющих лучшие результаты в преподавании предметных областей «Математика», «Информатика» и «Технология» в рамках федерального проекта «Кадры для цифровой экономики» национальной программы «Цифровая экономика Российской Федерации» государственной программы Российской Федерации «Развитие образования». В 2019 году Муниципальное автономное общеобразовательное учреждение «Средняя общеобразовательная школа № 61» города Чебоксары стала победителем конкурсного отбора заявок субъектов Российской Федерации, организованного Министерством Просвещения Российской Федерации по направлению создания школьной апробированной тиражируемой модели формирования условий для создания и внедрения в другие образовательные организации лучших «Математика». «Информатика» и «Технология» в задачах релевантных сквозным цифровым технологиям национальной программы «Цифровая экономика Российской Федерации».

Предлагаем читателям познакомиться с опытом реализации проекта **«Школьный образовательный цифроКУБ»** и приглашаем заинтересованные стороны к обсуждению итогов его реализации в самых различных форматах как онлайн, так и ходе стажировок, на которые мы приглашаем всех желающих.

В рамках проекта в школе создано 3 цифровых инновационных лаборатории (для 3 ступеней: начальная школа, среднее звено, старшая школа) по развитию цифровых, научных и инженерных знаний школьников. Созданы и оснащены цифровые лаборатории: 1-4 классы - **«ЦифроИнкубатор»**, 5-7 классы **«ЦифроТинэйджер»**, 8-10 классы **Клуб «Цифровизор».** Лаборатории оснащены оборудованием для развития цифровых, научных и инженерных знаний (каждый комплект соответственно возрасту).

В рамках реализации проекта создана сеть школ, с которыми заключено соглашение о сетевом взаимодействии в целях повышения качества образования и формирования республиканской сети инновационных цифровых школ.

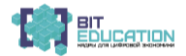

<span id="page-5-0"></span>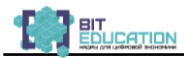

# **ЧАСТЬ 1. ЦИФРОВЫЕ ТЕХНОЛОГИИ В ПРЕДМЕТНОЙ ОБЛАСТИ «ТЕХНОЛОГИЯ»**

#### *1.1. Цифровые технологии в предметной области «Технология»*

Технология в школе особенный предмет, призванный развивать трудовые навыки, раскрывать творческие, интеллектуальные способности. Как и в любом другом предмете современные цифровые образовательные ресурсы могут служить средством развития способностей детей.

Задача современной школы - формировать способность действовать и быть успешным в условиях динамично развивающегося современного общества.

Технологическое образование является необходимым компонентом<br>него образования прелоставляя обучающимся возможность общего образования, предоставляя применять на практике знания основ наук, осваивать общие принципы и конкретные навыки преобразующей деятельности человека, различные формы информационной и материальной культуры, а также создания новых продуктов и услуг. Технологическое образование обеспечивает решение ключевых задач воспитания.

Предметная область «Технология» является организующим ядром вхождения в мир технологий, в том числе: материальных, информационных, коммуникационных, когнитивных и социальных. В рамках освоения предметной области «Технология» происходит приобретение базовых навыков работы с современным технологичным оборудованием, освоение современных технологий, знакомство с миром профессий, самоопределение и ориентация обучающихся на деятельность в различных социальных сферах, обеспечивается преемственность обучающихся от общего образования к среднему профессиональному, высшему образованию и трудовой деятельности. Для инновационной экономики одинаково важны как высокий уровень владения современными технологиями, так и способность осваивать новые и разрабатывать не существующие еще сегодня технологии.

Различные виды технологий, в том числе обозначенные в Национальной технологической инициативе, являются основой инновационного развития внутреннего рынка, устойчивого положения России на внешнем рынке. Для эффективного ответа на вызовы времени с учетом взаимодействия человека и природы, человека и техники, социальных институтов глобального конвергентного развития, в том числе через использование методов гуманитарных и социальных наук, на каждом из уровней образования соответствующим образом и преемственно должны быть представлены следующие технологии: цифровые технологии, интеллектуальные производственные технологии, технологии здоровьесбережения, природоподобные технологии,

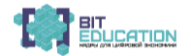

современные технологии сферы услуг, гуманитарные и социальные технологии как комплексы методов управления социальными системами.

Накопленный в нашей стране опыт преподавания предметной области «Технология» является базой для ее модернизации. Успешный опыт включения России в международное движение «WorldSkills International» при этом является основой для оценки качества образования и трансляции практики по модернизации содержания профессионального обучения. Особенно это актуально по направлениям перспективных профессий и профессий цифровой экономики.

Перед каждым учителем встаёт вопрос: как сделать процесс обучения интереснее и результативнее в соответствии с требованиями жизни.

Применение инноваций немыслимо без использования новых информационных компьютерных технологий.

Уроки технологии с применением современных информационных технологий позволяют индивидуализировать и дифференцировать процесс обучения, визуализировать учебную информацию, моделировать и имитировать изучаемые процессы или явления, усилить мотивацию обучения (например, за счет изобразительных средств программы или вкрапления игровых ситуаций), формировать культуру познавательной деятельности.

В предметной области «Технология» на всех уровнях общего образования реализуются три взаимосвязанных ключевых направления:

• введение в контекст создания и использования современных и традиционных технологий, технологической эволюции человечества, ее закономерностей, современных тенденций, сущности инновационной деятельности;

• получение опыта персонифицированного действия и трудовое воспитание в процессе разработки технологических решений и их применения, изучения и анализа меняющихся потребностей человека и общества;

• введение в мир профессий, включая профессии будущего, профессиональное самоопределение (профессиональные пробы на основе видов трудовой деятельности, структуры рынка труда, инновационного предпринимательства и их организации в регионе проживания, стандартов Ворлдскиллс).

Предметная область «Технология» играет значительную роль в формировании универсальных учебных действий, навыков XXI века, в равной мере применимых в учебных и жизненных ситуациях.

Ведущей формой учебной деятельности в ходе освоения предметной области «Технология» является проектная деятельность в полном цикле: «от выделения проблемы до внедрения результата». Именно проектная деятельность органично устанавливает связи между образовательным и жизненным пространством, имеющие для обучающегося ценность и личностный смысл. Разработка и реализация проекта в предметной области «Технология» связаны с исследовательской деятельностью и систематическим использованием фундаментального знания.

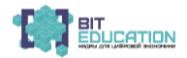

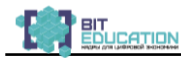

Проектная деятельность служит основой интеграции учебных предметов и реализуется в различных формах, включая учебнопроизводственные бригады, агроклассы.

Приоритетными результатами освоения предметной области «Технология» являются:

− ответственное отношение к труду и навыки сотрудничества;

− владение проектным подходом;

− знакомство с жизненным циклом продукта и методами проектирования, решения изобретательских задач;

− знакомство с историей развития технологий, традиционных ремесел, современных перспективных технологий; освоение их важнейших базовых элементов;

− знакомство с региональным рынком труда и опыт профессионального самоопределения;

− овладение опытом конструирования и проектирования; навыками применения ИКТ в ходе учебной деятельности;

− базовые навыки применения основных видов ручного инструмента (в том числе электрического) как ресурса для решения технологических задач, в том числе в быту;

− умение использовать технологии программирования, обработки и анализа больших массивов данных и машинного обучения.

Содержание предметной области «Технология» осваивается через учебные предметы «Технология» и «Информатика и ИКТ», другие учебные предметы, а также через общественно полезный труд и творческую деятельность в пространстве общеобразовательной организации и вне его, внеурочную и внешкольную деятельность, дополнительное образование, а также проект «Урок «Технологии» на базе высокотехнологичных организаций, в том числе на базе мобильных детских технопарков «Кванториум», проект ранней профессиональной ориентации обучающихся «Билет в будущее», систему открытых онлайн уроков «Проектория». При этом учитывается специфика общеобразовательной организации, привлекаемого ею кадрового потенциала, ее социально-экономического окружения, включая систему дополнительного образования. Целесообразно интегрировать ИКТ в учебный предмет «Технология»; при этом учитель информатики может обеспечивать преподавание информатики в рамках предметной области «Математика и информатика» и преподавание ИКТ в предметной области «Технология» при расширении доли ИКТ в технологии в соответствии с потребностями образовательного процесса и интересами обучающихся.

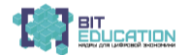

#### *1.2. Как меняются уроки «Технологии» в школе*

#### **Роботы-помощники, нейропротезы, «умный дом», 3D-дизайн и лазерная резка... Все это в ближайшем будущем может «прописаться» на уроках технологии в школе.**

В начальной школе останется и работа с бумагой, тканью, природными материалами. Но обязательно добавятся основы программирования. А с пятого по девятый класс школьники будут каждый год знакомиться с 3-4 профессиями. «Трогать их» на практике.

Хочешь стать дизайнером мебели? Молоток и гвозди - в сторону. Проведи расчеты, выбери материал. Пластик? Детали напечатает 3Dпринтер. Дерево? Задаешь параметры для станка с числовым программным управлением - и вперед к табуретке!

Так школьники познакомятся с промышленным дизайном, технологиями цифрового моделирования и производства, нанотехнологиями, робототехникой, электротехникой и электроэнергетикой, биотехнологиями, обработкой пищевых продуктов, «умным домом» и «интернетом вещей»... Причем уроки будут проходить и в школе, и на базе колледжей, техникумов, детских технопарков, центров молодежного инновационного творчества. Даже традиционные учебно-производственные комбинаты могут вернуться. Но в современном варианте.

Предмет «Технология» не похож на другие: знания в математике и физике обновляются десятилетиями, а в сфере производства целая «пачка» новых технологий выходит каждый год. Поэтому предмет должен быть очень гибким,- говорит один из авторов предметной концепции, руководитель направления юниоров WorldSkills Russia и ответственный секретарь оргкомитета Олимпиады Национальной технологической инициативы Алексей Федосеев. - Сегодня многие школьники выбирают профессию практически вслепую: у них нет возможности увидеть, что их реально ждет. Поэтому очень важно, чтобы в средних и старших классах предмет «технология» был связан с современным профессиональным обучением.

Технология − это полигон для практического применения разных предметов. Физику здесь можно рассмотреть с позиции электрического тока в электромонтаже или механической прочности в робототехнике. Химию − в процессах приготовления и хранения пищи. Инженерный дизайн − это вообще сплошная геометрия.

Впрочем, урок технологии - все-таки про будущую профессию, а не про то, что ты будешь делать дома, уверены эксперты. Главное − научить ребенка работать в команде, создавать собственные проекты. Предметы «Информатика» и «Технология», скорее всего, будут разведены по темам. Возможно, первый станет больше теоретическим, фундаментальным, а второй - скорее прикладным.

Традиционное разделение труда на «женский» и «мужской» пока прочно удерживает позиции. И это несмотря на то, что единственная оставшаяся в федеральном перечне линейка учебников по технологии

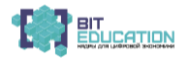

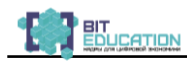

для 5-9 классов гендерными стереотипами уже не оперирует. Но зато учитывает особенности городских и сельских школ. К примеру, если для первых предлагается практическая работа по изучению состава сухих кормов для кошек и собак, то для вторых − различий технологий заготовки силоса и сенажа.

Эксперты надеются, что новый предмет поможет воспитать современного человека, который не только будет владеть трудовыми приемами, но и иметь общее представление обо всех технологиях преобразования материалов, энергии и информации, свободно ориентироваться в мире профессий.

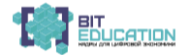

# <span id="page-10-0"></span>**ЧАСТЬ 2. ПАСПОРТ ПРОЕКТА «ШКОЛЬНЫЙ ОБРАЗОВАТЕЛЬНЫЙ ЦИФРОКУБ»**

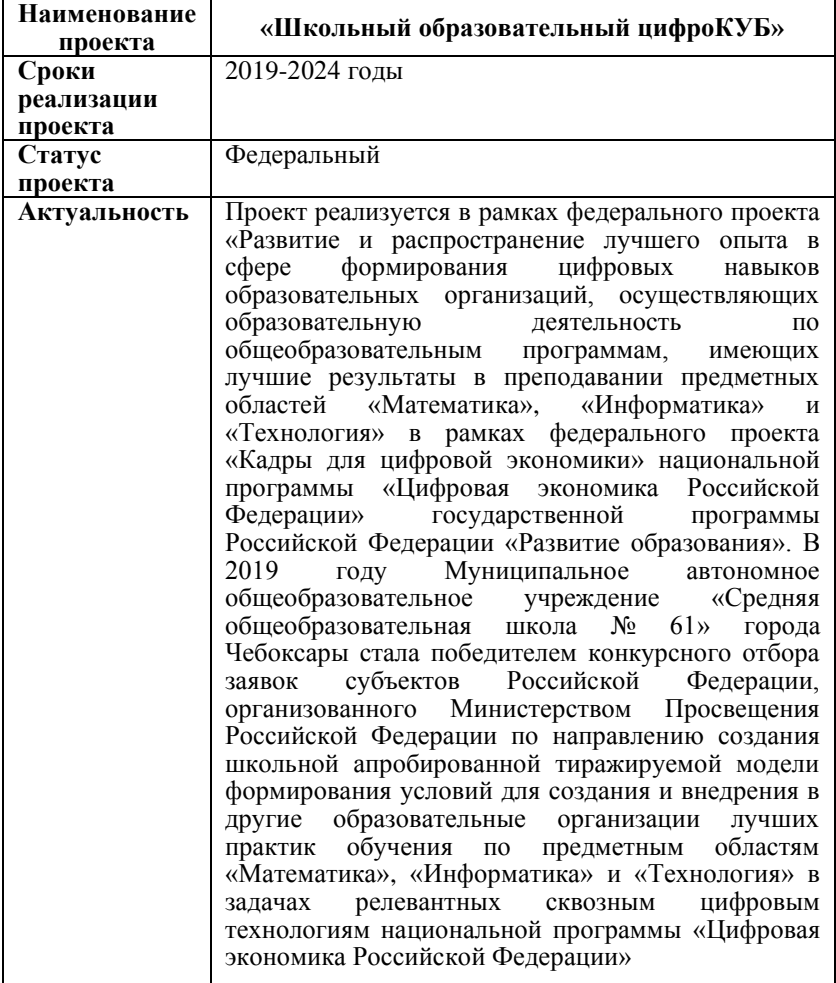

#### **Паспорт проекта «Школьный образовательный цифроКУБ»**

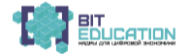

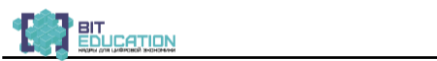

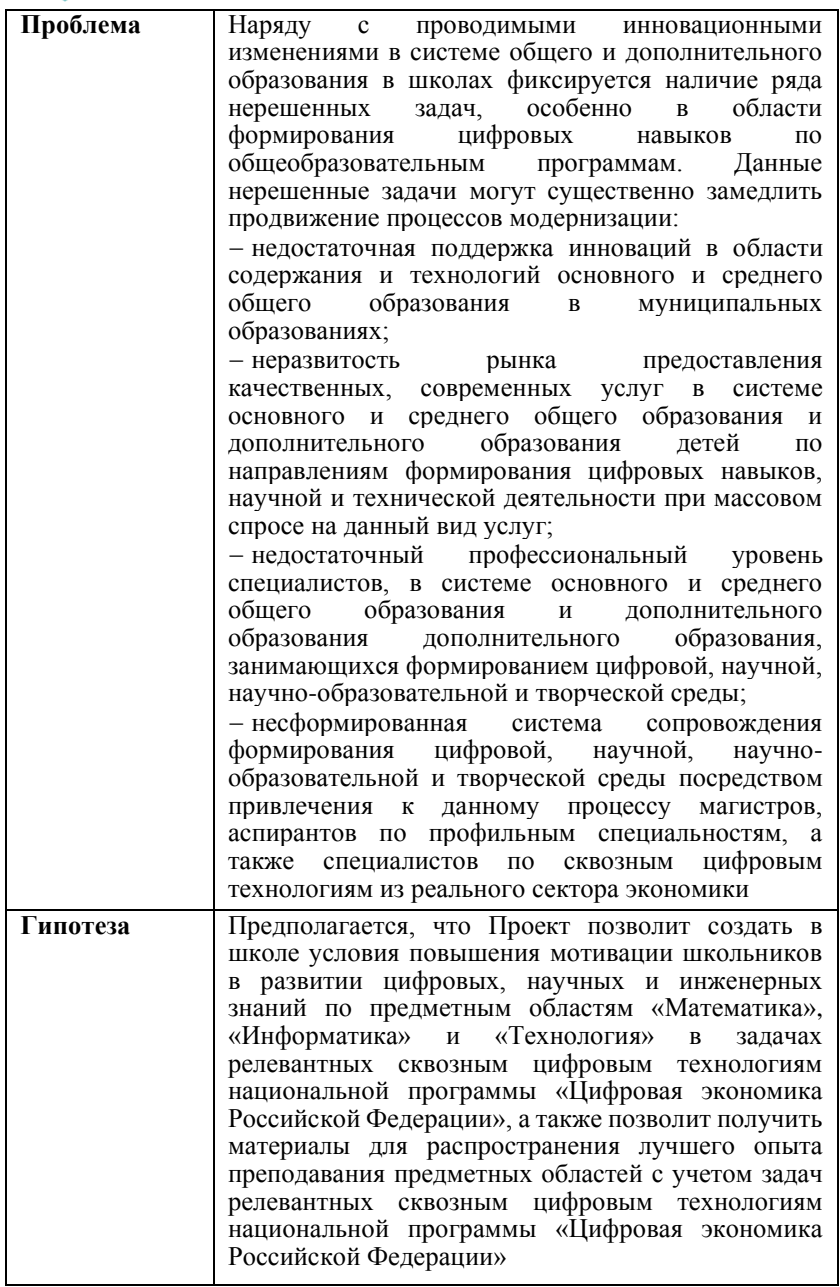

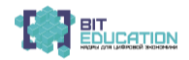

#### **Лучшие практики по предметной области «Технология». Опыт проекта**

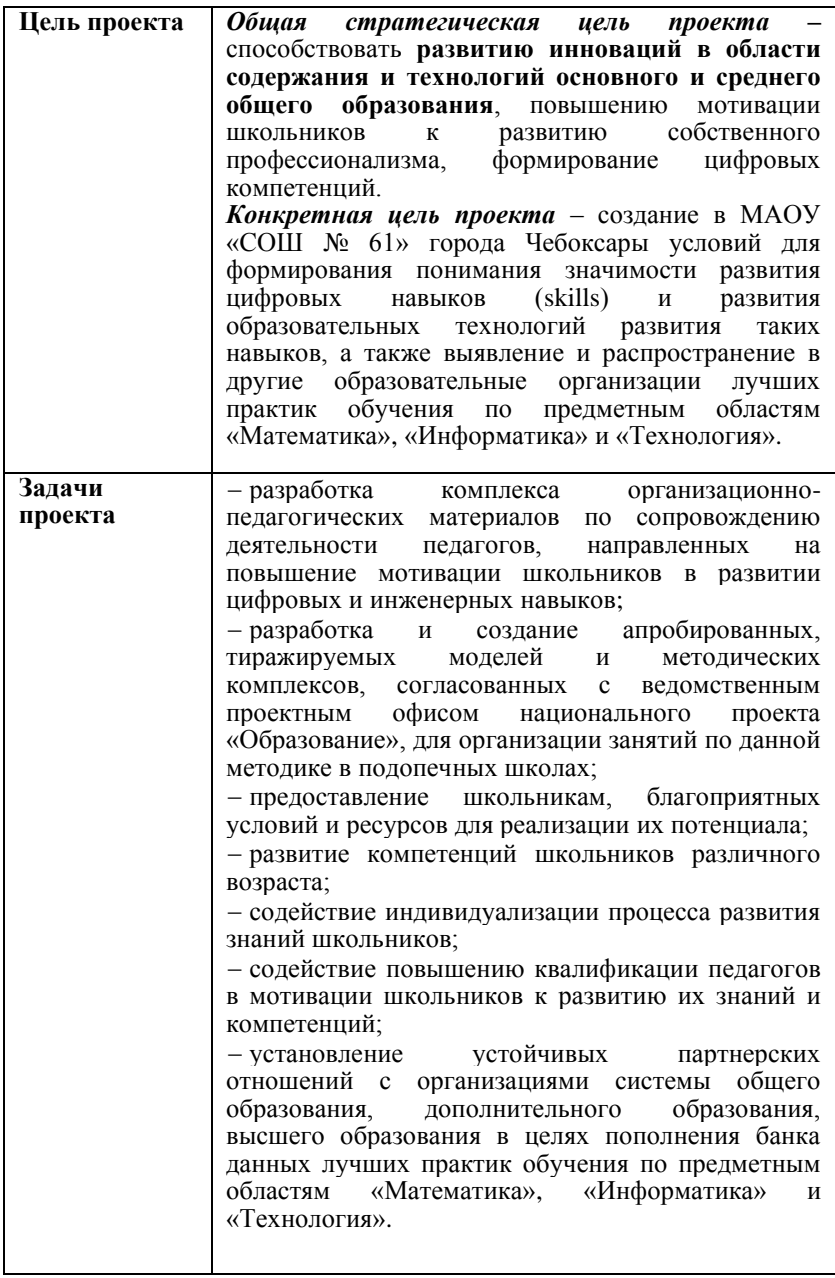

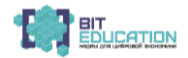

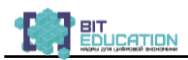

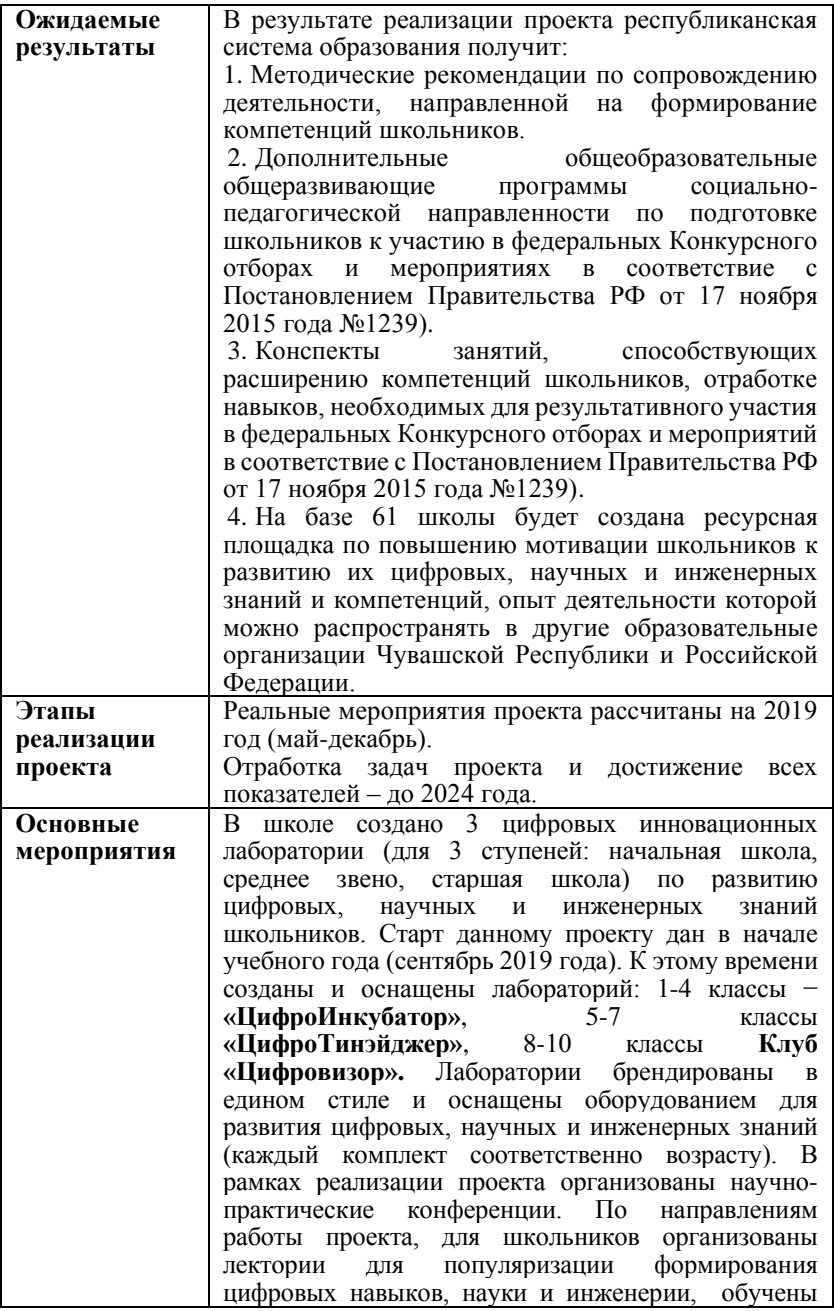

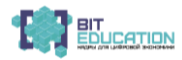

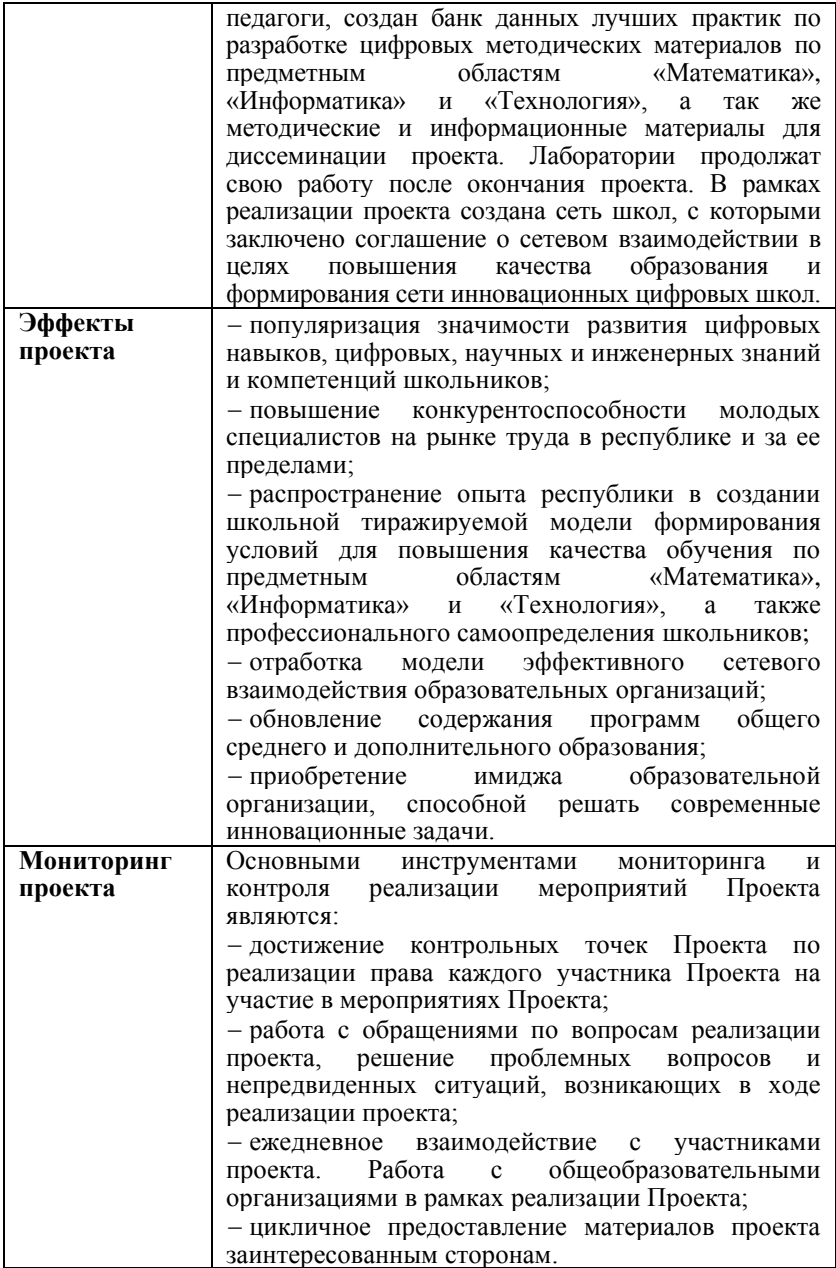

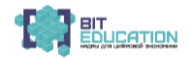

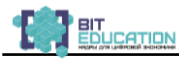

# **ЧАСТЬ 3. МЕТОДИЧЕСКИЕ МАТЕРИАЛЫ ПРОЕКТА «ШКОЛЬНЫЙ ОБРАЗОВАТЕЛЬНЫЙ ЦИФРОКУБ»**

**3.1. Рабочая программа учебного предмета «Технология», 4 класс на 2019- 2020 учебный год**

**Программа разработана: Бобовникова В.Б. заместитель директора, Мартынова Е.П. учитель начальных классов, Николаева С.В. учитель начальных классов и информатики**

#### **1. Пояснительная записка**

Рабочая программа по технологии для 4 класса обеспечивает реализацию Федерального государственного образовательного стандарта начального общего образования и составлена на основе Основной образовательной программы начального общего образования МАОУ «СОШ №61» г. Чебоксары с использованием авторской программы по технологии «Технология» Рагозиной Т.М., методическими разработками творческой группы педагогов.

Программа способствует **раннему профессиональному**  самоопределению школьников в области **технологий в условиях перехода к цифровой экономике.** Она ориентирована на школьников 9-10 лет.

Развитие цифровой экономики в России порождает большие вызовы для всех ступеней образования, и школа не исключение. Современные школьники сталкиваются с «цифрой» гораздо раньше, чем у них начинается курс информатики, а школьные программы и методическая база зачастую не успевают за стремительным развитием технологий.

 Важнейшей задачей становится не только подготовка будущих кадров для цифровой экономики, обладающих грамотностью в сфере информационных технологий, но и воспитание ответственной личности на фоне все большего проникновения киберсреды и связанных с ней угроз. Возникает необходимость внесения изменений в программы учебных предметов и индивидуализации обучения, которая во многом становится **доступной именно при помощи цифровых технологий.** 

В данной программе **используются «сквозные» технологии национальной программы «Цифровая экономика»**: Большие данные: базы данных (п. перечня сквозных технологий - 1.2.3), обучение в мультилинейном подпространстве (1.4.2.), поисковые приложения (1.5.2.); Технологии распределенного реестра: технологии безопасности (3.1.8.); Компоненты робототехники и сенсорики: взаимодействие робота с человеком (7.1.7.); Технологии беспроводной связи: Bluetooth (8.1.4.), технологии передачи голоса и мультимедиа (8.1.7.); Технологии виртуальной и дополненной реальностей: аудиоустройства (9.2.1.).

Учебный предмет «Технология» в начальной школе выполняет особенную роль, так как обладает мощным развивающим потенциалом. Важнейшая особенность этих уроков состоит в том, что они строятся на уникальной психологической и дидактической базе – предметно-

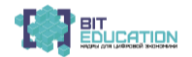

практической деятельности, которая служит в младшем школьном возрасте необходимым звеном целостного процесса духовного, нравственного и интеллектуального развития (в том числе и абстрактного мышления).

Технология как учебный предмет является комплексным и интегративным по своей сути. В содержательном плане он предполагает реальные взаимосвязи практически со всеми предметами начальной школы.

Данная программа направлена на привнесение новых направлений в содержание и использование цифровых технологий в практике преподавания предметной области «Технология». Программа данного учебного курса «Технология» значительно отличается от традиционного курса в общеобразовательных школах. С учетом того, что **в учебных планах начального общего образования нет отдельного предмета «Информатика»** и первые навыки работы с компьютером дети получают самостоятельно, данный проект программы будет особо актуальным. Важно и то, что **программа может быть использована любой общеобразовательной школой.** Интересным решением является то, что в ходе проектной деятельности, используя цифровые технологии, учащиеся создают виртуальную книгу «Школа мастеров», в которой будут собраны рекомендации по созданию мультфильма через педагогическую технологию «дети-детям». Результатом реализации данной программы станет так же то, что данные материалы будут использованы для распространения данной технологии в другие образовательные организации, которые являются плотными площадками проекта по развитию цифровых навыков. Предполагается, что ресурсы, созданные в рамках проекта нашей школы (цифровая лаборатория «Цифроинкубатор») будут использованы для организации сетевого взаимодействия с пилотными школами, что позволит повысить их качество образования посредством нашего опыта (это позволит достичь показателей индикаторов проекта).

**Целью** курса является саморазвитие и развитие личности каждого ребёнка в процессе освоения мира через его собственную творческую предметную деятельность; **повышение мотивации школьников в развитии цифровых, научных и инженерных знаний, формирование цифровых компетенций.**

Программа по технологии в соответствии с требованиями стандартов предусматривает решение следующих задач:

• развитие сенсорики и моторики рук, пространственного воображения, технического и логического мышления, глазомера, **умений работать с различными источниками информации (в том числе в Интернете с использованием облачных решений), техническими устройствами и цифровыми технологиями;**

• освоение содержания, раскрывающего роль трудовой деятельности человека в преобразовании окружающего мира, первоначальных представлений о мире профессий; – овладение начальными технологическими знаниями, трудовыми и конструкторско-технологическими

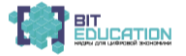

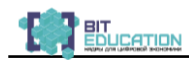

умениями и навыками, опытом практической деятельности по созданию личностно-значимых объектов и общественно значимых предметов труда, способами планирования и организации трудовой деятельности, **умениями использовать компьютерную технику для работы с информацией в учебной деятельности и повседневной жизни;**

• воспитание трудолюбия, уважительного отношения к людям и результатам их труда, интереса к информационной и коммуникативной деятельности, формирование рефлексивной способности оценивать собственное продвижение и свой вклад в результаты общей деятельности и умений делового сотрудничества;

• развитие коммуникативной компетентности, формирование мотивации успеха и достижений, умений составлять план действий и применять его для решения практических задач

#### **Основные виды учебной деятельности обучающихся**:

• Простейшие наблюдения и исследования свойств материалов, способов их обработки;

• Анализ конструкций, их свойств, условий и приёмов их создания;

• Моделирование, конструирование с использованием цифровых технологий;

• Решение доступных конструктивно-технологических задач, простейшее проектирование, практика работы на компьютере.

#### **Основные принципы проведения урока:**

− реализация системно-деятельностного подхода;

− достижимость образовательных целей и результатов;

− признание обучающегося субъектом образовательной деятельности;

− применение креативных технологий деятельностного типа и командного взаимодействия, в том числе решения кейсов и задач реального цифрового профиля;

- дидактического потенциала информационных технологий.

Для реализации данной программы обучение ведется **по 2 модулям**:

1) техническое конструирование и моделирование;

2) практика работы на компьютере. Во время проведения урока технологии класс делится на 2 подгруппы, модуль «Техническое конструирование и моделирование» ведет учитель начальных классов, модуль «Практика работы на компьютере» - учитель информатики. Уроки проводятся на базе школьной лаборатории «ЦифроИнкубатор», созданной в рамках реализации гранта Минпросвещения Российской Федерации.

Развитие навыков работы с цифровыми технологиями на уроках технологии ведется через реализацию двух проектов «Школа мастеров» и «Я − мультипликатор». Эта работа продолжается с учетом знаний, полученных в 3 классе по первичному использованию информационных технологий.

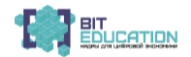

Проект «Школа мастеров» реализуется через модуль «Техническое конструирование и моделирование». Задача данного проекта – **создание виртуальной книги «Школа мастеров» с использованием цифровых технологий**. В данном проекте учащиеся рассказывают другим детям, как создать мультфильм. Они разрабатывают и описывают алгоритм действий в ходе работы с различными материалами и техническими средствами, фиксируют результаты работы в **виде фото, аудио и видеозаписей.**

В рамках проекта «Я - мультипликатор» дети создают мультфильм. Проект реализуется через модуль «Практика работы на компьютере». Задача проекта – развитие навыков использования цифровых технологий, **формирование цифровых компетенций.** 

Таким образом, за счет деятельностного подхода и использования цифровых технологий, достигается **педагогический эффект − повышение интереса школьников к информатике и сфере информационных технологий**

Курс рассчитан на 34 часа (1 час в неделю).

#### **2. Планируемые результаты освоения учебного предмета «Технология»**

*Личностными результатами* изучения технологии в начальной школе являются воспитание и развитие социально и личностно значимых качеств, индивидуально-личностных позиций, ценностных установок, раскрывающих отношение к труду, систему норм и правил межличностного общения, обеспечивающую успешность совместной деятельности.

*Метапредметные результаты* изучения технологии в начальной школе проявляются в освоении учащимися универсальных способов деятельности, применяемых как в рамках образовательного процесса, так и в реальных жизненных ситуациях.

#### *Регулятивные УУД*

− *определять* и *формулировать* цель деятельности на уроке с помощью учителя;

− *проговаривать* последовательность действий на уроке;

− *высказывать* своё предположение (версию) на основе работы с иллюстрацией, схемой;

− *объяснять выбор* наиболее подходящих для выполнения задания материалов и инструментов, технических средств;

− готовить рабочее место и *выполнять* практическую работу по предложенному плану с опорой на образцы и алгоритмы;

− выполнять контроль точности разметки деталей с помощью шаблона

− *давать* эмоциональную *оценку* деятельности класса на уроке.

#### *Познавательные УУД*

− ориентироваться в своей системе знаний: отличать новое от уже известного с помощью учителя;

− делать предварительный отбор источников информации;

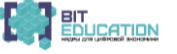

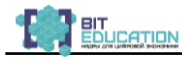

− добывать новые знания: находить ответы на вопросы, используя учебник, свой жизненный опыт и информацию, полученную на уроке; пользоваться памятками, находить информацию в Интернете;

− перерабатывать полученную информацию: делать выводы в результате совместной работы всего класса;

− преобразовывать информацию из одной формы в другую.

− повышать интерес к информатике и сфере информационных технологий.

#### *Коммуникативные УУД*

− умение донести свою позицию до других;

− развитие навыков командной работы.

*Предметными результатами* изучения технологии в начальной школе являются доступные по возрасту начальные сведения о технике, цифровых технологиях и технологической стороне труда, об основах культуры труда; элементарные умения предметно - преобразовательской деятельности; знания о различных профессиях; элементарный опыт творческой, проектной деятельности и первоначальный опыт работы с цифровыми технологиями.

#### **Выпускник научится:**

− составлять сообщения о современных профессиях (в том числе профессиях своих родителей), связанных с автоматизированным трудом (с учетом региональных особенностей), и описывать их особенности;

− применять приемы рациональной и безопасной работы ручными инструментами: чертежными (циркуль), режущими (ножницы, макетный нож);

− размечать бумагу и картон циркулем;

− отбирать и выполнять в зависимости от свойств освоенных материалов оптимальные и доступные технологические приемы их ручной обработки;

− изготавливать объемные изделия по простейшим чертежам, эскизам;

− анализировать конструкцию изделия: определять взаимное расположение деталей, виды их соединений;

− использовать правила оформления текста (заголовок, абзац, отступ «красная строка»);

− включать и выключать дополнительные устройства (принтер, сканер), подключаемые к компьютеру;

− использовать элементарные приемы клавиатурного письма;

− использовать элементарные приемы работы с документом с помощью простейшего текстового редактора (сохранять и открывать документ, выводить документ на печать);

− соблюдать правила личной гигиены и использования безопасных приемов работы со средствами информационных и коммуникационных технологий.

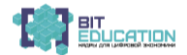

#### **Лучшие практики по предметной области «Технология». Опыт проекта**

#### **Выпускник получит возможность научиться:**

− понимать особенность проектной деятельности и осуществлять ее, разрабатывать замысел, искать пути его реализации, воплощать его в продукте, демонстрировать готовый продукт;<br>- отбирать и выстраивать оптима

− отбирать и выстраивать оптимальную технологическую последовательность реализации собственного или предложенного учителем замысла;

− прогнозировать конечный практический результат и самостоятельно художественные технологии в соответствии с конструктивной или декоративно-художественной задачей;

− использовать возможности оформления текста презентации рисунками, таблицами, схемами;

− осуществлять поиск, преобразование, хранение и применение информации (в том числе с использованием компьютера) для решения различных задач;

− решать учебные и практические задачи с использованием компьютерных программ;

− подключать к компьютеру дополнительные устройства;

− использовать навыки фотографирования и видеозаписи;

− размещать фотографии в проекте, вставка титров, эффектов, наложение музыкального сопровождения, экспорт;

− создавать мультфильм из фотографий и видеоролик.

#### **3.Содержание**

#### **4 класс (34 ч)**

#### **1. Общекультурные и общетрудовые компетенции. Основы культуры труда, самообслуживание. (2 ч)**

Разнообразие предметов рукотворного мира из пластмасс, металлов. Распространенные виды профессий, связанных с автоматизированным трудом (с учетом национально – регионального компонента). Распределение рабочего времени, отбор и анализ информации из учебника и других дидактических материалов, ее использование в организации работы, контроль и корректировка хода работы, выполнение социальных ролей (руководитель и подчиненный). Коллективное проектирование изделий. Создание замысла, его детализация и воплощение. Результаты проектной деятельности — презентация «Школа мастеров» и мультфильм «Вперед в будущее».

#### 2. **Технология ручной обработки материалов. Элементы графической грамоты**. **(9 ч)**

**Бумага и картон.** Виды бумаги, используемые на уроках, и их свойства: крепированная (цветная, тонкая, мягкая, рыхлая, эластичная), бархатная (цветная, шероховатая, матовая, толстая, плотная, жесткая, двухслойная). Выбор бумаги и картона для изделий по их декоративнохудожественным и конструктивным свойствам в соответствии с поставленной задачей. Назначение линий чертежа: разрыва, осевой,

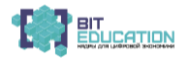

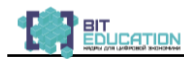

центровой. Инструменты для обработки бумаги и картона: циркуль. Приемы безопасного использования циркуля. Приемы работы с бумагой и картоном: разметка циркулем, вырезание ножницами и макетным ножом по внутреннему контуру, соединение в щелевой замок, изгибание, скручивание. Практические работы: изготовление фона для мультфильма, элементов декораций по простейшему чертежу, эскизу, схеме.

**Пластические материалы.** Приемы работы с пластическими материалами: раскатывание пластины скалкой, вырезание формы, создание фактурной поверхности стекой, выбирание пластической массы внутри заготовки, выравнивание края. Практические работы: лепка фигурок.

**Металлы,** используемые в виде вторичного сырья: жестяные баночки. Металлы. Практическое применение фольги и проволоки в жизни. Выбор проволоки для изделия с учетом ее свойств: упругости, гибкости, толщины. Инструменты для обработки фольги: ножницы, пустой стержень от шариковой ручки, кисточка с тонкой ручкой. Приемы работы с металлами: разметка по шаблону, разрезание ножницами, тиснение фольги, скручивание проволоки спиралью, оклеивание жестяной баночки шпагатом. Практические работы: изготовление каркасных моделей из проволоки.

**Пластмассы.** Практическое применение пластмасс в жизни. Пластмассы, используемые в виде вторичного сырья: пластиковые емкости, упаковочная тара из пенопласта. Наблюдения и опыты за технологическими свойствами пенопласта. Инструменты приспособления для обработки пенопласта: ножницы, нож макетный, шило, кисть для клея и окрашивания, дощечка для выполнения работ с макетным ножом. Приемы безопасного использования макетного ножа. Приемы работы с пенопластом: разметка на глаз и по шаблону, резание ножницами и макетным ножом, склеивание деталей за всю поверхность, тиснение, шлифование наждачной бумагой,

оформление аппликацией, окрашивание. Практические работы: изготовление элементов декораций к мультфильму из пластмасс.

#### **3. Конструирование и моделирование. (6 ч)**

Конструирование и моделирование несложных технических объектов по техническим условиям. Практические работы: создание моделей для съемки мультфильма.

#### **4. Практика работы на компьютере (17 ч)**

− Инструментальные программы для работы с текстом (текстовые редакторы).

− Организация работы на компьютере с соблюдением санитарногигиенических норм. Освоение клавиатуры компьютера. Клавиатурный тренажер. Работа с клавиатурным тренажером. Знакомство с правилами клавиатурного письма (ввод букв и цифр, заглавной буквы, точки, запятой, интервала между словами, переход на новую строку, отступ, удаление символов).

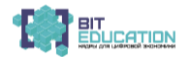

− Ввод в компьютер простого текста с клавиатуры. Оформление текста. Рисунок в тексте. Таблица в тексте. Схема в тексте. Использование текстового редактора для творческой работы учащихся.

− Приемы работы с документом.

− Сохранение документа на жестком диске. Открытие документа. Вывод документа на печать. Демонстрация возможности ввода текста документа со сканера. Первоначальное представление о поиске информации на основе использования программных средств. Примеры использования программных средств для поиска информации (по ключевому слову, каталогам). Работа с простейшими аналогами электронных справочников.

− Фотографии. Современные фотокамеры. Устройство фотокамеры.

− Начальные навыки фотографирования. Рекомендации по технике фото съемки. Фотокамера, элементы управления. Сюжетные программы, установка размеров изображения, форматы файлов. Подсоединение к компьютеру.

− Работа в программе iPhoto. Интерфейс программы. Создание альбома, удаление фото, архив, корзина, варианты просмотра. Импорт фото. Просмотр и сортировка. Редактирование изображений. Обрезка. Преобразование в черно-белую фотографию. Создание альбома. Параметры и варианты альбомов. Оформление. Публикация. Сохранение, передача, запись фото.

− Создание мультфильма из фотографий. Выбор темы мультфильма, разработка сценария. Подготовка цифровых фотографий для мультфильма в соответствии со сценарием. Размещение фотографий в проекте, вставка титров, эффектов, наложение музыкального сопровождения. Экспорт.

− Размещение мультфильма на канале Youtube. com.

− Создание видеоролика. Обсуждение сюжета и разработка сценария видеоролика. Работа в программах iMovie, Movie Maker. Съемка видеосюжета. Интерфейс программы. Линейки прокрутки, кнопки, панель клипов. Импорт клипов. Редактирование клипов. Маркеры обрезки, создание фото. Размещение клипов на линейке монтажа. Добавление титров, эффектов, переходов, фото. Настройки изображения. Наложение звука. Запись голоса. Сохранение в различных форматах. Экспорт фильма. Вставка видеоролика в презентацию.

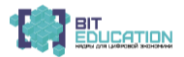

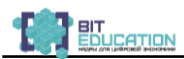

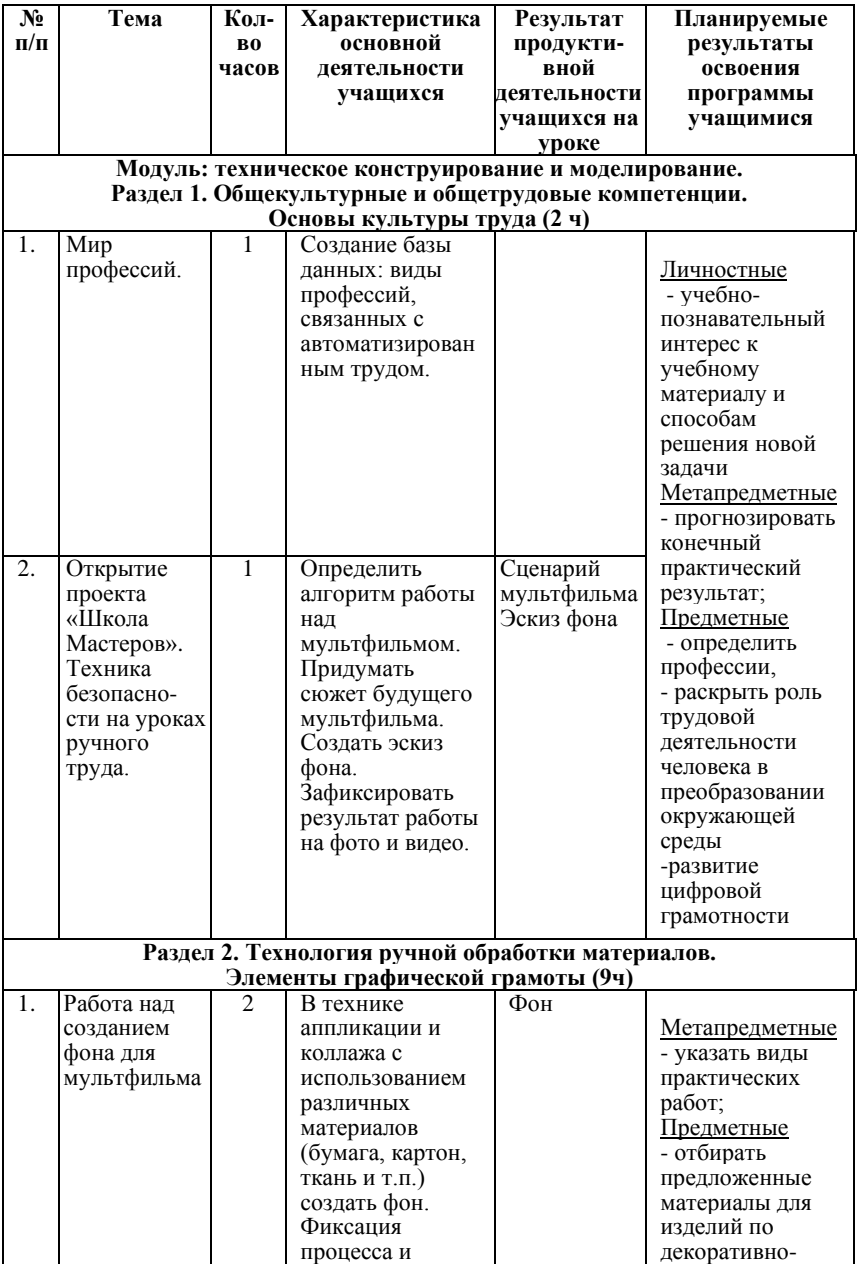

### **4. Тематическое планирование (технологическая карта)**

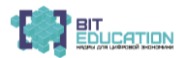

#### **Лучшие практики по предметной области «Технология». Опыт проекта**

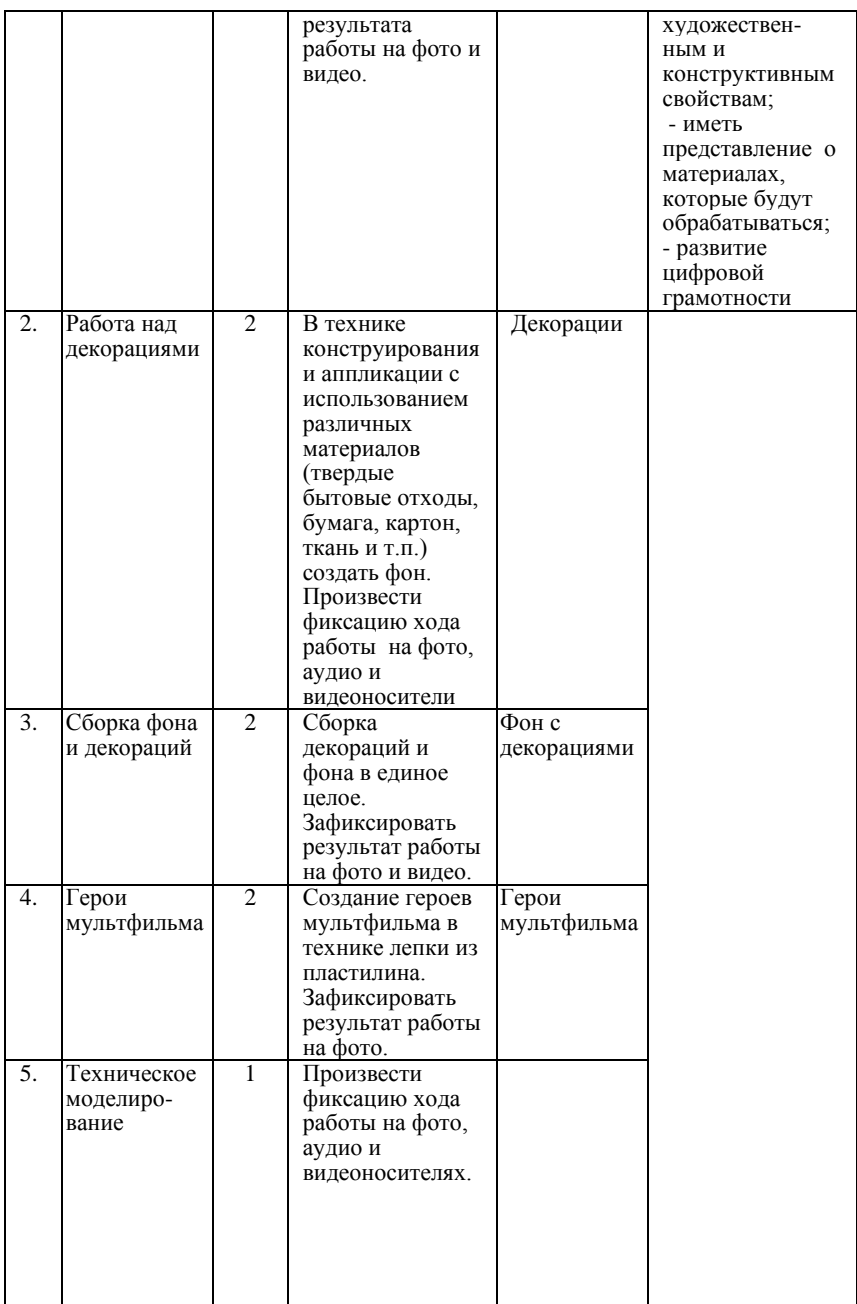

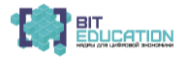

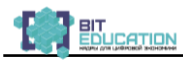

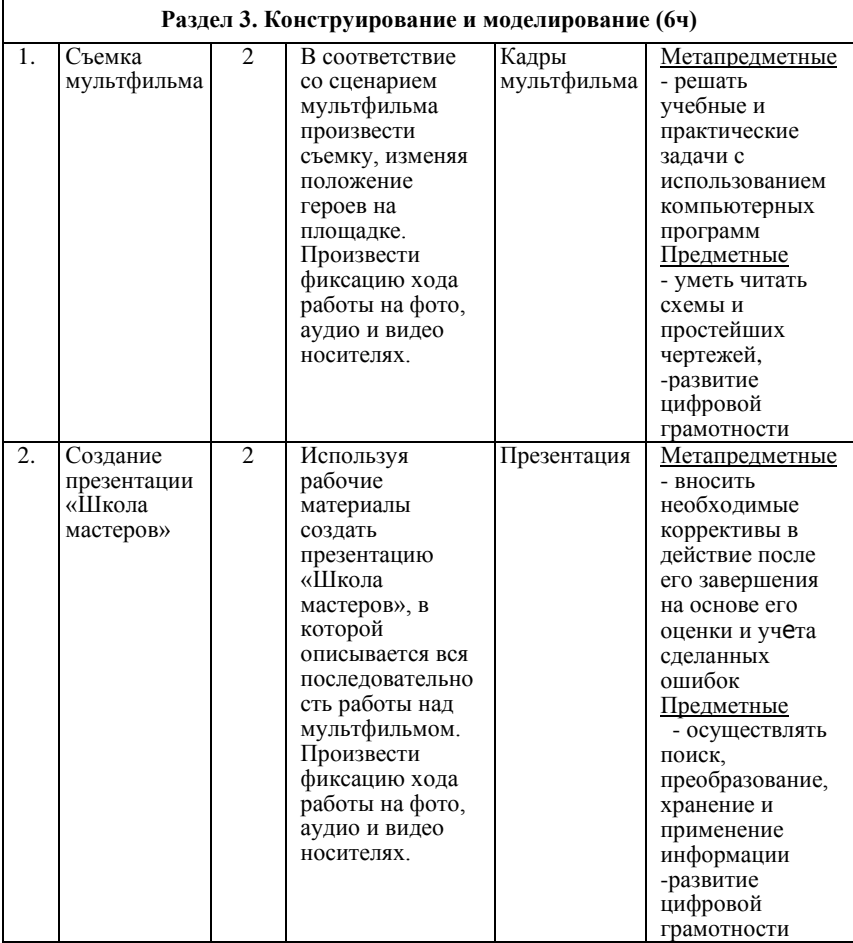

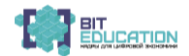

#### **Лучшие практики по предметной области «Технология». Опыт проекта**

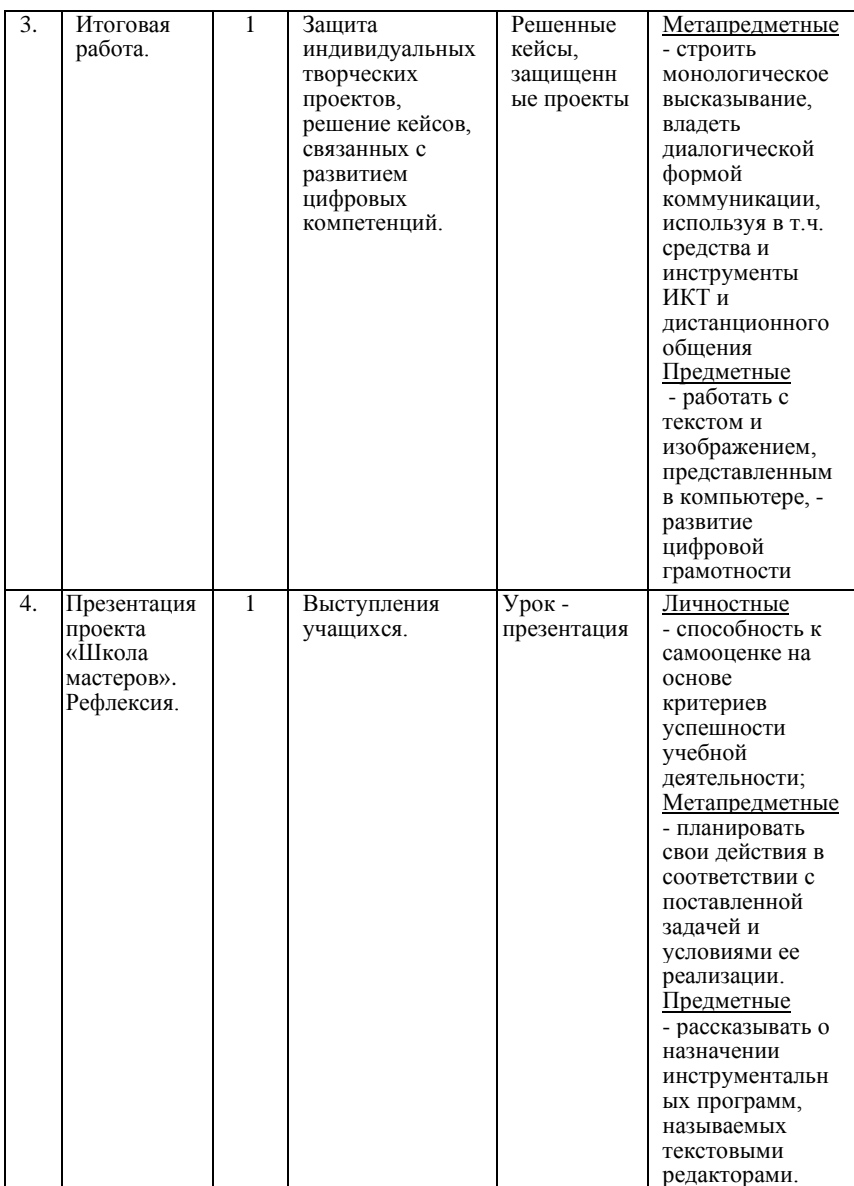

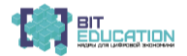

#### **Раздел 4. Практика работы на компьютере (использование информационных технологий) 17 часов.**

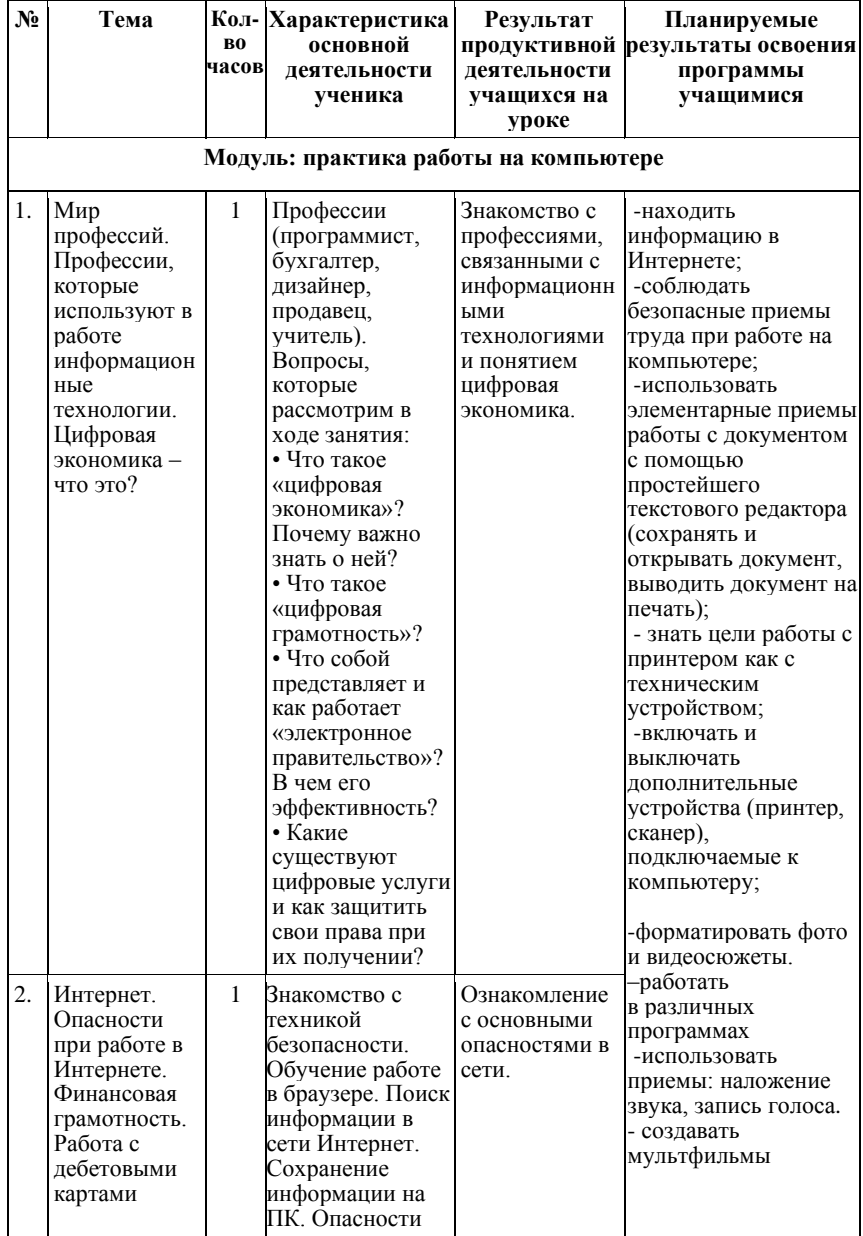

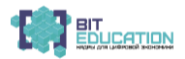

#### **Лучшие практики по предметной области «Технология». Опыт проекта**

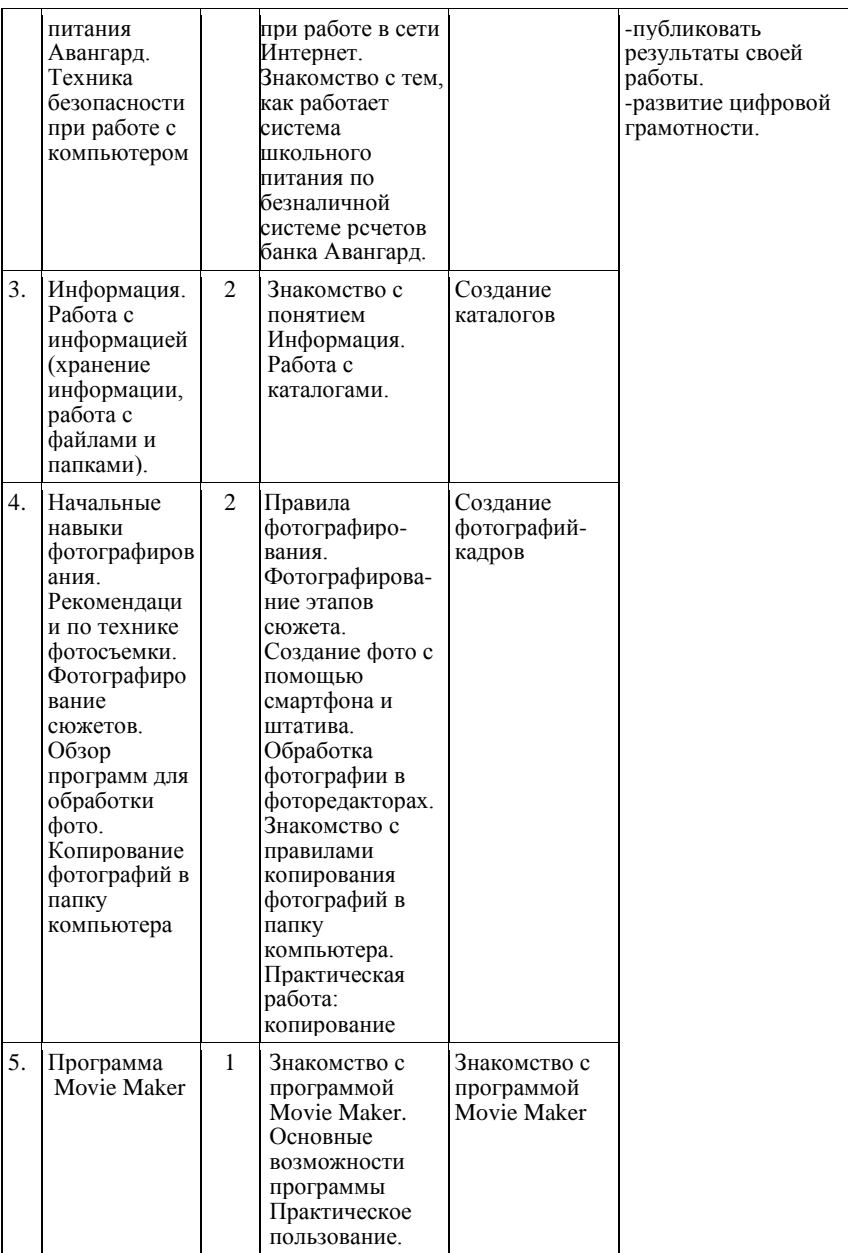

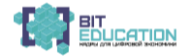

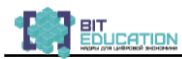

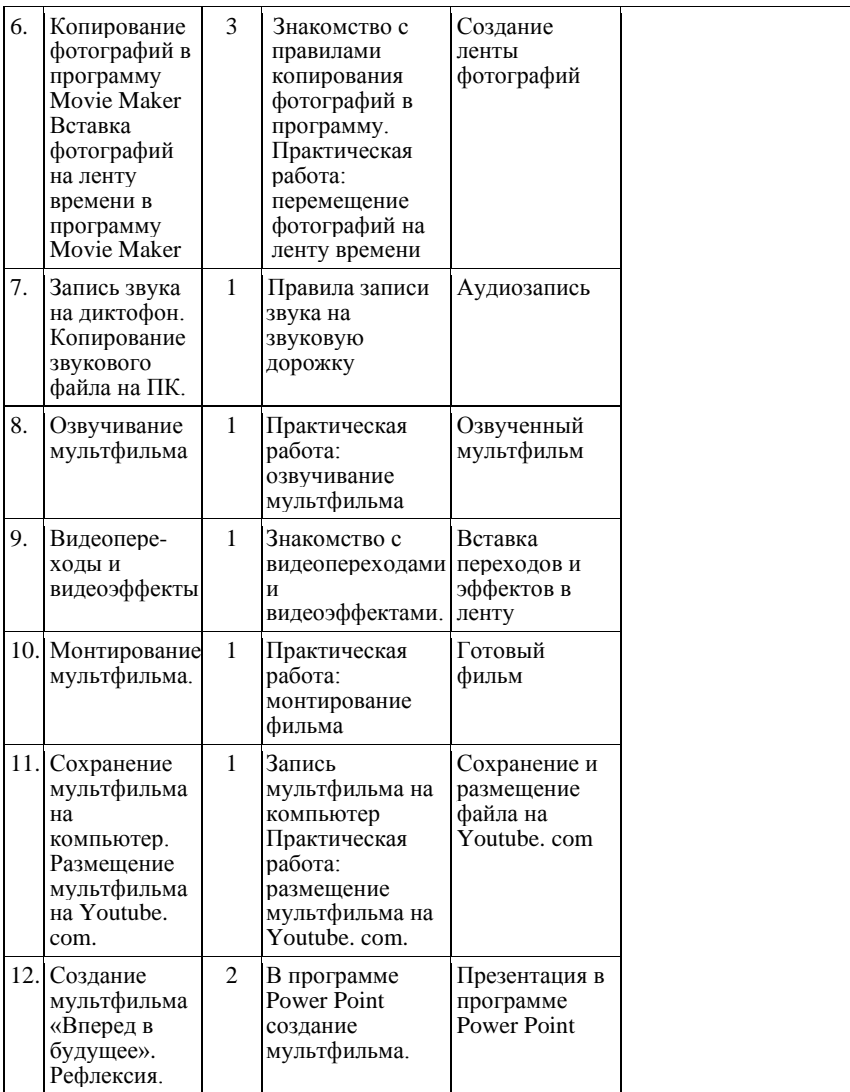

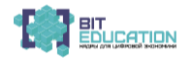

#### **Материально-техническое обеспечение.**

Оборудование школьной лаборатории «ЦифроИнкубатор»:

- 1. Компьютер.
- 2. Принтер-сканер-ксерокс.
- 3. Цифровой фотоаппарат.
- 4. Цифровая видеокамера.
- 5. Смартфон.
- 6. Видеопроектор.
- 7. Микрофон.
- 8. Штатив для смартфона.
- 9. Инфокиоск.
- 10. Интерактивный стол.
- 11. Интерактивная панель.

#### **Список используемой литературы.**

1. Постановление Правительства РФ от 02.03.2019 N 234 «О системе управления реализацией национальной программы «Цифровая экономика Российской Федерации» (вместе с «Положением о системе управления реализацией национальной программы «Цифровая экономика Российской Федерации»).

2. Бахурова Е.П., Московка О., − М., Стрекоза, 2019

3. Булин Е.И., Соколова Е. И., Рудченко Т.А., Семёнов А.Л., Хохлова Е.Н. Формирование ИКТ − компетентности младших школьников: пособие для учителей общеобразовательных учреждений/ Булин Е.И. – Соколова Е.И., Рудченко Т.А., Семёнов А.Л., Хохлова Е.Н. – М.: Просвещение, 2012.

4. Журнал «Информатика в школе».

5. Кривич Е. Персональный компьютер для школьников. Харьков. Фолио.2004г.

6. Горячев А.В. Конструктор мультфильмов «Мульти - Пульти»: справочник-практикум/Горячев А.В., Островская Е.М. − М.: Баласс, 2007.

7. Горячев А.В. Мой инструмент компьютер: для 3-4 классов / Горячев А.В.. − М.: Баласс, 2007.

8. Коцюбинский А.О. Компьютер для детей и взрослых / Коцюбинский А.О., Грошев С.В. − М.: НТ- Пресс, 2006.

9. Фролов М.И. Учимся анимации на компьютере: самоучитель/ Фролов М.И. - М.: Бином, 2002.

10. Шилкова Е.А., Волшебство аппликации. – М., Т8RUGRAM, 2018

11. [http://multator.ru/draw/](https://infourok.ru/go.html?href=http%3A%2F%2Fmultator.ru%2Fdraw%2F) − «Мультатор» − онлайн − конструктор мультфильмов.

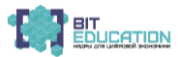

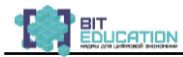

#### **3.2. Рабочая программа учебного предмета «Технология», 8 класс на 2019- 2020 учебный год, модуль: «Компьютерная графика в дизайне»**

#### **Программа разработана: Кострова Л.А. учитель технологии МАОУ «Средняя общеобразовательная школа № 61» г. Чебоксары**

#### **ПОЯСНИТЕЛЬНАЯ ЗАПИСКА**

Рабочая программа по «Технологии.» для учащихся 8 классов составлена на основе программы основного общего образования, соответствует ФГОС, рекомендованной Министерством образования и науки РФ, в соответствии с федеральными компонентами образовательного стандарта, с учетом учебных программ (планов) образовательного учреждения МАОУ «СОШ №61» г. Чебоксары, включает название тем, вид деятельности учащихся, планируемые результаты (предметные, метапредметные, личностные).

Рабочая программа конкретизирует содержание предметных тем образовательного стандарта и предполагает использование **сквозных цифровых технологий экономики России при изучении отдельных тем**, показывает распределение учебных часов по разделам курса. Согласно федеральному базисному учебному плану для образовательных учреждений Российской Федерации на изучение технологии в 8 классе отводится 36 часов из расчёта 1 час в неделю.

**Соответствие сквозным технологиям:** 

− **Большие данные, а именно, методы и способы визуализации, представления и использования больших данных человеком, обучение в мультилинейном подпространстве,** 

− **Технологии виртуальной и дополненной реальностей, а именно, технологии моделирования объекта.**

− **Возраст обучающихся**: 14-15 лет

**Цель программы: формирование представления о сквозных технологиях цифровой экономики** России, их содержании и сферах применения в стране и регионе.

**Цели учебного предмета:** «Компьютерная графика»: научить учащихся видеть в окружающем объект для изображения, обучить различным методам работы с графическими изображениями, устойчивым умениям изображать разнообразные плоскостные графические объекты и изображения, развить пространственное мышление учащихся, сформировать интерес и любовь к графическому дизайну как самостоятельному виду художественной деятельности, приобрести в процессе освоения программы практические и теоретические знания, умения и навыки по учебному предмету.

# **Задачи программы**:

#### **Образовательные:**

• освоить терминологию предмета «Компьютерная графика в дизайне»;

• приобрести умения грамотно работать с графической программой;

• сформировать умение создавать графические изображения в

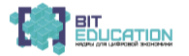

векторной графике, умения создавать художественный образ при помощи компьютерной графики;

• приобрести умения передавать авторский замысел при помощи компьютерной графики;

• приобрести навыки работы с подготовительными материалами: фотографиями, рисунками, шрифтами, эскизами;

• сформировать навыки воплощения идеи в дизайн - проект.

#### **Воспитательные:**

• привить отношения к компьютерной графике, как к части общечеловеческой культуры,

• сформировать понимание значимости компьютерной графики для научно-технического прогресса,

• воспитание ответственного отношения к информации с учётом правовых и этических аспектов её распространения,

• формирование целеустремленности и настойчивости в достижении целей, готовности к преодолению трудностей, жизненного оптимизма.

Занятия по компьютерной графике относятся к базовым предметам в программе технологического воспитания учащихся. Учебный предмет «Компьютерная графика» − это система обучения и воспитания, нарастания учебных задач, последовательного приобретения знаний и развития умений и навыков. Программа по компьютерной графике включает ряд теоретических и практических заданий, которые направлены на работу с графическими изображениями и объектами и помогают познать и осмыслить суть графического дизайна и дизайна в целом. Эти упражнения способствуют развитию у учащихся понимания закономерностей и принципов создания дизайн – проектов, а также прививают устойчивые умения и навыки работы с графическими изображениями.

#### **Срок реализации программы**

«Компьютерная графика в дизайне» − 1 год (8 класс)

#### **Формы учебной деятельности:**

Форма организации занятий: групповая, индивидуально-групповая, индивидуальная.

Форма проведения занятий: лекция, беседа, практическое занятие,

Основные методы и приемы организации учебно-познавательного процесса:

− поисковый метод, решение проблемно-поисковых задач, эвристический, наглядный,

− эмоциональный, самостоятельная работа учащихся, работа под руководством учителя.

#### **Ожидаемый результат освоения программы:**

− в процессе обучения осуществляется развитие личностных, регулятивных, познавательных и коммуникативных действий;

− выработка в ходе обучения способности к анализу и дальнейшему разрешению проблемы в сложившихся условиях, в ходе чего и

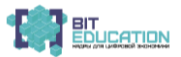

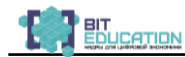

привлекается запас имеющихся знаний и умений из различных предметных областей;

− развитие у учащегося учебно-познавательной компетентности, обеспечивающей ему возможность осуществления мотивированной самостоятельной учебно-познавательной деятельности.

Результатом реализации данной программы станет так же то, что данные материалы будут использованы для распространения данной технологии в другие образовательные организации, которые являются плотными площадками проекта по развитию цифровых навыков. Предполагается, что ресурсы, созданные в рамках проекта нашей школы (цифровая лаборатория) будут использованы для организации сетевого взаимодействия с пилотными школами, что позволит повысить их качество образования посредством нашего опыта (это позволит достичь показателей индикаторов проекта).

*Срок реализации рабочей учебной программы* – один учебный год. *Уровень обучения*: профильный.

**Требования к уровню подготовки учащихся**

**В результате изучения компьютерной графики и применения сквозных цифровых технологий экономики ученик должен понимать:**

• роль компьютерной графики для автоматизации процесса проектирования, создания чертежей, конструкторской документации, графических дизайнерских проектов,

• значение **сквозных цифровых технологий экономики** для продуктивного создания высококачественного проекта,

• значение инновационных технологий компьютерного дизайна, например, имитации различных материалов, эффектов освещения и свечения, **виртуального объёма**, эффекта движения и т.п. для создания графического произведения.

**знать:**

• основы компьютерной графики;

• знание законов композиции;

• знание основных возможностей графической программы, особенностей её применения в графическом дизайне;

• умение выполнять графическую часть проекта, макет, оригиналы художественно-графических элементов проекта;

• умение создавать графические изображения в программе CorelDRAW;

• умение использовать в работе над изображениями разнообразные инструменты графической программы CorelDRAW;

• навыки создания авторских шрифтов и шрифтовых композиций, открыток

**обладать навыками**:

• работы в программе CorelDRAW;

#### **компетенции**:

• использование программных средств CorelDRAW

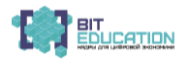

#### **Материально-технические условия реализации учебного предмета**

Ресурсы цифровой лаборатории, созданной в рамках проекта Минпросвещения России, каждый учащийся обеспечивается доступом к библиотечным фондам и фондам аудио и видеозаписей школьной библиотеки. Во время самостоятельной работы учащиеся могут пользоваться Интернетом с целью изучения дополнительного материала по учебным заданиям.

Библиотечный фонд укомплектовывается печатными и электронными изданиями основной и дополнительной учебной и учебно-методической литературы по технологии, изобразительному искусству и дизайну. Класс персональными компьютерами, графическими планшетами, сканером, принтером, интерактивной доской, 3-д принтером и сканером.

#### **Содержание программы**

Изучение программы учебного предмета «Компьютерная графика в дизайне» начинается с беседы с детьми о технике безопасности и правилами работы в компьютерном классе.

Программа учебного предмета «Компьютерная графика в дизайне» составлена с учетом принципов наглядности, последовательности, доступности с учетом специфики направления «Дизайн». Содержание программы учебного предмета «Компьютерная графика в дизайне» построено с учетом возрастных особенностей детей и с учетом особенностей их объемно-пространственного мышления.

Разделы содержания предмета определяют основные направления, этапы и формы в обучении компьютерной графике, которые в своем единстве решают задачу формирования у учащихся умений видеть, понимать и изображать элементы графического дизайна.

Темы учебных заданий располагаются в порядке постепенного усложнения, нарастания учебных задач. Предлагаемые темы заданий по компьютерной графике носят рекомендательный характер, преподаватель может предложить другие задания по своему усмотрению, что дает ему возможность творчески применять на занятиях авторские методики.

Главной формой обучения компьютерной графике является практическая работа по изучения возможностей векторной, позволяющих выполнять любой вид работ в графическом дизайне. **При построении вектора используются методы и способы визуализации, представления и использования больших данных человеком, а также обучение в мультилинейном подпространстве.**

Выполнение краткосрочных упражнений способствует развитию у учащихся наблюдательности, креативного мышления, дает возможность эффективно овладевать искусством компьютерной графики.

Параллельно с выполнением практических заданий на компьютере учащиеся собирают (фотографируют) натурный материал, необходимый им в работе по предмету, что способствует развитию наблюдательности, креативного мышления, зрительной памяти и дает возможность эффективно овладеть искусством графического дизайна.

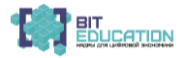

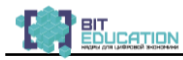

На начальном этапе обучения, на примере рисования простых форм происходит знакомство с принципами и приемами работы различными инструментами в векторном графическом редакторе CorelDRAW. В последующем осуществляется переход к изображению более сложных комбинированных форм и графических объектов, изучаются основные законы композиции на примерах и образцах произведений графического дизайна. Основным методическим условием обучения компьютерной графике является приобретение учащимися практических навыков работы на компьютере в векторной (программа CorelDRAW) по принципу: от простого − к сложному, от частного − к обогащенному общему. Обучение компьютерной графике включает также композиционные творческие задания, ставящие своей целью комплексное применение приобретенных знаний и умений при решении творческих задач, формирование художественного мышления.

На протяжении всего процесса обучения выполняются обязательные самостоятельные и домашние задания. После изучения каждой темы для качественного усвоения учебного материала преподаватель самостоятельно определяет объем самостоятельной работы и домашнего задания.

Большинство заданий и упражнений выполняются учащимися на форматах А-4 и А-3, что позволяет все графические эскизы выводить на печать. Этот процесс «от идеи − к эскизу, от эскиза - к готовому произведению» способствует более глубокому пониманию сущности графического дизайна.

**Содержание учебного предмета распределено по следующим разделам:**

Векторная графика. Графическая программа CorelDRAW. (Знакомство со сквозными цифровыми технологиями-большие данные: методы и способы визуализации, представления и использования больших данных).

Приемы работы в программе CorelDRAW.

Знакомство с законами и приемами работы над композицией.

Роль и значение цвета в графическом дизайне.

Основы шрифтовой композиции.

Основы типографики.

Знакомство с языком графического дизайна.

Продукция графического дизайна. Открытка

Итоговая работа. Защита проекта.

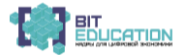
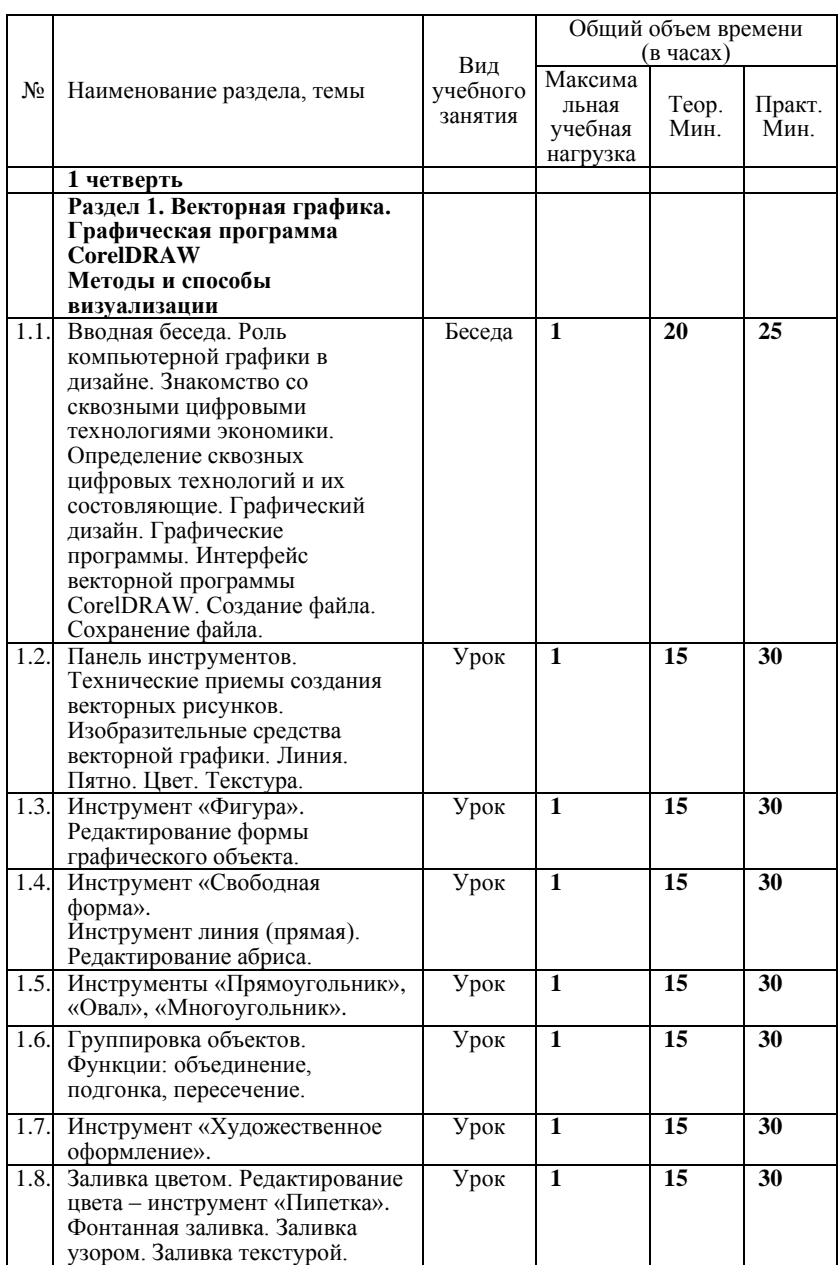

# *Учебно-тематический план*

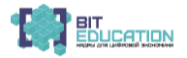

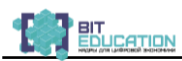

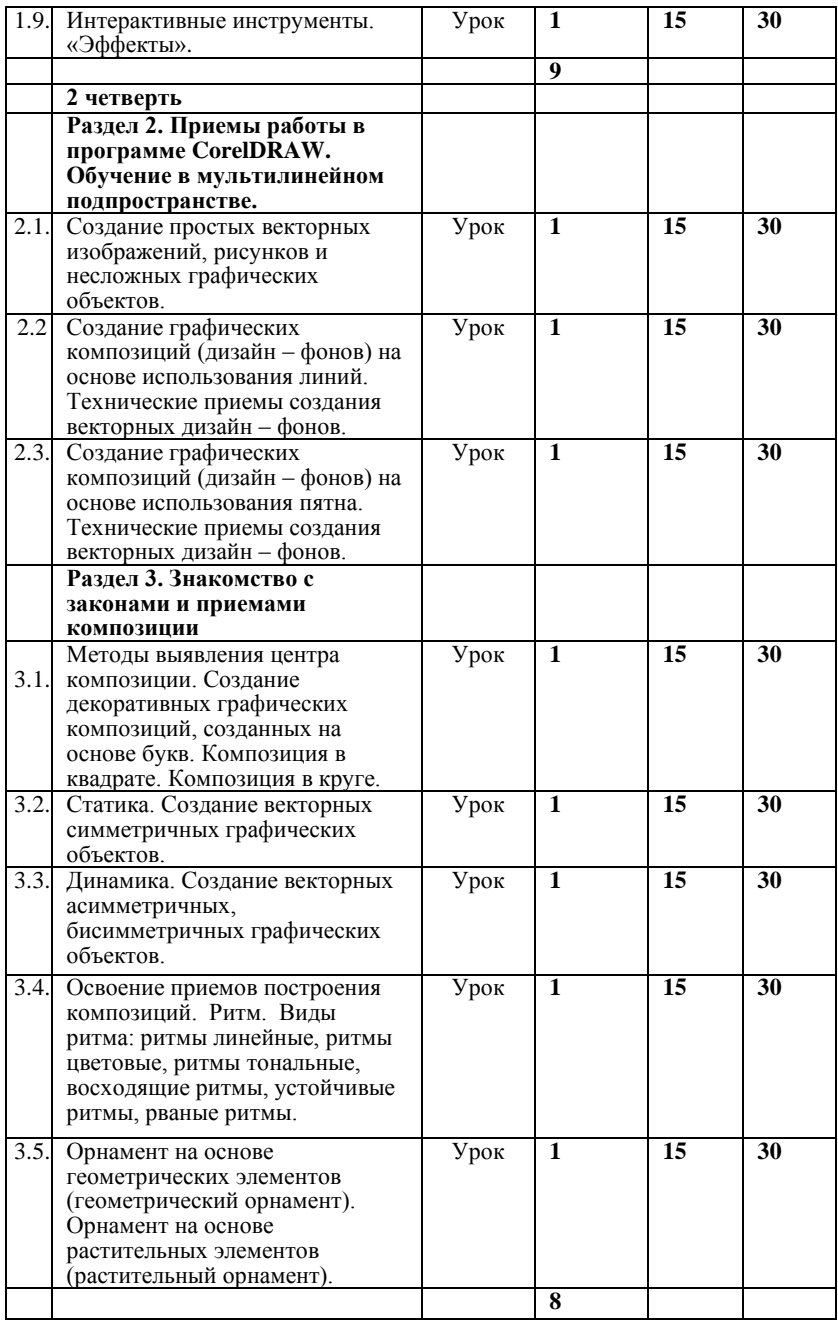

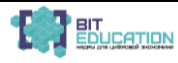

# **Лучшие практики по предметной области «Технология». Опыт проекта**

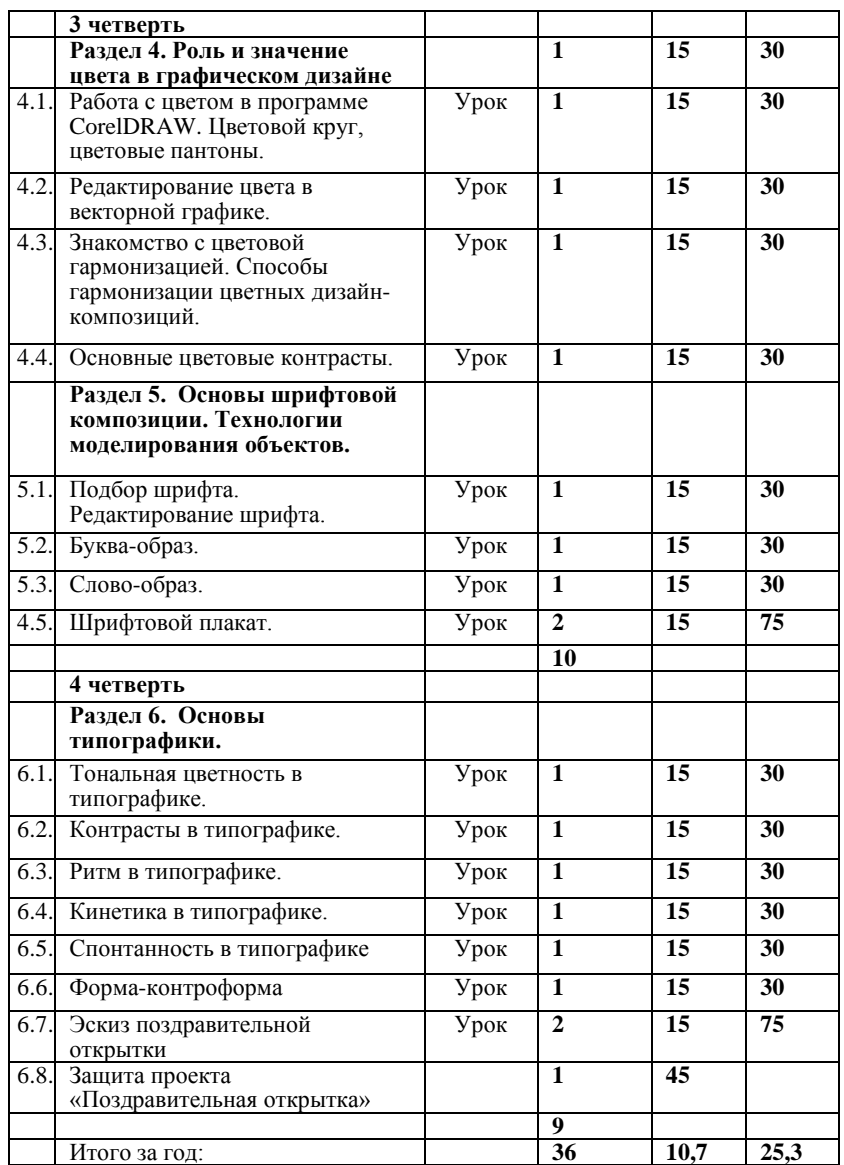

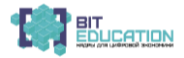

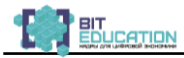

*Годовые требования. Содержание разделов и тем*

#### **1 четверть**

### **Раздел 1. Векторная графика. Графическая программа CorelDRAW. Методы и способы визуализации**

**Тема 1.1. Вводная беседа о компьютерной графике.** Роль компьютерной графики в дизайне. Знакомство со сквозными цифровыми технологиями экономики. Определение сквозных цифровых технологий и их состовляющие. Графический дизайн. Графические программы. Интерфейс векторной программы CorelDRAW. Создание файла. Сохранение файла.

**Задачи:** познакомить учащихся с организацией рабочего места, правильной посадкой за компьютером. Познакомить учащихся с произведениями графического дизайна. Познакомить учащихся с возможностями графической программы CorelDRAW.

Познакомить учащихся с понятиями «файл», «создание файла», «сохранение файла».

**Тема 1.2. Панель инструментов.** Изобразительные средства векторной графики. Линия. Пятно. Цвет. Текстура.

**Формат:** А-4. Упражнения. Работа на компьютере.

**Задачи:** познакомить учащихся с набором инструментов программы CorelDRAW. Познакомить учащихся с техническими приемами создания векторных простых рисунков.

**Тема 1.3. Инструмент «Фигура».** Редактирование формы графического объекта.

**Формат:** А-3. Упражнения. Работа на компьютере.

**Задачи:** формировать умения в работе с редактированием формы графических объектов инструментом «Фигура».

**Тема 1.4. Инструмент «Свободная форма».**

Инструмент линия (прямая). Редактирование абриса.

**Формат:** А-2. Упражнения. Работа на компьютере.

**Задачи:** формировать умения в работе с изображением объектов инструментом «Свободная форма».

**Тема 1.5. Инструменты «Прямоугольник», «Овал»,** «**Многоугольник». Формат:** А-4. Упражнения. Работа на компьютере.

**Задачи:** Формировать умения в работе над изображением объектов инструментами «Прямоугольник», «Овал», Многоугольник».

**Тема 1.6. Группировка объектов.**

**Формат:** А-4. Упражнения. Работа на компьютере.

**Задачи:** формировать умения в работе с функциями: объединение, подгонка, пересечение графических объектов.

**Тема1.7. Инструмент «Художественное оформление».**

**Формат:** А-4. Упражнения. Работа на компьютере.

**Задачи:** формировать умения в работе с пакетом инструментов «Художественное оформление»**.** 

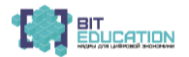

**Лучшие практики по предметной области «Технология». Опыт проекта**

**Тема 1.8. Заливка цветом. Редактирование цвета – инструменты «Пипетка», «Ковш».** Однородная заливка. Фонтанная заливка. Заливка узором. Заливка текстурой.

**Формат:** А-4. Упражнения. Работа на компьютере.

**Задачи:** формировать умения в работе с цветом.

**Тема 1.9. Пакет интерактивные инструменты «Эффекты».**

**Формат:** А-3. Упражнения. Работа на компьютере.

**Задачи:** формировать умения в работе с пакетом интерактивных инструментов: перетекание, искажение, выдавливание, тень, прозрачность.

#### **2 четверть**

### **Раздел 2. Приемы работы в программе CorelDRAW. Обучение в мультилинейном подпространстве.**

**Тема 2.1. Создание простых векторных изображений, рисунков и несложных графических объектов.** 

**Формат:** А-3. Упражнения. Работа на компьютере.

**Задачи:** формировать умения в работе по созданию векторных рисунков, разнообразить технические приемы рисования и изображения графических объектов.

**Тема 2.2. Создание графических композиций (дизайн – фонов) на основе использования линий.** Технические приемы создания векторных дизайн – фонов.

**Формат:** 2 листа А-4. Создать 4 композиции (по 2 шт. на лист) графических композиций дизайн – фонов, используя только линии различной пластики, толщины. Работа на компьютере.

**Задачи:** формировать умения в работе по созданию графических композиций различными средствами выражения.

**Тема 2.3. Создание графических композиций (дизайн – фонов) на основе использования пятна.** Технические приемы создания векторных дизайн – фонов.

**Формат:** 2 листа А-4. Создать 4 композиции (по 2 шт. на лист) графических композиций дизайн – фонов, используя инструменты «Многоугольник», «Овал» и функцию «Объединение». Работа на компьютере.

**Задачи:** формировать умения в работе по созданию графических композиций.

### **Раздел 3. Знакомство с законами и приемами композиции**

### **Тема 3.1. Методы выявление центра композиции.**

**Формат:** 2 листа А-4. Создать 4 композиции (по 2 шт. на лист). Композиция в квадрате. Композиция в круге. Работа на компьютере.

**Задачи:** формировать умения в работе по созданию графических композиций. Познакомить учащихся с законами и приемами работы над композицией.

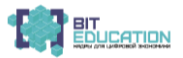

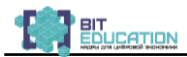

### **Тема 3.2. Статика.**

**Формат:** лист А-4. Создать 4 векторных симметричных графических объекта (4 шт. на лист). Симметричные графические объекты можно делать из букв. Можно использовать буквы из разных шрифтовых гарнитур.

**Задачи:** формировать умения в работе по созданию графических композиций. Познакомить учащихся с законами и приемами работы над композицией.

### **Тема 3.3. Динамика.**

**Формат:** лист А-4. Создать 4 векторных асимметричных, бисимметричных графических объекта (4 шт. на лист). Асимметричные, бисимметричные графические объекты можно делать из букв. Можно использовать буквы из разных шрифтовых гарнитур. Работа на компьютере.

**Задачи:** формировать умения в работе по созданию графических композиций. Познакомить учащихся с законами и приемами работы над композицией.

### **Тема 3.4. Освоение приемов построения композиций. Ритм.**

**Формат:** А-4. Упражнения. Работа на компьютере.

**Задачи:** формировать умения в работе по созданию графических композиций. Познакомить учащихся с законами и приемами работы над композицией. Познакомить учащихся с видами ритмов: ритмы линейные, ритмы цветовые, ритмы тональные, восходящие ритмы, устойчивые ритмы, рваные ритмы.

**Тема 3.5. Разработка орнамента.** Геометрический орнамент. Растительный орнамент.

**Формат:** А-4. Упражнения. Работа на компьютере.

**Задачи:** формировать умения в работе по созданию графических композиций. Научиться создавать орнамент на основе геометрических и растительных элементов (геометрический орнамент, растительный орнамент).

### **3 четверть**

### **Раздел 4. Роль и значение цвета в графическом дизайне**

### **Тема 4.1. Работа с цветом в программе CorelDRAW.**

**Формат:** А-4. Упражнение. Работа на компьютере.

Цветовой круг. Цветовые понтоны.

**Задачи:** познакомить учащихся с приемами гармонизации цвета на основе цветового круга. Создать 12-шкальный цветовой круг в программе CorelDRAW. Познакомить учащихся с цветовыми понтонами.

### **Тема 4.2. Редактирование цвета в векторной графике.**

**Формат:** А-4. Упражнение. Работа на компьютере. Инструменты «Заливка», «Пипетка».

**Задачи:** формировать умения редактирования цвета в программе CorelDRAW.

**Тема 4.3. Знакомство с цветовой гармонизацией.** Способы гармонизации цветных дизайн – композиций.

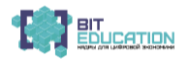

**Формат:** А-4. Упражнения. Работа на компьютере. Цветовые растяжки. Монохромная цветовая композиция. Ахроматическая цветовая композиция.

**Задачи:** формировать умения редактирования цвета в программе CorelDRAW.

### **Тема 4.4. Основные цветовые контрасты.**

**Формат:** А-4. Упражнения. Работа на компьютере.

**Задачи:** познакомить учащихся с приемами гармонизации цвета на основе цветовых контрастов. Создать цветные композиции небольшого размера на основе цветовых контрастов: контраст основных цветов, контраст дополнительного цвета, симультанный контраст, контраст насыщения цвета, контраст тепла и холода (тепло-холодный), контраст света и тени (свето-теневой) в программе CorelDRAW. Композиции нужно делать на формальной, абстрактной основе, небольшого размера.

### **Раздел 5. Основы шрифтовой композиции. Технологии моделирования объектов.**

**Тема 5.1. Редактирование шрифта.** Подбор шрифта.

**Формат:** А-4. Упражнения. Работа на компьютере.

**Задачи:** формировать умения в работе над шрифтовой композицией в программе CorelDRAW.

**Тема 5.2. Буква-образ.**

**Формат:** А-4. Упражнения. Работа на компьютере.

**Задачи:** формировать умения создания образа в шрифтовой композиции.

**Тема 5.3. Слово-образ.**

**Формат:** А-4. Упражнения. Работа на компьютере.

**Задачи:** формировать умения создания образа в шрифтовой композиции.

**Тема 5.4. Шрифтовой плакат.**

**Формат:** А-4. Упражнения. Работа на компьютере.

**Задачи:** формировать умения создания грамотных шрифтовых композиций.

### **4 четверть**

# **Раздел 6. Основы типографики.**

**Тема 6.1. Тональная цветность в типографике.**

**Формат:** А-4. Упражнения. Работа на компьютере.

**Задачи:** познакомить учащихся с законами и приемами создания произведений типографики.

### **Тема 6.2. Контрасты в типографике.**

**Формат:** А-4. Упражнения. Работа на компьютере.

**Задачи:** познакомить учащихся с законами и приемами создания произведений типографики. Показать разнообразие вариантов разработки темы.

**Тема 6.3. Ритм в типографике.**

**Формат:** А-4. Упражнения. Работа на компьютере.

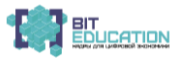

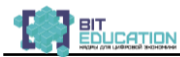

**Задачи:** формировать умения работать в типографике.

# **Тема 6.4. Кинетика в типографике.**

**Формат:** А-4. Упражнения. Работа на компьютере. 3-4 разных по принципу варианта использования темы «Кинетика».

**Задачи:** познакомить учащихся с законами и приемами создания произведений типографики.

## **Тема 6.5. Спонтанность в типографике.**

**Формат:** А-4. Упражнения. Работа на компьютере.

**Задачи:** формировать умения создания авторских типографских композиций.

### **Тема 6.6. Форма - контрформа**

**Формат:** А-4. Упражнения. Работа на компьютере.

**Задачи:** познакомить учащихся со значением формы и контрформы в шрифте и в типографике.

#### **Тема 6.7. Эскиз поздравительной новогодней открытки.**

**Формат:** А-4. Эскиз односторонней или распашной открытки. Работа на компьютере.

**Задачи:** формировать умения создания произведений графического дизайна.

#### **Тема 6.8. Итоговая работа.**

### **«Защита проекта «Поздравительная открытка»**

**Задачи:** Продемонстрировать уровень знаний по компьютерной графике.

# **ФОРМЫ И МЕТОДЫ КОНТРОЛЯ, СИСТЕМА ОЦЕНОК**

#### *Аттестация: цели, виды, форма, содержание*

Оперативное управление учебным процессом невозможно без осуществления контроля знаний, умений и навыков учащихся. Посредством контрольных мероприятий осуществляются также проверочная, воспитательная и корректирующая функции.

Видами контроля по учебному предмету «Компьютерная графика» являются текущая и промежуточная аттестации. Текущая аттестация проводится с целью контроля качества освоения конкретной темы или раздела по учебному предмету. Текущая аттестация проводится по четвертям в форме просмотра учебных и домашних работ ведущим преподавателем, оценки заносятся в классный журнал.

Виды и формы промежуточной аттестации:

• контрольный урок – просмотр (проводится в счет аудиторного времени);

Промежуточная аттестация проводится в счет аудиторного времени по полугодиям в виде контрольных уроков (или дифференцированных зачетов) в форме просмотров работ учащихся преподавателями.

#### *Критерии оценок*

По результатам текущей и промежуточной аттестации выставляются оценки: «отлично», «хорошо», «удовлетворительно».

*Оценка 5 «отлично»*

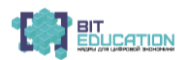

### **Лучшие практики по предметной области «Технология». Опыт проекта**

Предполагает:

- самостоятельный сбор графического и фотографического материала;
- правильную компоновку изображения в листе;
- последовательное, грамотное и аккуратное выполнение работ на ПК;

• умелое использование выразительных особенностей применяемого графического материала;

• владение методам и приемам работы с графической программой;

• умение самостоятельно исправлять ошибки и недочеты в работе;<br>• умение применять при выполнении практической рабо

при выполнении практической работы теоретические знания;

• творческий подход.

*Оценка 4 «хорошо»*

Допускает:

• некоторую неточность в компоновке;

• небольшие недочеты в построении композиции;

• незначительные нарушения в последовательности работы над эскизами на ПК;

• некоторую небрежность при исполнении графических изображений. *Оценка 3 «удовлетворительно»*

Предполагает:

• грубые ошибки в компоновке;

• неумение самостоятельно вести работу над композицией;

• неумение самостоятельно анализировать и исправлять допущенные ошибки в работе над эскизами;

• однообразное использование графических приемов для решения разных задач;

• незаконченность, неаккуратность в эскизах.

# **5. МЕТОДИЧЕСКОЕ ОБЕСПЕЧЕНИЕ УЧЕБНОГО ПРОЦЕССА**

# *Методические рекомендации преподавателям*

Освоение программы учебного предмета «Компьютерная графика в дизайне» проходит в форме практических занятий на основе анализа образцов произведений графического дизайна и изучения теоретических основ графического дизайна в сочетании со сбором натурного графического материала, фотографированием различных объектов. Выполнение учебных упражнений дополняется композиционными творческими заданиями. Выполнение каждого задания желательно сопровождать демонстрацией лучших образцов аналогичного задания из методического фонда, просмотром произведений мастеров дизайна в репродукциях или слайдах. Приоритетная роль отводится показу преподавателем приемов и порядка ведения работы.

На начальном этапе обучения должно преобладать подробное изложение содержания каждой задачи, последовательности и практических приемов ее решения, что обеспечит грамотное выполнение работы. В старших классах отводится время на самостоятельное

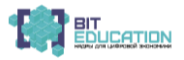

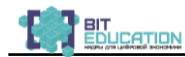

осмысление задания, алгоритма его реализации, на этом этапе роль преподавателя - направляющая и корректирующая.

Одним из действенных и результативных методов в освоении компьютерной графики является проведение преподавателем мастерклассов, демонстрации приемов работы в графических программах, которые дают возможность учащимся увидеть результат, к которому нужно стремиться; постичь секреты мастерства.

Каждое задание предполагает решение определенных учебнотворческих задач, которые сообщаются преподавателем перед началом выполнения задания. Преподаватель также разъясняет и обосновывает методику выполнения задания. Степень законченности графической работы будет определяться степенью решения поставленных задач.

По мере усвоения программы от учащихся требуется не только отработка технических приемов, но и развитие эмоционального отношения к выполняемой работе.

Дифференцированный подход в работе преподавателя предполагает наличие в методическом обеспечении дополнительных заданий и упражнений по каждой теме занятия, что способствует более плодотворному освоению учебного предмета, реализации индивидуального подхода к каждому учащемуся.

Активное использование учебно-методических материалов необходимо для успешного восприятия содержания учебной программы.

Рекомендуемые учебно-методические материалы:

учебник; учебные пособия; презентация тематических заданий курса<br>ипьютерной графики (слайды, видео фрагменты); учебнокомпьютерной графики (слайды, видео фрагменты); учебнометодические разработки для преподавателей (рекомендации, пособия, указания); учебно-методические разработки (рекомендации, пособия) к практическим занятиям для учащихся; учебно-методические пособия для самостоятельной работы; варианты и методические материалы по выполнению контрольных и самостоятельных работ;

*технические и электронные средства обучения:* электронные учебники и учебные пособия; обучающие компьютерные программы; контролирующие компьютерные программы; видеофильмы;

*справочные и дополнительные материалы:* нормативные материалы; справочники; словари; глоссарий (список терминов и их определение); альбомы и т. п.; ссылки в сети Интернет на источники информации; материалы для углубленного изучения.

Данный практико-ориентированный комплекс учебных и учебнометодических пособий позволит преподавателю обеспечить эффективное руководство работой по формированию практических умений и навыков на основе теоретических знаний.

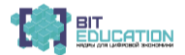

### *Рекомендации по организации самостоятельной работы учащихся*

Обучение компьютерной графике должно сопровождаться выполнением домашних (самостоятельных) заданий. Наиболее сложные программные задания предусматривают выполнение домашней работы по теме занятия. Домашние задания должны быть посильными и нетрудоемкими по времени. Регулярность выполнения самостоятельных работ должна контролироваться педагогом и влиять на итоговую оценку учащегося.

Ход работы учебных заданий сопровождается периодическим анализом с участием самих учащихся с целью развития у них аналитических способностей и умения прогнозировать и видеть ошибки. Каждое задание оценивается соответствующей оценкой.

# **6. СПИСОК ЛИТЕРАТУРЫ И СРЕДСТВ ОБУЧЕНИЯ**

1. Федеральный проект «Цифровые технологии» национальной программы «Цифровая экономика»

# *Учебники*

1. Гурский Ю., Гурская И., Жвалевский А. CorelDRAW [X4. Трюки и](http://www.iworld.ru/book.phtml?978538800237)  эффекты (+CD [с видеокурсом\),](http://www.iworld.ru/book.phtml?978538800237) 1-е издание, издательский дом «ПИТЕР», 2009

2. Графический дизайн: учебное пособие + практикум. Учебное пособие: М.: Практикум, 2005

3. Петров М., Молочков В., Компьютерная графика (учебник) Издательство: «Питер», 2003

4. Сташинский В. CorelDRAW [X5 на 100 %](http://www.iworld.ru/book.phtml?978542370007) (самоучитель). 1-е издание, издательский дом «ПИТЕР», 2011

5. [Федорова А.В.](http://www.labirint.ru/authors/94161/) CorelDRAW Х3. Экспресс-курс. Издательство: [BHV,](http://www.labirint.ru/pubhouse/243/) 2006

6. [Феличи Джеймс.](http://www.labirint.ru/authors/28054/) Типографика: шрифт, верстка, дизайн. Издательство: [BHV,](http://www.labirint.ru/pubhouse/243/) 2014

# *Дополнительная литература для преподавателей*

1. Викентьев И.Г. Приемы рекламы: Методика для рекламодателей и рекламистов. – Новосибирск, 1993

2. Дегтярев А.Р. Изобразительные средства рекламы: Слово, композиция, стиль, цвет. – М.: Фаир-Пресс, 2006

3. Ковешникова Н.А. Дизайн: история и теория. – М.: Омега-Л, 2009

4. Курушин В.Д. Графический дизайн и реклама. – М.: ДМК Пресс, 2007

5. Овчинникова Р.Ю. Дизайн в рекламе. Основы графического проектирования. – М.: Юнити-Дана, 2010

6. Розенсон И.А. Основы теории дизайна. – СПб: Питер, 2008

7. Мокшанцев Р.И. Психология рекламы. – М.: Инфра-М, 2007

8. Назайкин А.Н. Иллюстрирование рекламы. – М.: Эксмо, 2004

9. Проблемы дизайна. Сборник статей. – М.: Союз дизайнеров России, 2003

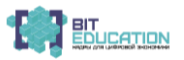

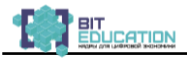

# *Интернет-ресурсы*

- 1. [www.adme.ru](http://www.adme.ru/) Портал о рекламе и дизайне
- 2. [www.kak.ru](http://www.kak.ru/) Журнал о графическом дизайне

3. [www.rastudent.ru](http://www.rastudent.ru/) – Портал для юных специалистов в области маркетинговых коммуникаций

4. [www.rosdesign.com](http://www.rosdesign.com/) – Дизайн: история, теория, практика

# *Средства обучения*

Интерактивная панель, персональный компьютер, графический планшет, графический кульман, сканер, принтер, звуковые колонки, наглядные пособия, мультимедийные учебники, мультимедийные универсальные энциклопедии, сетевые образовательные ресурсы, слайдфильмы, видеофильмы, учебные кинофильмы, аудиозаписи.

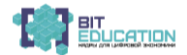

# **3.3. План-конспект урока в 8 классе. Тема: Виды компьютерной графики**

### **Разработчик: Кострова Л.А. учитель технологии МАОУ «Средняя общеобразовательная школа № 61» г. Чебоксары**

**Цель:** познакомить с видами компьютерной графики, достоинствами и недостатками; научить сравнивать растровые и векторные изображения, характеризовать их.

### **Задачи урока:**

*Образовательные:*

− познакомить с терминами компьютерной графики, графический редактор, растр, вектор; трехмерная графика и фрактал;

− разобрать виды графики, знать особенности графических форматов;

− научить характеризовать, различать, сравнивать растровые и векторные изображения;

− познакомить учащихся с графическими возможностями компьютерных программ;

− установить межпредметные связи между предметами технология − информатика – изобразительное искусство.

*Развивающие:*

− сформировать умение устанавливать причинно-следственные связи,

− выделять главное,

− уметь работать в группе,

− рационально использовать время,

− уметь самостоятельно получать знания.

*Воспитательные:*

− продолжить формировать интерес к предмету;

− уметь работать в группе,

*Здоровьесберегающие:*

− соблюдать санитарные нормы и правила техники безопасности при работе с компьютером.

**Тип урока:** комбинированный

**Метод:** исследовательский

**Личностные результаты освоения темы «**Виды компьютерной графики»

а) формирование у обучающегося ценностных ориентиров в области компьютерной графики;

б) воспитание уважительного отношения к творчеству как своему, так и других людей;

в) развитие самостоятельности в поиске решения различных творческих задач;

г) формирование духовных и эстетических потребностей;

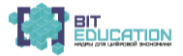

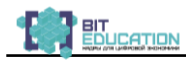

д) овладение различными приёмами и техниками компьютерной деятельности;

е) отработка навыков самостоятельной и групповой работы.

#### **Предметные результаты:**

а) сформированность первоначальных представлений о роли дизайна в жизни человека;

б) ознакомление учащихся с выразительными средствами различных видов графического дизайна и освоение некоторых из них;

в) ознакомление учащихся с терминологиейкомпьютерной графики;

г) получение учащимися представлений о некоторых специфических формах художественной деятельности, базирующихся на ИКТ (цифровая фотография, работа с компьютером, элементы мультипликации и пр).

# **Метапредметные результаты**

Метапредметные результаты освоения курса обеспечиваются познавательными и коммуникативными учебными действиями, а также межпредметными связями с технологией, изобразительным искусством, математикой.

Поскольку художественно-творческая изобразительная деятельность неразрывно связана с эстетическим видением действительности, на занятиях курса детьми изучается общеэстетический контекст. Это довольно широкий спектр понятий, усвоение которых поможет учащимся осознанно включиться в творческий процесс.

Кроме этого, метапредметными результатами изучения курса

«Компьютерная графика» является формирование перечисленных ниже универсальных учебных действий (УУД).

# **Регулятивные УУД**

• Проговаривать последовательность действий на уроке.

- Учиться работать по предложенному учителем плану.
- Учиться отличать верно выполненное задание от неверного.

• Учиться совместно с учителем и другими учениками давать эмоциональную оценку деятельности класса на уроке.

Основой для формирования этих действий служит соблюдение технологии оценивания образовательных достижений.

# **Познавательные УУД**

• Ориентироваться в своей системе знаний: отличать новое от уже известного с помощью учителя.

• Делать предварительный отбор источников информации.

• Добывать новые знания: находить ответы на вопросы, используя учебник, интернет, свой жизненный опыт и информацию, полученную на уроке.

• Перерабатывать полученную информацию: делать выводы в результате совместной работы всего класса.

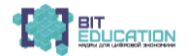

• Преобразовывать информацию из одной формы в другую на основе заданных в учебнике и рабочей тетради алгоритмов самостоятельно выполнять творческие задания.

## **Коммуникативные УУД**

• Уметь пользоваться языком компьютерной графики

а) донести свою позицию до собеседника;

б) оформить свою мысль в устной и письменной форме (на уровне одного предложения или небольшого текста).

• Уметь слушать и понимать высказывания собеседников.

• Учиться согласованно работать в группе:

а) учиться планировать работу в группе;

б) учиться распределять работу между участниками проекта;

в) понимать общую задачу проекта и точно выполнять свою часть работы;

г) уметь выполнять различные роли в группе (лидера, исполнителя, критика).

**Оборудование и методическое обеспечение урока:** компьютеры, мультимедийный проектор, раздаточный материал (карточки с заданием для работы на компьютере, карточка учащегося)

### **Литература, использованная при подготовке к уроку:**

1. Залогова Л.А. Компьютерная графика. Элективный курс: Учебное пособие. – М.: Бином, 2005.

2. Босова Л. Л. Информатика и информационно-коммуникационные технологии. Базовый курс: Учебник для 8 класса. – М.: Бином. Лаборатория знаний, 2005.

### **План урока:**

1. Организационный момент (10 мин)

- 2. Изучение нового материала (13 мин)
- 3. Физкультминутка (2 мин.)

4. Организация исследовательской деятельности на уроке ( 10 мин)

5. Закрепление изученного материала (5 мин)

6. Рефлексия. (3мин)

7. Итог урока. Домашнее задание. (2 мин)

# **Ход урока.**

### **1. Организационный момент**

В начале урока учитель демонстрирует репродукции картин известных художников, предлагает назвать авторов и названия.

*Ученики дают свои варианты ответа.*

- − Какими материалами пользовались художники?
- − А каков язык графики?

− Как вы думаете, какое отношение это имеет к нашему уроку?

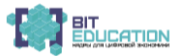

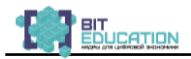

#### *Ответы учащихся*

Рисовать можно кистями и красками, можно карандашами. Можно рисовать на бумаге, холсте, ткани. А можно рисовать на экране компьютера.

На заре своего развития на экран компьютера можно было выводить только символы. Но уже тогда люди пытались использовать компьютер в качестве художественного инструмента.

Но со временем люди научили компьютер создавать простые изображения: точку, прямую линию, окружность.<br>В отличие от живописи, изображения

В отличие от живописи, изображения на компьютере характеризуются, прежде всего, четкой прорисовкой линий. Поэтому такие возможности компьютеров и стали называть компьютерной графикой.

*Учитель подводит учеников к определению темы «Компьютерная графика. Виды компьютерной графики»*

−Что вы понимаете под компьютерной графикой.

*Ответы учащихся.*

*Ученики делают записи в тетради*

Графика - вид изобразительного искусства, использующий в качестве основных изобразительных средств линии, штрихи, пятна и точки.

Компьютерная графика - область информатики, изучающая методы и свойства и обработки изображений с помощью программно-аппаратных средств.

− В каких областях применяется КГ?

- o Компьютерное моделирование
- o Компьютерные игры
- o Обучающие программы
- o Реклама и дизайн
- o Мультимедиа презентации

Учащиеся формулируют цель урока.

Для того, чтобы рисовать на компьютере, необходима специальная программа. -- Как она называется? (графический редактор).

Документом графического редактора является рисунок. Графические редакторы по способу построения изображения делятся на растровые и векторные. Сравнить растровые и векторные изображения нам и предстоит на сегодняшнем уроке.

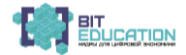

### **2. Изучение нового материала**

### **1. Основные понятия компьютерной графики. Виды компьютерной графики.**

**Растровое изображение** — представляет собой сетку пикселей или цветных точек (обычно прямоугольную) на компьютерном мониторе, бумаге и других отображающих устройствах и материалах (растр).

### *Важными характеристиками изображения являются:*

• количество пикселей - размер. Может указываться отдельно

• количество пикселей по ширине и высоте (1024×768, 640×480, ...) или же, редко, общее количество пикселей (часто измеряется в мегапикселях);

• количество используемых цветов или глубина цвета цветовое пространство (цветовая модель) RGB, CMYK, XYZ, YCbCr и др.

• разрешение — справочная величина, говорящая о рекомендуемом размере пикселя изображения.

• Растровую графику редактируют с помощью растровых графических редакторов. Создается растровая графика фотоаппаратами, сканерами, непосредственно в растровом редакторе, также путем экспорта из векторного редактора или в виде Снимок экрана.

**Векторная графика** — способ представления объектов и изображений в компьютерной графике, основанный на использовании элементарных геометрических объектов, таких как точки, линии и многоугольники. Объекты векторной графики являются графическими изображениями математических функций.

#### **2. Эвристическая беседа.**

− с помощью любого графического редактора мы получаем изображение; если идет деление редакторов на 2 вида, то что это означает? (разный способ получения этих рисунков).

− какие операции с компьютерными изображениями можно, повашему, осуществлять? (масштабировать, сохранять, печатать, конвертировать в другие программы);

− когда вы просматриваете компьютерное изображение, на что вы в первую очередь обращаете внимание (на качество, фотореалистичность).

### 3. **Физкультминутка**

*Видеофайл «физкультминутка»*

### 4.**Организация исследовательской деятельности учащихся на уроке**

– Сегодня на уроке мы узнали о двух видах графических изображений: векторных и растровых. Теперь нам необходимо их сравнить между собой.

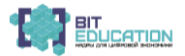

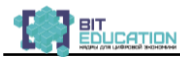

### **1. Постановка проблемы:**

а) сравнить графические редакторы по форматам

б) сравнить графические редакторы по трансформации изображений (создать одинаковые рисунки в растровом и векторном редакторе, масштабировать изображения, сравнить)

в) сравнить графические редакторы по объему создаваемых в них файлов

### **Исследовательская работа на компьютере**

*Класс разбивается на группы*

1 группа – «Трансформация изображений в растровом и векторном редакторах»

2 группа – «Форматы графических файлов»

3 группа – «Объемы растровых и векторных файлов»

– Каждой группе учитель раздаёт задание для выполнения исследовательской работы. Необходимо заполнить таблицу «Сравнительная характеристика растровой и векторной графики». После того как каждая группа выполнит свою работу, заполняется таблица и оценивается работа каждого участника группы.

Заполняется таблица «Сравнительная характеристика растровой и векторной графики»

Таблина

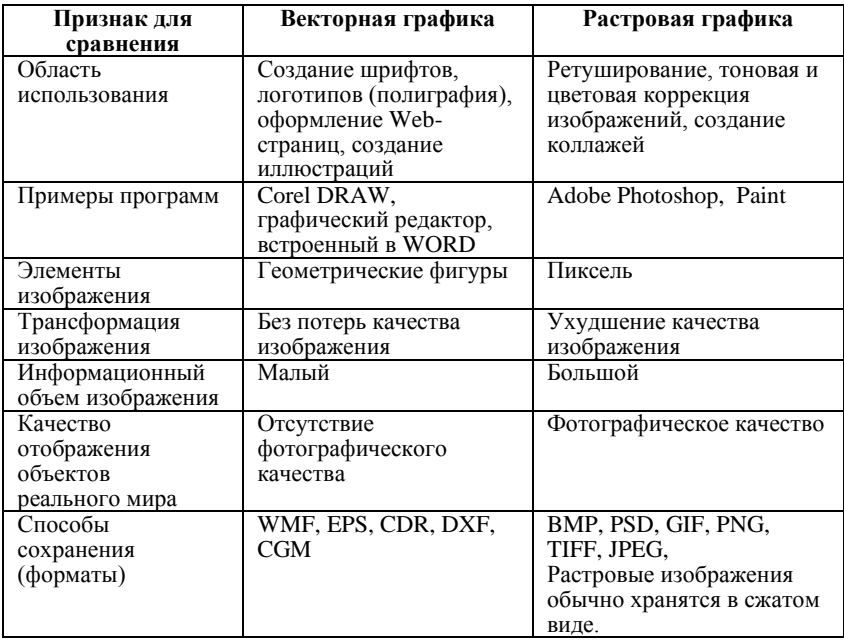

«Сравнительная характеристика растровой и векторной графики»

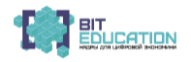

Таким образом, можно сделать вывод о преимуществах разных видов компьютерной графики

#### *Плюсы растровой графики*

+ Растровая графика позволяет создать (воспроизвести) практически любой рисунок, вне зависимости от сложности, в отличие, например, от векторной, где невозможно точно передать эффект перехода от одного цвета к другому без потерь в размере файла.

+ Распространённость — растровая графика используется сейчас практически везде: от маленьких значков до плакатов.

+ Высокая скорость обработки сложных изображений, если не нужно масштабирование.

+ Растровое представление изображения естественно для большинства устройств ввода-вывода графической информации, таких как мониторы (за исключением векторных), матричные и струйные принтеры, цифровые фотоаппараты, сканеры, а также сотовые телефоны.

### *Плюсы векторной графики*

– Размер, занимаемый описательной частью, не зависит от реальной величины объекта, что позволяет, используя минимальное количество информации, описать сколько угодно большой объект файлом минимального размера.

– В связи с тем, что информация об объекте хранится в описательной форме, можно бесконечно увеличить графический примитив, например, дугиокружности, и она останется гладкой. С другой стороны, если кривая представлена в виде ломаной линии, увеличение покажет, что она на самом деле не кривая.

– Параметры объектов хранятся и могут быть легко изменены. Также это означает что перемещение, масштабирование, вращение, заполнение и т.д. не ухудшает качества рисунка. Более того, обычно указывают размеры в аппаратно-независимых единицах, которые ведут к наилучшей возможной растеризации на растровых устройствах.

– При увеличении или уменьшении объектов толщина линий может быть задана постоянной величиной, независимо от реального контура.

### *Минусы растровой графики*

– Большой размер файлов у простых изображений.

– Невозможность идеального масштабирования.

– Невозможность вывода на печать на плоттер.

Из-за этих недостатков для хранения простых рисунков рекомендуют вместо даже с жатой растровой графики использовать векторную графику.

### *Минусы векторнойй графики*

Не каждый объект может быть легко изображен в векторном виде - для подобного оригинальному изображению может потребоваться очень большое количество объектов с высокой сложностью, что негативно влияет на количество памяти, занимаемой изображением, и на время для его отображения (отрисовки).

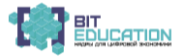

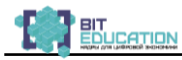

– Перевод векторной графики в растр достаточно прост. Но обратного пути, как правило, нет - трассировка растра, при том что требует значительных вычислительных мощностей и времени, не всегда обеспечивает высокое качество векторного рисунка.

– Преимущество векторной картинки - масштабируемость пропадает, когда начинаем иметь дело с особо малыми разрешениями графики (например, иконки 32×32 или 16×16). Чтобы не было «грязи», картинку под такие разрешения приходится подгонять вручную.

– Мы с вами рассмотрели свойства обоих типов компьютерной графики. Как вы думаете, где применяется растровая графика, а где – векторная? *(С помощью растровой графики можно повысить качество старой фотографии; из черно-белой сделать цветную. Используется для художественного творчества. Векторная графика используется для хранения высокоточных объектов (чертежей, схем).)*

– А теперь сдайте мне, пожалуйста, все свои рабочие листы и листы работы группы с оценками каждого участника группы.

### 5. **Закрепление изученного материала**

*Исключи лишнее и объясни*

1. Paint CorelDRAW Ms Access Adobe Photoshop

2. Corel Photo-Paint Adobe Photoshop CorelDRAW Paint

3. WMF PSD TIFF JPEG BMP

6. **Подведение итогов урока. Рефлексия.**

Что нового на сегодняшнем уроке вы узнали? Какие трудности испытывали? Ваши пожелания, замечания

7. **Домашнее задание**. Повторить тему.

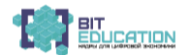

# **3.4. План-конспект урока в 8 классе. Тема: «Основы работы в Corel Draw 12; интерфейс и основные инструменты»**

### **Разработчик: Кострова Л.А. учитель технологии МАОУ «Средняя общеобразовательная школа № 61» г. Чебоксары**

Цель: познакомить учащихся с основными возможностями программы.

Задачи:

*Образовательные:*

– познакомить с терминами компьютерной графики: графический редактор Corel Draw, вектор; интерфейс

с графическими возможностями компьютерных программ;

– установить межпредметные связи между предметами технология информатика – изобразительное искусство - математика;

*Развивающие:*

– сформировать умение устанавливать причинно-следственные связи,

– выделять главное,

– рационально использовать время,

– уметь самостоятельно получать знания.

*Воспитательные:*

– продолжить формировать интерес к предмету;

*Здоровьесберегающие:*

• соблюдать санитарные нормы и правила техники безопасности при работе с компьютером.

**Тип урока:** комбинированный

**Метод:** исследовательский

**Личностные результаты освоения темы «**Виды компьютерной графики»

а) формирование у обучающегося ценностных ориентиров в области компьютерной графики;

б) воспитание уважительного отношения к творчеству как своему, так и других людей;

в) развитие самостоятельности в поиске решения различных творческих задач;

г) формирование духовных и эстетических потребностей;

д) овладение различными приёмами и техниками компьютерной деятельности;

е) отработка навыков самостоятельной и групповой работы.

### **Предметные результаты:**

а) сформированность первоначальных представлений о роли дизайна в жизни человека;

б) ознакомление учащихся с выразительными средствами различных видов графического дизайна и освоение некоторых из них;

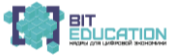

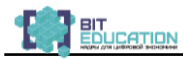

в) ознакомление учащихся с терминологией компьютерной графики;

г) получение учащимися представлений о некоторых специфических формах художественной деятельности, базирующихся на ИКТ (цифровая фотография, работа с компьютером, элементы мультипликации и пр).

#### **Метапредметные результаты**

Метапредметные результаты освоения курса обеспечиваются познавательными и коммуникативными учебными действиями, а также межпредметными связями с технологией, изобразительным искусством, математикой

Поскольку художественно-творческая изобразительная деятельность неразрывно связана с эстетическим видением действительности, на занятиях курса детьми изучается общеэстетический контекст. Это довольно широкий спектр понятий, усвоение которых поможет учащимся осознанно включиться в творческий процесс.

Кроме этого, метапредметными результатами изучения курса «Компьютерная графика» является формирование перечисленных ниже универсальных учебных действий (УУД).

# **Регулятивные УУД**

• Проговаривать последовательность действий на уроке.

- Учиться работать по предложенному учителем плану.
- Учиться отличать верно выполненное задание от неверного.

• Учиться совместно с учителем и другими учениками давать эмоциональную оценку деятельности класса на уроке.

• Основой для формирования этих действий служит соблюдение технологии оценивания образовательных достижений.

# **Познавательные УУД**

• Ориентироваться в своей системе знаний: отличать новое от уже известного с помощью учителя.

• Делать предварительный отбор источников информации.

• Добывать новые знания: находить ответы на вопросы, используя учебник, интернет, свой жизненный опыт и информацию, полученную на уроке.

• Перерабатывать полученную информацию: делать выводы в результате совместной работы всего класса.

• Преобразовывать информацию из одной формы в другую на основе заданных в учебнике и рабочей тетради алгоритмов самостоятельно выполнять творческие задания.

# **Коммуникативные УУД**

• Уметь пользоваться языком компьютерной графики

а) донести свою позицию до собеседника;

б) оформить свою мысль в устной и письменной форме (на уровне одного предложения или небольшого текста).

• Уметь слушать и понимать высказывания собеседников.

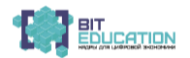

**Оборудование и методическое обеспечение урока:** компьютеры, мультимедийный проектор.

**Литература, использованная при подготовке к уроку:**

7. Гурский Ю., Гурская И., Жвалевский А. CorelDRAW [X4. Трюки и](http://www.iworld.ru/book.phtml?978538800237)  эффекты (+CD [с видеокурсом\),](http://www.iworld.ru/book.phtml?978538800237) 1-е издание, издательский дом «ПИТЕР», 2009

2. Залогова Л.А. Компьютерная графика. Элективный курс: Учебное пособие. – М.: Бином, 2005.

3. Босова Л. Л. Информатика и информационно-коммуникационные технологии. Базовый курс: Учебник для 8 класса. – М.: Бином. Лаборатория знаний, 2005.

4. Сташинский В. CorelDRAW [X5 на 100 %](http://www.iworld.ru/book.phtml?978542370007) (самоучитель). 1-е издание, издательский дом «ПИТЕР», 2011

5[. Федорова А.В.](http://www.labirint.ru/authors/94161/) CorelDRAW Х3. Экспресс-курс. Издательство: [BHV,](http://www.labirint.ru/pubhouse/243/) 2006

### **План урока:**

8. Организационный момент (3 мин)

9. Изучение нового материала (15 мин)

10. Физкультминутка (2 мин.)

11. Выполнение задания (15 мин)

12. Закрепление изученного материала (5 мин)

13. Рефлексия. (3мин)

14. Итог урока. Домашнее задание. (2 мин)

### **Ход урока.**

### **2. Организационный момент**

В начале урока повторение.

- С какими видами компьютерной графики вы познакомились на прошлом уроке

- Расскажите о различиях векторной и растровой графики.

### **3. Изучение нового материала**

В повседневной жизни мы обычно сталкиваемся с двумя типами изображений: рисунками, которые нужно создавать самостоятельно, пользуясь специальными инструментами, и фотографиями – точными образами, копиями реальности, зафиксированными фотоаппаратом.

Компьютерная графика работает с теми же типами иллюстраций. Только фотография здесь именуется *растровой графикой,* а рисунок – *векторной графикой.*

Тут необходимо уточнение. «Рисунок» и «фотография» – это понятия, обозначающие способ создания иллюстрации. Введенный со сканера рисунок для компьютера – та же фотография, растровая графика.

**Векторная графика** (изображения в форматах CDR, АI) – это рисунок, созданный с помощью графических объектов, которые можно описать математическими формулами.

Это картинки, которые пользователь создает (или, проще говоря, рисует) в специализированной программе (например, CorelDraw или

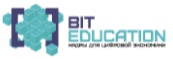

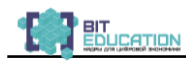

Adobe Illustrator), устроены по примеру детского конструктора. Каждое векторное изображение состоит из множества объектов: кривых и прямых линий, геометрических фигур и так далее, хотя на глаз выглядит как единая, цельная картинка. Чтобы убрать или изменить любой объект, достаточно несколько раз щелкнуть мышью.

Только не следует думать, что в этом формате вы можете изваять лишь нечто, напоминающее кубические творения Пикассо. Отнюдь – в грамотных руках векторная графика пригодна не просто для оформительских работ, но и для создания вполне реалистичных иллюстраций и картин.

Векторную графику, в отличие от растровой, труднее создавать, зато легко редактировать. В любой момент вы можете изменить контур той или иной картинки, сменить цветовую заливку, одним нажатием кнопки разобрать рисунок на составные части и изменить их размеры и пропорции.

Например, векторный квадратик можно растянуть и сжать, превратить его в прямоугольник, причем для достижения желаемого результата этот самый квадратик не обязательно извлекать из картинки! С растровой графикой, или фотографией, такой фокус провернуть не удастся.

В издательском деле векторная графика используется в основном при подготовке рекламных объявлений, требующих красивого текстового оформления - ведь компьютерные шрифты тоже считаются векторными объектами. К тому же векторные редакторы позволяют легко управляться со всякими рамочками, звездочками, плашечками и так далее - словом, со всеми элементами хорошего рекламного объявления, подгоняя их под конкретный рекламный блок.

Одним из признанных и наиболее универсальных графических редакторов является CorelDraw. Эта программа может использоваться не только для создания и редактирования векторных изображений, но и для работы с анимацией, растровой графикой и даже… для вёрстки.

Впрочем, CorelDraw − это не одна программа, как ошибочно думают многие, а целый программный комплекс (Corel Graphic Suite). **Полный комплект** CorelDraw включает:

– Собственно CorelDraw – редактор векторной графики.

– Corel PhotoPaint - редактор растровой графики, прямой конкурент Adobe Photoshop.

– Corel R.A.V.E. − пакет для создания анимационной графики.

– Corel Capture − программу для «фотографирования» изображения с экрана компьютера.

– Corel Texture − мощное средство для создания реалистичных естественных текстур, например, под дерево, мрамор, облака, камень и металл с использованием палитры специальных эффектов.

– Bitstream Font Navigator - менеджер шрифтов.

– Corel OCRTrace − программу для распознавания сканированного текста и перевода растровой (сканированной) графики в векторные изображения.

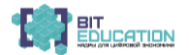

– Kodak Digital Science Color Management System − система согласования цветопередачи между сканерами, мониторами принтерами.

Кроме того, в комплекс поставки CorelDraw входит громадная библиотека образов, включающая свыше 40 тыс. векторных картинок (cliparts), свыше 1000 фотографий, 1000 шрифтов и 450 специальных шаблонов.

Словом, CorelDRAW - в высшей степени профессиональный и умелый комплекс, пренебрегать возможностями которого было бы неразумно. С другой стороны, если вы планируете серьезно работать с векторной графикой, вам не избежать знакомства и с конкурирующей программой Illustrator от Adobe.

В CorelDraw можно просто рисовать. Программа предоставляет пользователю множество инструментов рисования:

– инструменты для создания прямых и кривых.

– инструменты для создания десятков видов типовых геометрических фигур.

рисования произвольных линий различной конфигурации

– кисти, пульверизаторы и так далее.

– нструменты заливки и вырезания контуров и многие другие.

Однако, рисовать, трудолюбиво водя по экрану курсором мышки − не слишком благодарное занятие. A CorelDraw чаще используют не как «рисовалку» типа Paint или Paint Shop Pro, а как конструктор сложных графических изображений. И поэтому основными рабочими инструментами в CorelDraw чаще всего служат обычные геометрические фигуры, которые вы можете «вытянуть» той же мышкой на рабочем столе программы. Здесь вы найдете множество модификаций прямоугольников, кругов, овалов и других фигур. Однако эти инструменты чаше всего слишком просты и грубы для создания качественных изображений. Гораздо более плодотворно можно работать с линиями, особенно с кривыми, которые можно изогнуть на любом участке каким угодно образом. Кривая в CorelDraw «работает» не просто в качестве видимого элемента, но порой как граница, по линии которой можно располагать другие объекты.

Шрифты, например. Вы не забыли, что шрифты также принадлежат к числу векторных объектов? И, стало быть, работать с ними в CorelDraw сам бог велел! Именно для этого чаше всего используют CorelDraw дизайнеры: при помощи этого редактора можно создать (на базе самых обычных шрифтов) умопомрачительные заголовки, логотипы и красивые рекламные тексты.

**Шрифт** в CorelDraw (равно как и любой другой объект) вытягивается и сжимается, наклоняется и переворачивается, раскрашивается и покрывается текстурами, снабжается тенью и объемом, делается прозрачным или размытым. Трудно даже перечислить все спецэффекты, которыми может оперировать талантливый дизайнер.

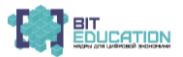

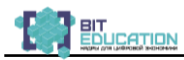

**Заливка -** второй из основных инструментов CorelDraw. Программа поддерживает не только стандартную заливку объекта каким-либо цветом, но и заливку с эффектами перетекания цветов, размытия, а также заливку объекта не единым цветом, а сложной узорчатой текстурой. Более того, последние версии CorelDraw позволяют заливать не только замкнутый, но и незамкнутый контур, а также произвольно выделенную часть рисунка. Кстати, в получившийся макет можно добавить и растровые изображения, например фотографии, предварительно переведя их в векторный формат - этот процесс называется «трассировкой». Разумеется, доступно и обратное преобразование - любой векторный объект можно перевести в растровый формат для последующей доводки в соответствующем редакторе.

#### **3. Физкультминутка**

*Видеофайл «физкультминутка»*

#### **4. Выполнение задания (по мере объяснения учителя)**

– Запустить программу, создать и сохранить файл в своей папке под названием «Проба.cdr».

– Интерфейс программы: рабочая область, отдельные панели и окна, которые можно перемещать и закрывать. Переместить панель, вернуть на место. Изменение масштаба изображения с помощью мыши, кнопки «Zoom», окна ввода масштаба, схема в правом нижнем углу экрана.

– Закладки страниц: добавить 2 страницы, переименовать их в «Первая», «Вторая», «Третья», удалить вторую.

– Разметка страницы с помощью вспомогательных линий: сделать поля на первой странице по 20 мм, удалить верхнюю и нижнюю линии, включить функцию привязки к линиям разметки («Snap to Grids»).

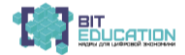

#### **Лучшие практики по предметной области «Технология». Опыт проекта**

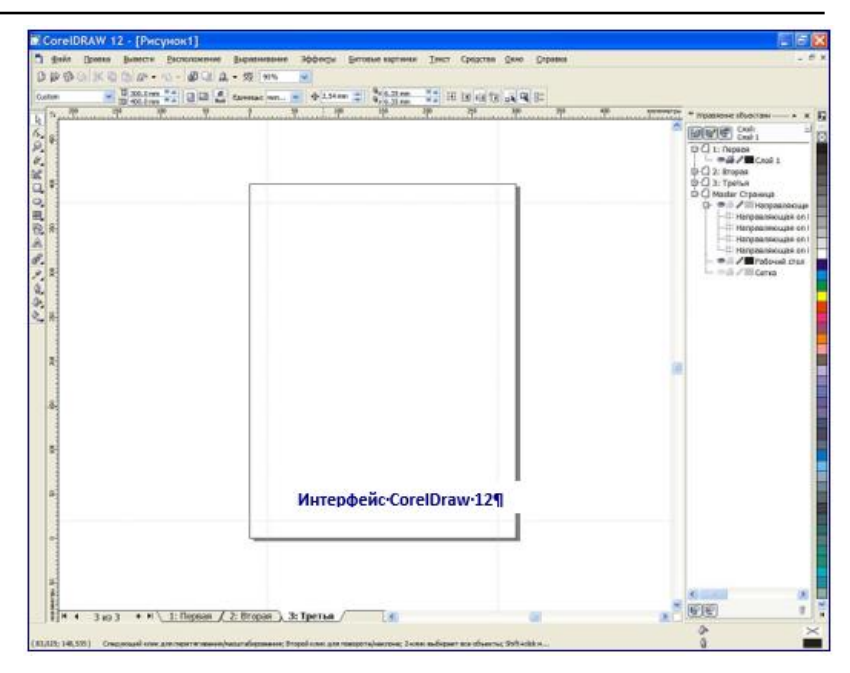

− Панель «Standard» (универсальные для большинства программ команды и их обозначения: создать, открыть, сохранить, печать, вырезать, копировать, вставить, отмена действия, возврат действия). Горячие клавиши для этих команд. Главное меню - подменю «File», «Edit».

### **Панель Standard**

− Панель «Property bar». Выбрать размер листа А3, изменить его длину и ширину вручную до 300 на 400 мм, изменить ориентацию с книжной на альбомную, установить персональные параметры для каждой страницы, третью страницу сделать формата DL (220 на 110 мм). Пункт главного меню «Layout».

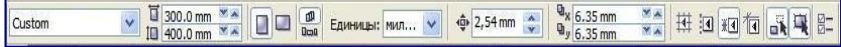

#### **Панель Property bar**

− Главное меню: подменю «File», «Window». Переключение между окнами, различные виды их отображения (каскадное, горизонтальное, вертикальное), закрытие одного или всех окон, сохранение файла в различных форматах, импорт и экспорт файла.

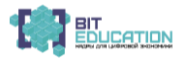

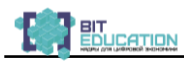

− Под меню «Tools»: «Options» - настроить параметры автосохранения через каждые 10 минут (пункт «Save»), рассмотреть пункты «General» и «Customization». Открыть менеджер объектов.

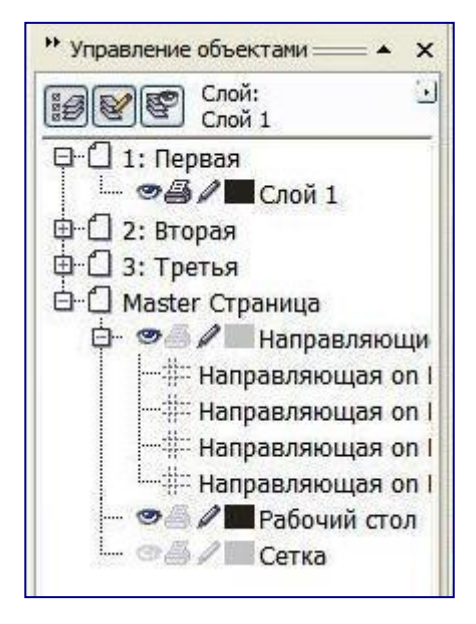

− Диспетчер объектов: рассмотреть свойства слоя (видимость, вывод на печать, возможность редактирования), сравнить с «Master Page» рабочим пространством вокруг листа, включить и отключить линии сетки.

#### **Закрепление изученного материала** 7. **Подведение итогов урока. Рефлексия.**

Что нового на сегодняшнем уроке вы узнали? Какие трудности испытывали? Ваши пожелания, замечания

8. **Домашнее задание**. Повторить тему

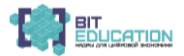

# **3.5. Конспект к уроку по технологии для 4 класса. Тема урока: «Открытие проекта «Школа Мастеров». Техника безопасности на уроках ручного труда»**

**Автор: Мартынова Е.П. учитель начальных классов МАОУ «Средняя общеобразовательная школа № 61» г. Чебоксары**

**Цель урока**: Определить алгоритм работы над мультфильмом **Задачи**:

− придумать сюжет будущего мультфильма

− создать эскиз фона

− зафиксировать результат работы на фото и видео.

### **План урока:**

1. Вводная беседа – 5 мин.

2. Беседа, обсуждение плана работы – 10 мин.

3. Самостоятельная работа учащихся –20 мин.

4. Подведение итогов – 5 мин.

### **Ход первого урока:**

1. Вводная беседа

Урок начинается с вводной беседы о проекте «Школа Мастеров».

*Педагог:* Ребята, на уроках технологии мы начинаем работу над проектом «Школа Мастеров». Задача данного проекта – создание виртуальной книги «Школа мастеров». Мы рассказываем другим детям, как создать мультфильм.

Беседа об анимации. (материалы для беседы в приложении).

2. Беседа, обсуждение плана работы

*Педагог:* С чего начинается, создание любого мультфильма? *(Ответы детей.)*

– Да, с обычного чистого листа бумаги, который берет в руки сценарист, кладет перед собой и начинает писать сценарии.

– Кто из вас знает, что такое сценарии?

– Это содержание будущего фильма с подробным описанием действия, с указанием порядка и времени появления всех персонажей. Это может быть рассказ, сказка, стихотворение. Но чаще всего это сказка.

Далее сценарий попадает к самому главному человеку в студии ... Правильно, к *режиссеру.*

Он читает готовый сценарий, представляет, каким будет мультфильм. Но чтобы создать главных героев, режиссер обращается к *художнику*.

И вот собираются все вместе: *сценарист, режиссер и художник.*

У каждого свой герой. У одного большой, у другого маленький, пушистый или гладкий, веселый или грустный. И так они сидят, думают, спорят несколько дней или месяцев. И все это время рисуют. Да, трудная эта работа - создание героя. Рисуется фон - место, где происходит действие, главные герои, остальные персонажи мультфильма.

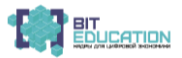

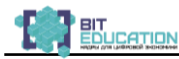

– Главный герой нарисован, он милый и всем нравится, но он еще не умеет говорить. И режиссер приглашает *актеров,* которые будут озвучивать роли.

– Какой же мультфильм без музыки? Кто нам нужен? Да, *композитор*, он пишет музыку веселую или грустную, создает настроение, предупреждает героев об опасности, радуется вместе с ними.

– Наконец наш герой научился говорить, но ему надо научиться бегать, прыгать, одним словом, двигаться. Для этого приглашают *аниматора.*

Он оживляет героя, какую при этом используя технику, – *перекладка.*

Почему она так называется? А какие техники вы ещё знаете? *Дети:*

Рисованная анимация.

Объемная анимация.

Живопись по стеклу.

Техника порошка.

*Педагог:* А кто производит съёмку фильма, да это – *оператор.* Что вы знаете о работе оператора?

*Дети:* Это человек, который снимает кадр за кадром.

*Педагог:* Все рисунки, оператор снимает по порядку. Это огромный труд, но в результате мы получаем видеопроект, который затем превращается в мультфильм. Вот и все.

Если мультфильм идет всего 10 минут, то для него нужно снять более 14 тысяч кадров – а значит, нарисовать более 14 тысяч рисунков. А ведь в мультфильме часто действуют одновременно несколько героев, и все они двигаются по-разному. За всю работу над фильмом делается около 60 тысяч рисунков.

– Посмотрите внимательно на доску. По ходу беседы мы видели на ней названия профессий в мультипликации, но все слова разбросаны, соедините их в той последовательности, в которой работают создатели мультфильма.

*режиссер(2) композитор(5) аниматор (6) актёр(4) художник (3) оператор(7) сценарист(1)*

– Вот путь, по которому идет создание любых мультфильмов, над одним 10-минутном фильмом трудится творческий коллектив из 25-30 человек. Вся эта работа длится около 9 месяцев.

*Педагог:* Этапы создания мультфильма:

- поиск замысла м/фильма, написание сценария
- разработка и изготовление фона, персонажей
- анимация в техники перекладка
- звуковое оформление фильма
- совместный просмотр сюжета или фильма, его обсуждение и анализ.

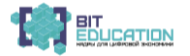

Сейчас мы с вами попробуем вместе написать сценарий. Вот некоторые советы, каким должен быть сценарий будущего фильма:

– Сценарий должен быть написан ярко и выразительно.

– Сценарий не должен быть скучным. В нем одна сцена должна сменять другую, все время должно что-то происходить.

– Помните, что мультипликация – страна особая, в ней животные и вещи разговаривают.

– Самое главное – ваш герой должен быть добрым, веселым, справедливым. Он борется со злом и всегда побеждает.

Выслушать некоторые примерные сценарии будущего мультфильма. Полностью сценарий дети заканчивают дома.

*Педагог:* Сегодня же мы попробуем с вами создать эскиз фона.

В соответствие с вашей задумкой сделайте набросок, который на следующих уроках мы будем изготавливать.

3. Самостоятельная работа учащихся.

Примечание. В ходе самостоятельной работы учащихся учитель фиксирует процесс и результат на фото и видео.

4. Подведение итогов

### **Приложение**

*Анимация* – особый вид искусства, объединяющий воедино самые разные виды творчества: рисование, лепку, конструирование, пение, музыку, литературу. В переводе с латинского анимация - «одушевление» и ее задача - вложить душу, оживить линию, пятно, слово, музыку в едином процессе движения. Благодаря специфике и неограниченным техническим возможностям (трансформации могут подвергаться и пространство, и движение, и время), что позволяет не только «оживлять», но и «одушевлять» героев литературных произведений, народных сказок, делать их образы более выразительными. Анимационные фильмы – область киноискусства, представленная фильмами, которые создаются путем покадровой съемки последовательных фаз движения рисованных, живописных (графическая мультипликация) и объемно-кукольных (перекладная, объемная мультипликация) образов.

Мультипликация как вид детского творчества существует уже, по крайней мере, два десятка лет - как в нашей стране, так и во многих странах мира. Проводимые на различных уровнях смотры, конкурсы, фестивали по этому увлекательному виду деятельности вызывают большой интерес детей и взрослых.

Благодаря новым компьютерным технологиям искусство мультипликации стало делом, доступным для многих. Мультфильмы теперь с успехом делают и дети.

Слово «мультипликация» в переводе с латинского означает «умножение». Человеческий глаз удерживает любое изображение в течение одной двадцатой доли секунды. В кинопроекторе за I секунду пробегает 24 кадра, и все они сливаются в одно непрерывное изображение.

Впервые рисунок зашевелился в лаборатории бельгийского физика Ж. Плато в 1832 году. Двадцать рисунков различных движений человека

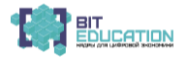

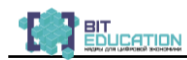

были нанесены на специальный барабан и при быстром вращении сливались в одно непрерывное изображение. Спустя 45 лет в 1877 году французский художник-изобретатель Э.Рёйно создал «оптический театр» Он явился прообразом мультипликации.

Становление отечественной мультипликации началось в 1920 году. Первые детские мультфильмы: «Сенька-африканец', «Каток» /режиссер И.П.Иванов-Вано/ и «Тараканище» /реж. А.В.Иванова/.

Летом 1933 года у нас в стране появилась новая киностудия «Союздетфильм». В 1936 году ее переименовали просто в "Союзмультфилъм". Поэтому 1936 год считается годом рождения киностудии «Союзмультфилъм». Именно там рождаются всеми нами любимые мультики.

#### **Виды анимационных фильмов:**

- − Плоскостная анимация (рисованная, компьютерная)
- − Объемная (лепка из пластилина, конструирование)
- − Перекладная анимация
- − Живопись по стеклу

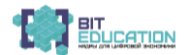

# **3.6. Конспект к уроку по технологии для 4класса. Тема урока: «Герои мультфильма»**

# **Автор: Мартынова Е.П. учитель начальных классов МАОУ «Средняя общеобразовательная школа № 61» г. Чебоксары**

**Цель урока:** Создание героев мультфильма в технике лепки из пластилина

### **Задачи:**

Подготовить заготовку для героя из картона.

В техноке рисование пластилином изготовить героя мультфильма.

Зафиксировать результат работы на фото и видео.

#### **План урока:**

Беседа, обсуждение плана работы – 10 мин.

Самостоятельная работа учащихся –25 мин.

Подведение итогов – 5 мин.

# **Ход урока:**

1. Беседа, обсуждение плана работы

*Педагог:* Ребята, давайте вспомним все этапы работы над мультфильмом, которые мы составили на первом урокею

*Дети:* Этапы создания мультфильма:

• поиск замысла м/фильма, написание сценария

• разработка и изготовление фона, персонажей

• анимация в техники перекладка

• звуковое оформление фильма

• совместный просмотр сюжета или фильма, его обсуждение и анализ.

*Педагог:* Сегодня на уроке мы перходим у к следующему эпату в работе над нашим мультфильмом разработка и изготовление персонажей.

Техники, использующиеся в этой работе, могут быть следующие:

− перекладка,

− рисованная анимация,

− сыпучая анимация,

− ожившие предметы.

Материалами в данных случаях служат:

− пластилин,

− цветной картон и бумага,

− различные подручные средства, манка, песок, крупы, карандаши, краски и т.д.

Мы с вами остановимся на работе с пластилином. Как вы думаете, почему именно эта техника?

*Дети:*

Потому что герои должны двигаться, а из пластилина удобнее всего создать фигурки, которые будут менять положение рук и ног.

*Педагог:* Именно оэтому мы сегодня будем заниматься анимацией. Кто знает, что это такое?

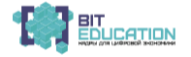

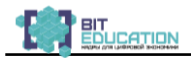

#### *Ответы детей.*

*Педагог:* Чтобы получить на этот вопрос наиболее точный ответ, выполним задание.

У вас на столах лежат карточки с различными словамиопределениями. Я вам дам одну подсказку, ваша задача через 2 минуты, после обсуждения, поднять ту карточку, которая больше, по вашему мнению, соответствует определению АНИМАЦИЯ. Подсказка– «Анима» - душа.

*Работа в группах.*

Участники в течение двух минут обсуждают, какое из предложенных слов ближе всего по смыслу к слову АНИМАЦИЯ. Предложенные слова:

Передвижение

#### **Оживление**

Одушевление

Соединение

Возвращение к жизни

Самостоятельная работа учащихся Команды, время вышло, прошу поднять таблички с определением, что такое анимация. (Педагог анализирует ответы детей)

«Анимация» – от слова «анима» - душа. Следовательно анимация – оживление, одушевление. Анимация способна оживить неподвижное.

Давайте сейчас поиграем в игру. Вы будете неподвижными фигурками. Застыли! Сейчас вы будете постепенно оживать – например, нам нужно будет поднять обе руки вверх, соединить ладони и опустить руки вниз. Но делать мы это будем постепенно, покадрово. Я буду оператором, который пошагово, кадр за кадром будет снимать ваши ФАЗЫ движения. Итак, начали!

*Педагог:* Молодцы! А вот что получается, если то же самое делать с разными неподвижными фигурками.

2. Самостоятельная работа учащихся

*Педагог:* Для изготовления героя сначала приготовим заготовку – основу. Лучше всего взять картон. Можно самим нарисовать, можно использовать шаблоны, предложенные учителем. (см. Приложение)

На втором эпате работы эту заготовку обмазываем платилином – «рисуем» им, заполняя каждую деталь.

Примечание. В ходе самостоятельной работы учащихся учитель фиксирует процесс и результат на фото и видео.

3.Подведение итогов

*Педагог:* Попробуйте создать движение вашего героя, изменив положение отдельных частей его тела – рук или ног.

Вот и при съемкемультфильма приходится огромное количество раз меть положение героя, чтобы на экране создалось одно плавное непрерывное движение. Нам предстоить в этом еще потренироваться.

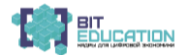

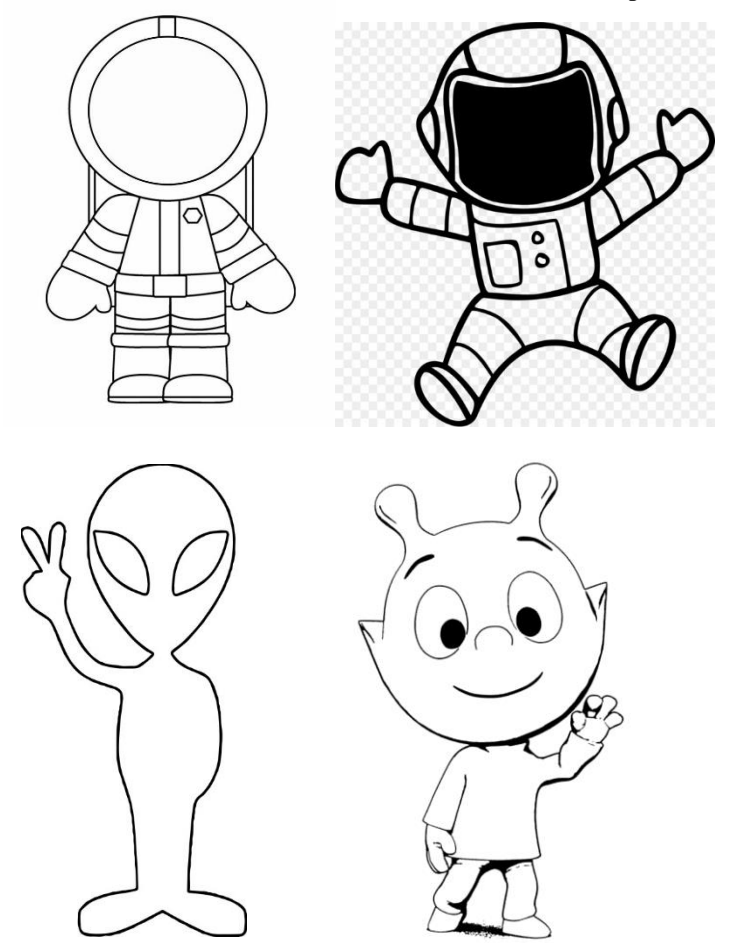

**Приложение**

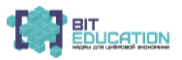

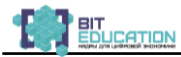

# **3.7. Конспект к уроку по технологии для 4 класса. Тема урока: «Начальные навыки фотографирования»**

Рекомендации по технике фотосъемки. Фотографирование сюжетов. Обзор программ для обработки фото.

Копирование фотографий в папку компьютера (урок первый из двух).

# **Автор: Николаева С.В., учитель начальных классов МАОУ «Средняя общеобразовательная школа № 61» г. Чебоксары**

### **Класс**: 4

#### **Воспитательный потенциал урока:**

Используя воспитательные возможности урока возможно обеспечить:

• духовную, культурную и социальную преемственность поколений;

• способность к самостоятельным поступкам и действиям, совершаемым на основе морального выбора, принятию ответственности за их результаты, целеустремленность и настойчивость в достижении результата;

• акцентирование внимание на нравственных проблемах, связанных с темой урока;

• заинтересованность в познании мира, осознание ценности труда, науки и творчества.

• осознание важности образования и самообразования для жизни и деятельности, способность применять полученные знания на практике.

• понимание необходимости уважать других людей, уметь вести конструктивный диалог, достигать взаимопонимания, сотрудничать для достижения общих результатов.

### **Самооценивание учащихся:**

Предложить фразы, которые ребенок должен закончить:

было непросто ...

я добился ...

у меня получилось ...

хотелось бы ...

мне запомнилось ...

я попробую ...

### **Задания на рефлексию:**

Оформление «лестницы успеха». Ребенок сам должен оценить, на какой ступеньке он оказался в результате деятельности во время урока, т.е. оценить достигнутые результаты.

### **Цель урока:**

Познакомить с начальными понятиями фотографирования, с рекомендациями по технике фотосъемки.

Научить учащихся определять действия, связанные с подготовкой к фотографированию, определять действия по копированию фотографий в папку компьютера.

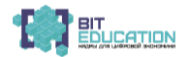
#### **Планируемые результаты: Предметные:**

• Ученик научится: обращать внимание на подготовку к фотографированию;

• Приводить примеры способов передачи фото со смартфона на компьютер;

• У учащихся будут сформированы: представление о процессе фотографирования.

• Ученик получит возможность связать изучение данной темы в курсе информатики и технологии с конкретной практической деятельностью для создания мультфильмов.

#### **Личностные:**

• У обучающегося будут сформированы: интерес к информатике и ИКТ, стремление использовать полученные знания в процессе обучения другим предметам и в жизни;

• Умения продуктивного взаимодействия и сотрудничества со сверстниками и взрослыми: умения правильно, четко и однозначно формулировать мысль в понятной собеседнику форме;

• Ученик получит возможность: для формирования способности грамотно ориентироваться в современном информационном пространстве, а также способности интеграции полученных знаний и применения их в практической деятельности;

• развития информационной и коммуникативной культуры;

#### **Метапредметные:**

• Ученик научится определять значимость информации в жизни человека, показать общность информационных процессов в различных информационных системах.

• Ученик получит возможность сформировать определенный уровень знаний об информационном процессе хранения информации в технических устройствах (информатика), в человеческом обществе – память человечества (история и библиотека), в биологическом мире (биология), в культурном и духовном мире (искусство, ИЗО), отдельной личности (приобретение личностно-значимого опыта для себя).

### **Формируемые УУД:**

*Личностные УУД:*

• устойчивый познавательный интерес и становление смыслообразующей функции познавательного мотива;

• уважение к истории, культурным и историческим памятникам;

• освоение общекультурного наследия.

*Регулятивные УУД:*

• самостоятельно контролировать своё время и управлять им;

• самостоятельно анализировать условия достижения цели на основе учёта выделенных учителем ориентиров действия в новом учебном материале;

• ставить учебную задачу на основе соотнесения того, что уже известно и усвоено учащимися, и того, что еще не известно

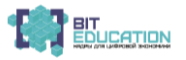

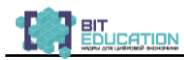

• соотносить способ действия и его результат с заданным эталоном

• выделять и понимать то, что уже усвоено и что еще нужно усвоить, осознавать качество и уровень усвоения

• самостоятельно организовывать поиск информации, сопоставлять полученную информацию с имеющимся жизненным опытом

Коммуникативные УУД:

• адекватно использовать речевые средства для решения различных коммуникативных задач; владеть устной и письменной речью; строить монологическое контекстное высказывание;

• организовывать и планировать учебное сотрудничество с учителем и сверстниками, определять цели и функции участников, способы взаимодействия; планировать общие способы работы;

• осуществлять контроль, коррекцию, оценку действий партнёра, уметь убеждать

Познавательные УУД:

• умеет выявить общие законы, определяющие данную предметную область

• самостоятельно создает алгоритм деятельности при решении проблем творческого и поискового характера

• моделирует преобразование объекта (пространственно-графическое или знаково-символическое)

• самостоятельно осуществляет поиск и выделяет необходимую информацию

• устанавливает причинно-следственные связи. самостоятельно классифицирует объекты, строит логические цепи рассуждений

Тип урока: урок усвоения новых знаний

Формы работы учащихся: индивидуальная, парная.

Необходимое техническое оборудование: мультимедиа проектор, компьютер, программное обеспечение.

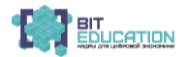

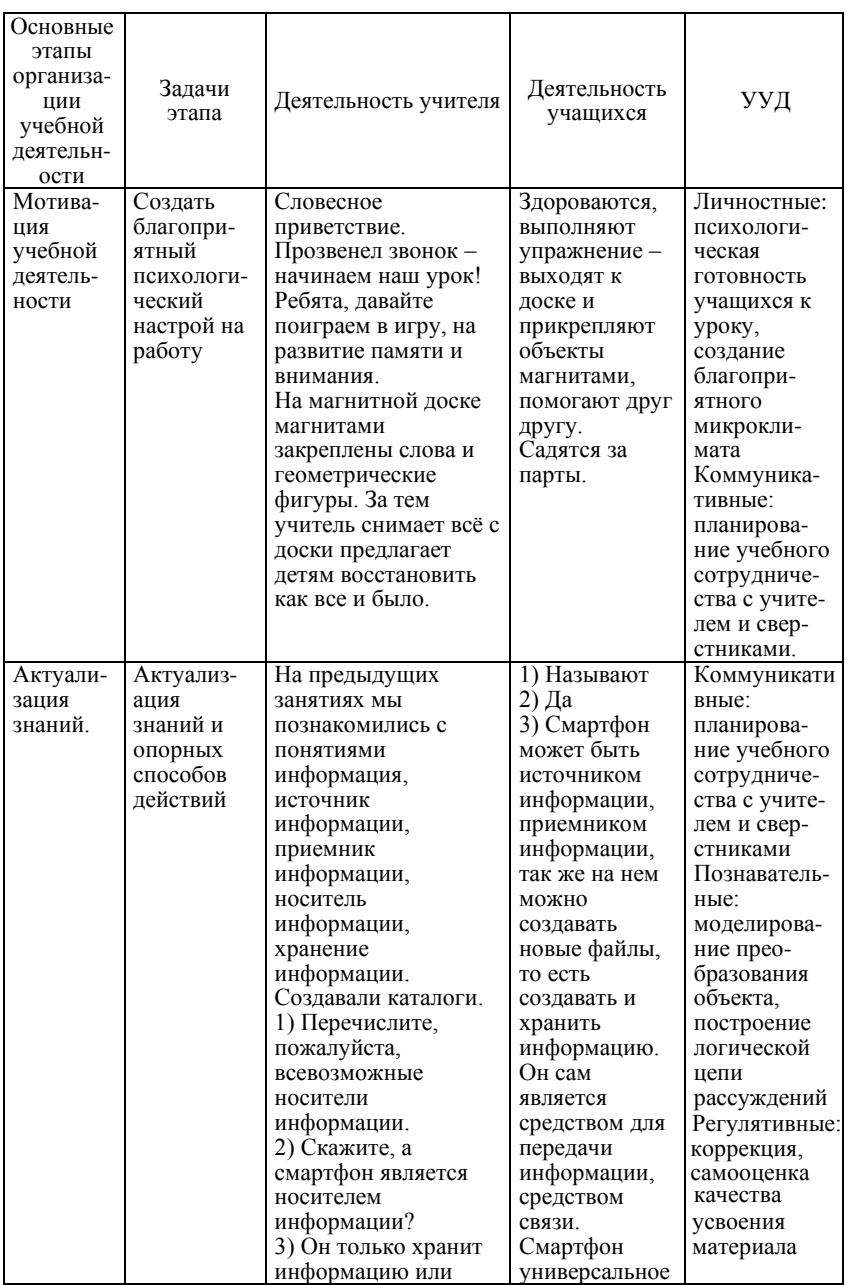

## Технологическая карта урока

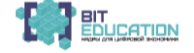

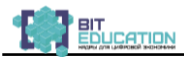

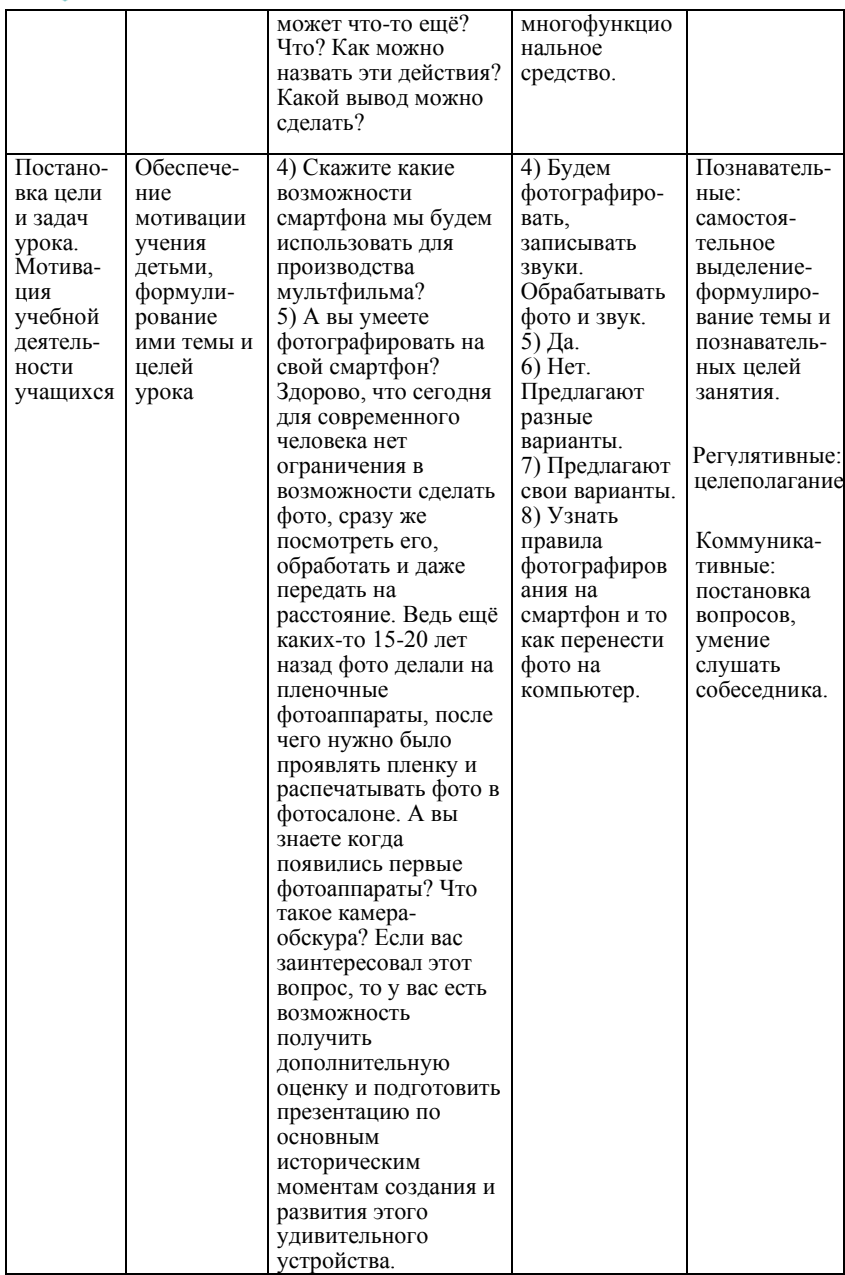

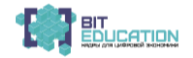

## **Лучшие практики по предметной области «Технология». Опыт проекта**

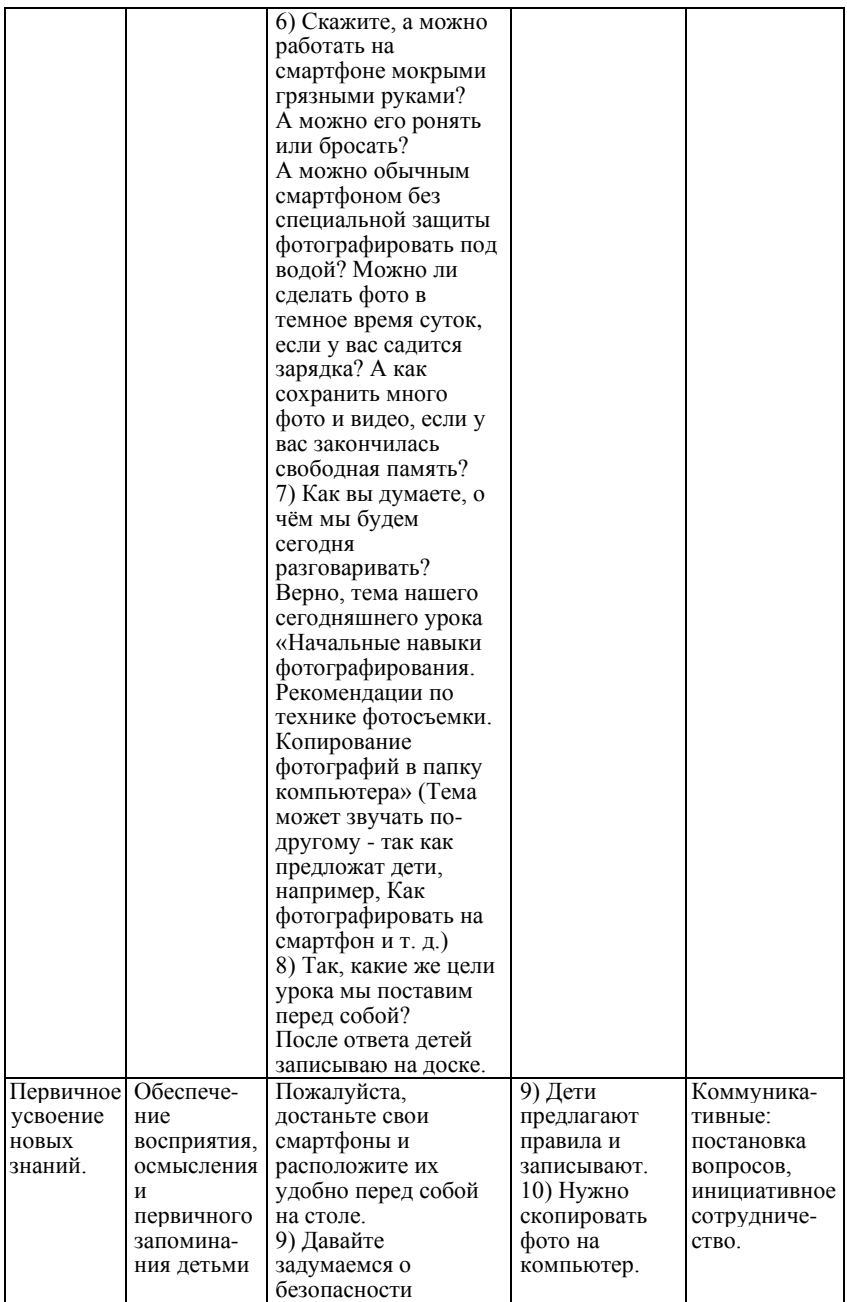

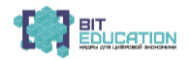

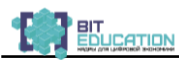

#### Учебно-методическое пособие

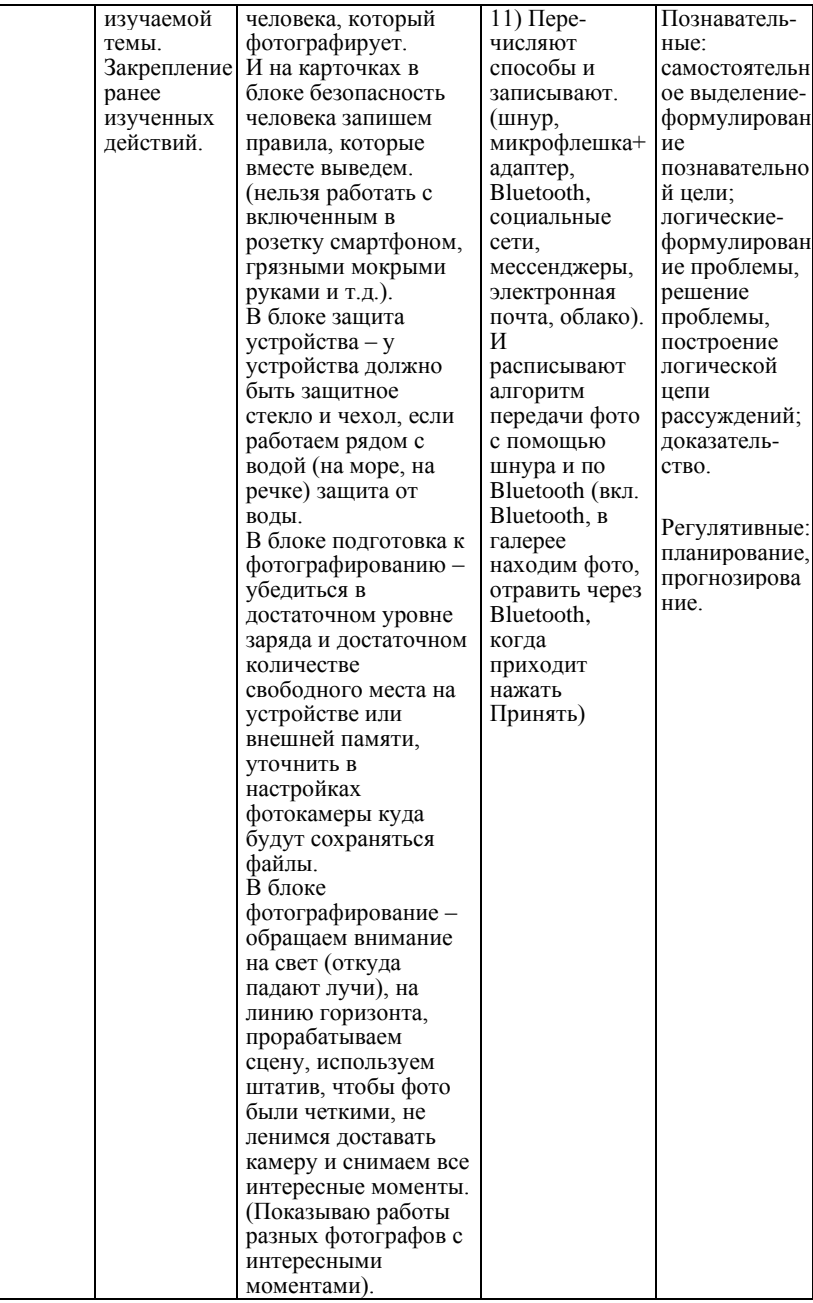

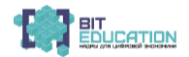

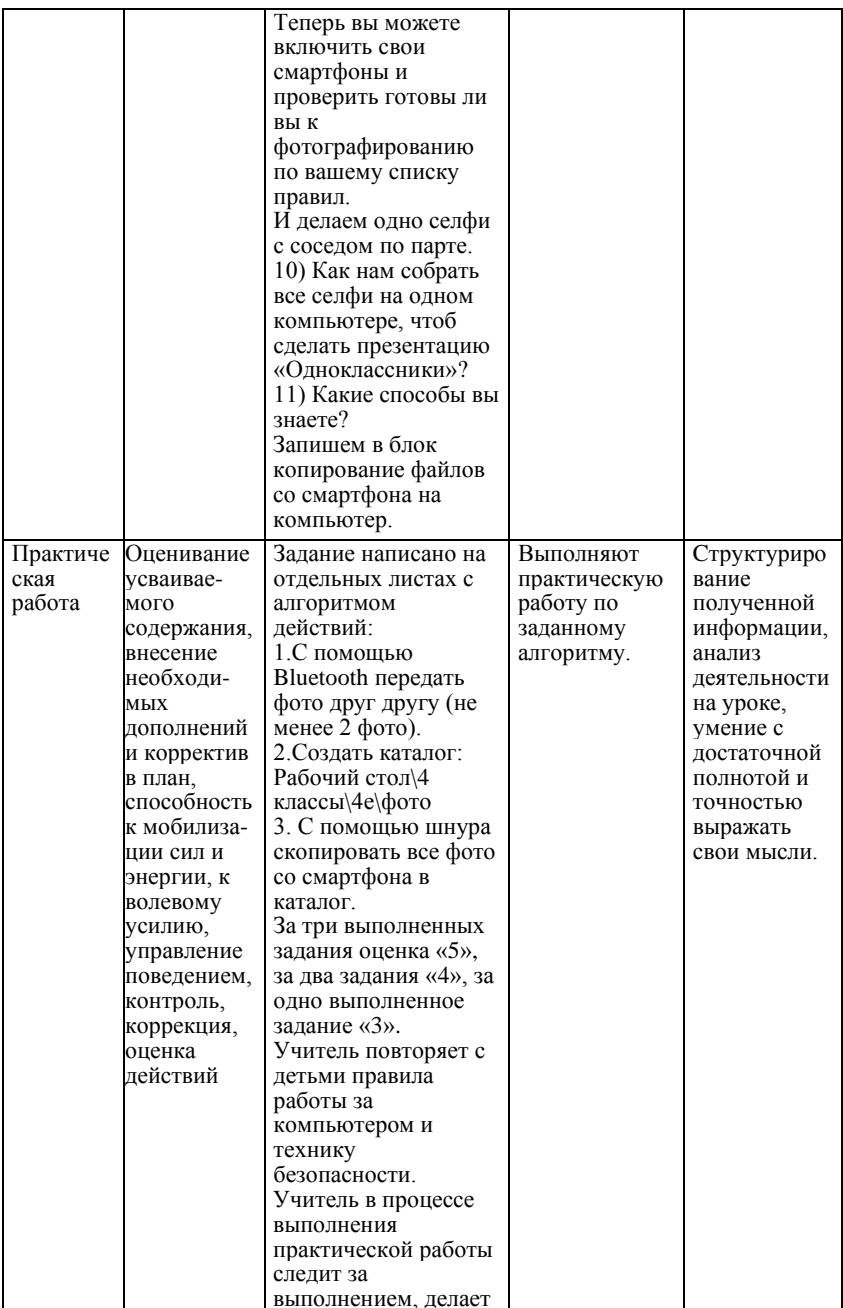

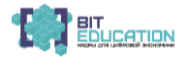

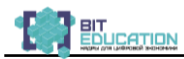

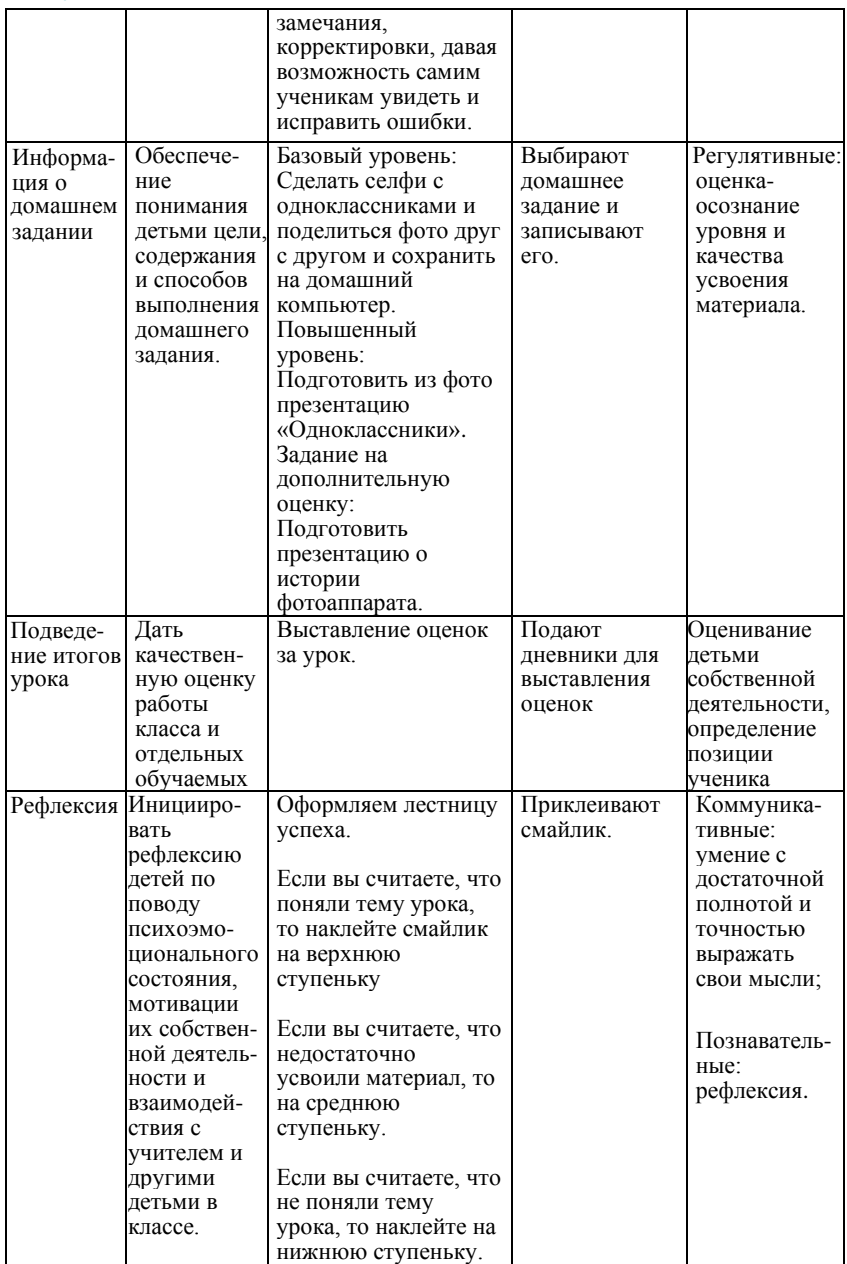

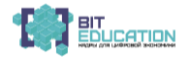

## **3.8. Конспект к уроку по технологии для 4 класса. Тема урока: «Хранение информации. Носители информации»**

(Второй час из двух по теме «Информация. Работа с информацией»)

#### **Автор: Николаева С.В., учитель начальных классов МАОУ «Средняя общеобразовательная школа № 61» г. Чебоксары**

#### **Класс**: 4

#### **Воспитательный потенциал урока:**

Используя воспитательные возможности урока возможно обеспечить:

• духовную, культурную и социальную преемственность поколений;

• способность к самостоятельным поступкам и действиям, совершаемым на основе морального выбора, принятию ответственности за их результаты, целеустремленность и настойчивость в достижении результата;

• акцентирование внимание на нравственных проблемах, связанных с темой урока;

• заинтересованность в познании мира, осознание ценности труда, науки и творчества.

• осознание важности образования и самообразования для жизни и деятельности, способность применять полученные знания на практике.

• понимание необходимости уважать других людей, уметь вести конструктивный диалог, достигать взаимопонимания, сотрудничать для достижения общих результатов.

#### **Самооценивание учащихся:**

Предложить фразы, которые ребенок должен закончить: было непросто ... я добился ... у меня получилось ... хотелось бы ... мне запомнилось ... я попробую ... **Задания на рефлексию:**

Оформление «лестницы успеха». Ребенок сам должен оценить, на какой ступеньке он оказался в результате деятельности во время урока, т.е. оценить достигнутые результаты.

#### **Цель урока:**

Познакомить понятиями «хранение информации, носитель информации».

Научить учащихся определять действия, связанные с хранением информации, различать устройства, используемые для хранения информации.

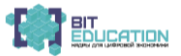

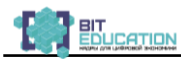

#### **Планируемые результаты:**

### *Предметные:*

• Ученик научится: приводить простые жизненные примеры хранения информации в деятельности человека, в давние времена и в современном мире;

• Приводить примеры информационных носителей;

• У учащихся будут сформированы: представление о процессе хранения информации и устройствах для ее хранения.

• Ученик получит возможность связать изучение темы «Хранение информации. Носители информации» в курсе информатики с конкретной практической деятельностью, расширить знания о носителях информации, практически использовать различные информационные средства для сбора, хранения, обработки информации; сформировать системный подход при освоении учебного материала.

#### *Личностные:*

• У обучающегося будут сформированы: интерес к информатике и ИКТ, стремление использовать полученные знания в процессе обучения другим предметам и в жизни;

• Умения продуктивного взаимодействия и сотрудничества со сверстниками и взрослыми: умения правильно, четко и однозначно формулировать мысль в понятной собеседнику форме;

• Ученик получит возможность: для формирования способности грамотно ориентироваться в современном информационном пространстве, а также способности интеграции полученных знаний и применения их в практической деятельности;

• развития информационной и коммуникативной культуры;

#### *Метапредметные:*

• Ученик научится определять значимость информации в жизни человека, показать общность информационных процессов в различных информационных системах.

• Ученик получит возможность сформировать определенный уровень знаний об информационном процессе хранения информации в технических устройствах (информатика), в человеческом обществе – память человечества (история и библиотека), в биологическом мире (биология), в культурном и духовном мире (искусство, ИЗО), отдельной личности (приобретение личностно-значимого опыта для себя).

## *Формируемые УУД:*

*Личностные УУД:*

• устойчивый познавательный интерес и становление смыслообразующей функции познавательного мотива;

• уважение к истории, культурным и историческим памятникам;

• освоение общекультурного наследия.

*Регулятивные УУД:*

• самостоятельно контролировать своё время и управлять им;

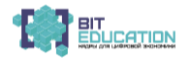

• самостоятельно анализировать условия достижения цели на основе учёта выделенных учителем ориентиров действия в новом учебном материале;

• ставить учебную задачу на основе соотнесения того, что уже известно и усвоено учашимися, и того, что еще не известно

• соотносить способ действия и его результат с заданным эталоном

• выделять и понимать то, что уже усвоено и что еще нужно усвоить, осознавать качество и уровень усвоения

• самостоятельно организовывать поиск информации, сопоставлять полученную информацию с имеющимся жизненным опытом

Коммуникативные УУЛ:

• адекватно использовать речевые средства для решения различных коммуникативных задач; владеть устной и письменной речью; строить монологическое контекстное высказывание:

• организовывать и планировать учебное сотрудничество с учителем и сверстниками, определять цели и функции участников, способы взаимодействия; планировать общие способы работы;

• осуществлять контроль, коррекцию, оценку действий партнёра, уметь убеждать

Познавательные УУД:

• умеет выявить общие законы, определяющие данную предметную область

• самостоятельно создает алгоритм деятельности при решении проблем творческого и поискового характера

• моделирует преобразование объекта (пространственно-графическое или знаково-символическое)

• самостоятельно осуществляет поиск и выделяет необходимую информацию

• устанавливает причинно-следственные связи, самостоятельно классифицирует объекты, строит логические цепи рассуждений

Тип урока: урок усвоения новых знаний

Формы работы учащихся: индивидуальная, парная.

Необходимое техническое оборудование: мультимедиа проектор, компьютер, программное обеспечение.

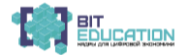

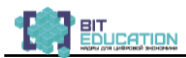

# Технологическая карта урока

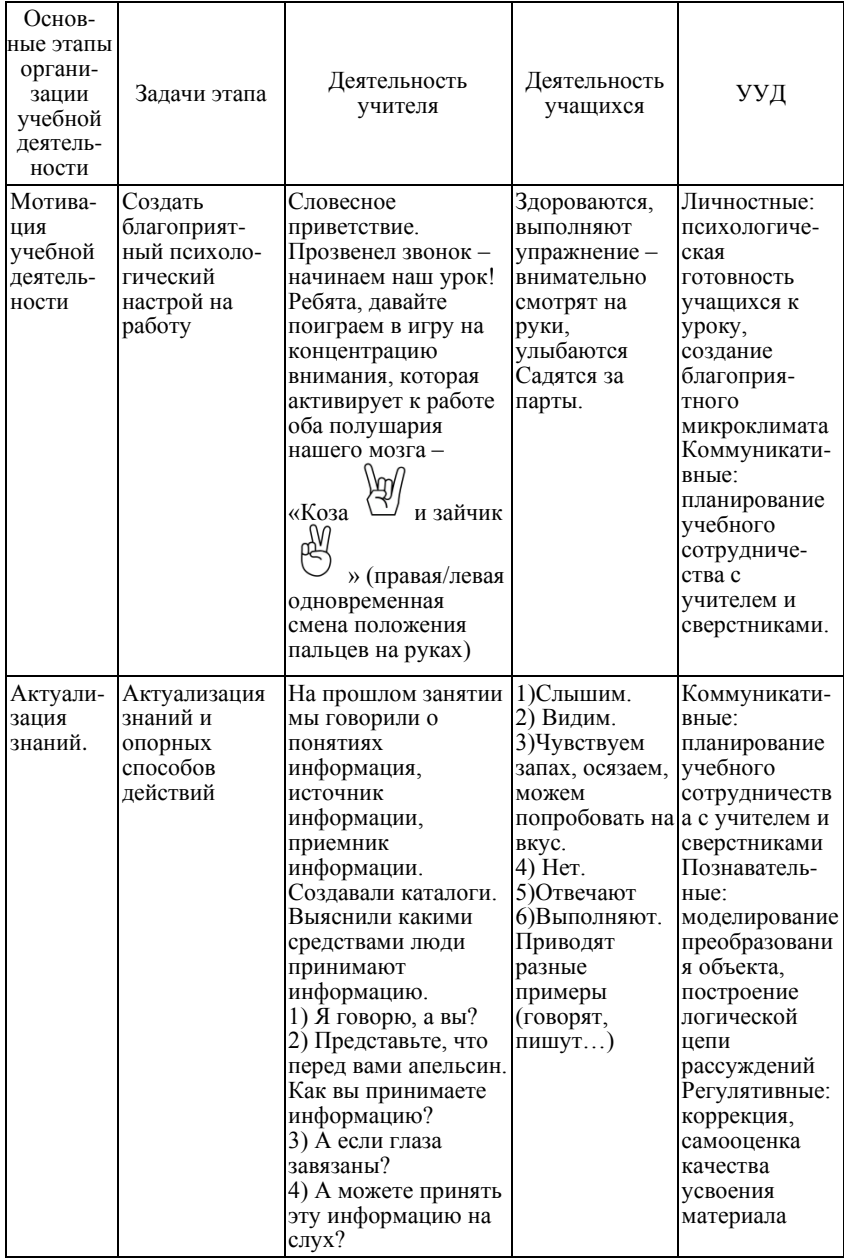

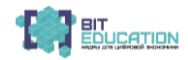

## Лучшие практики по предметной области «Технология». Опыт проекта

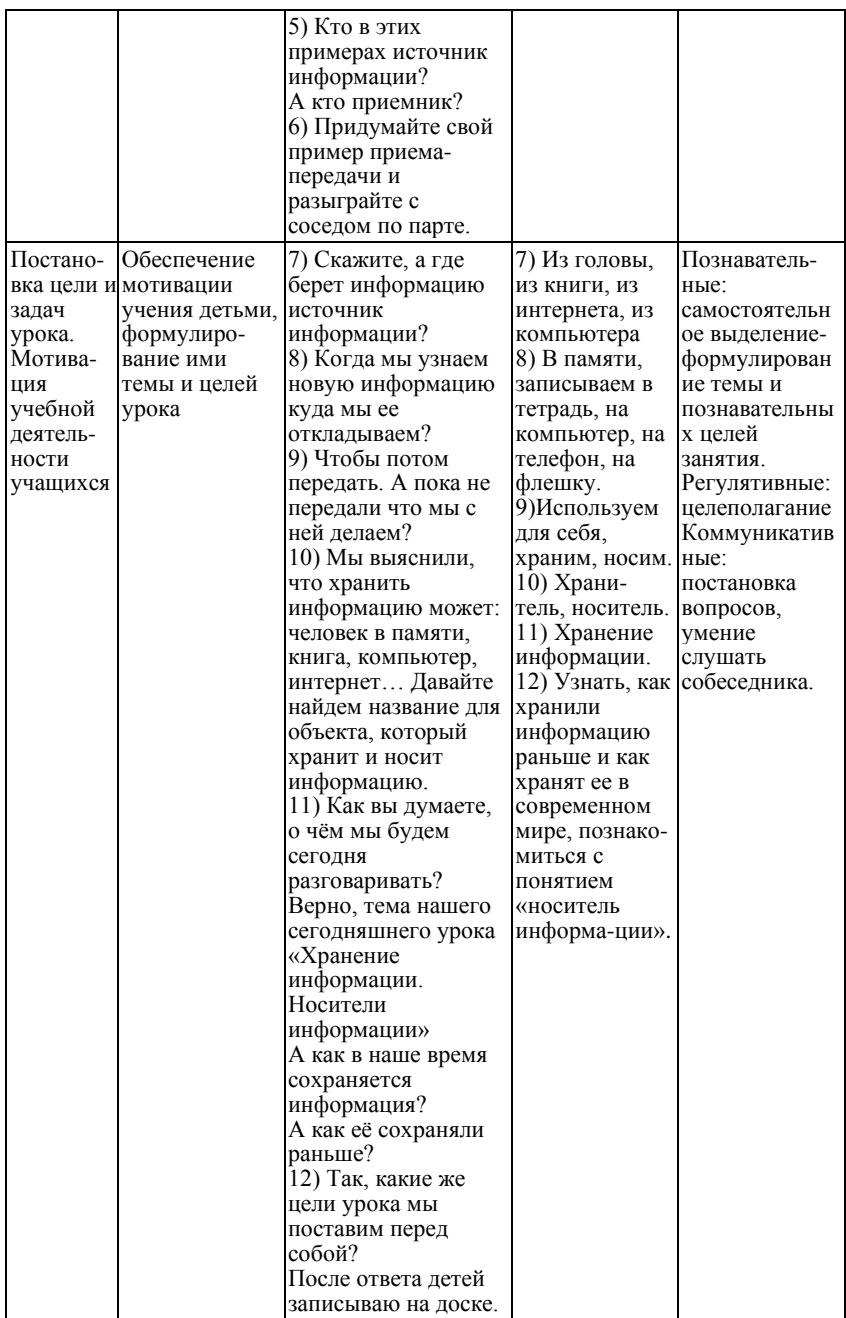

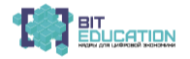

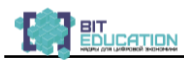

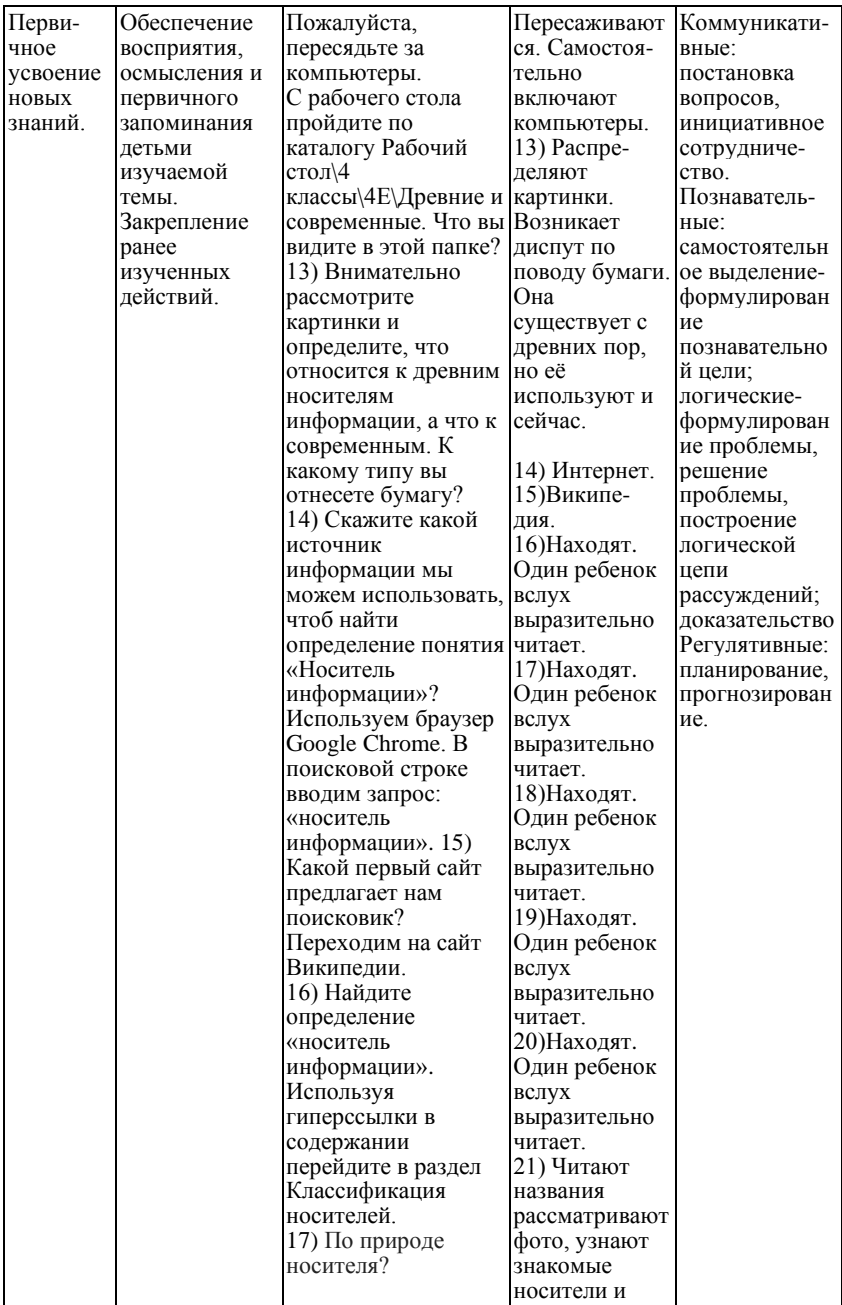

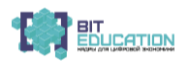

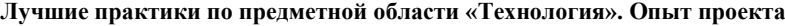

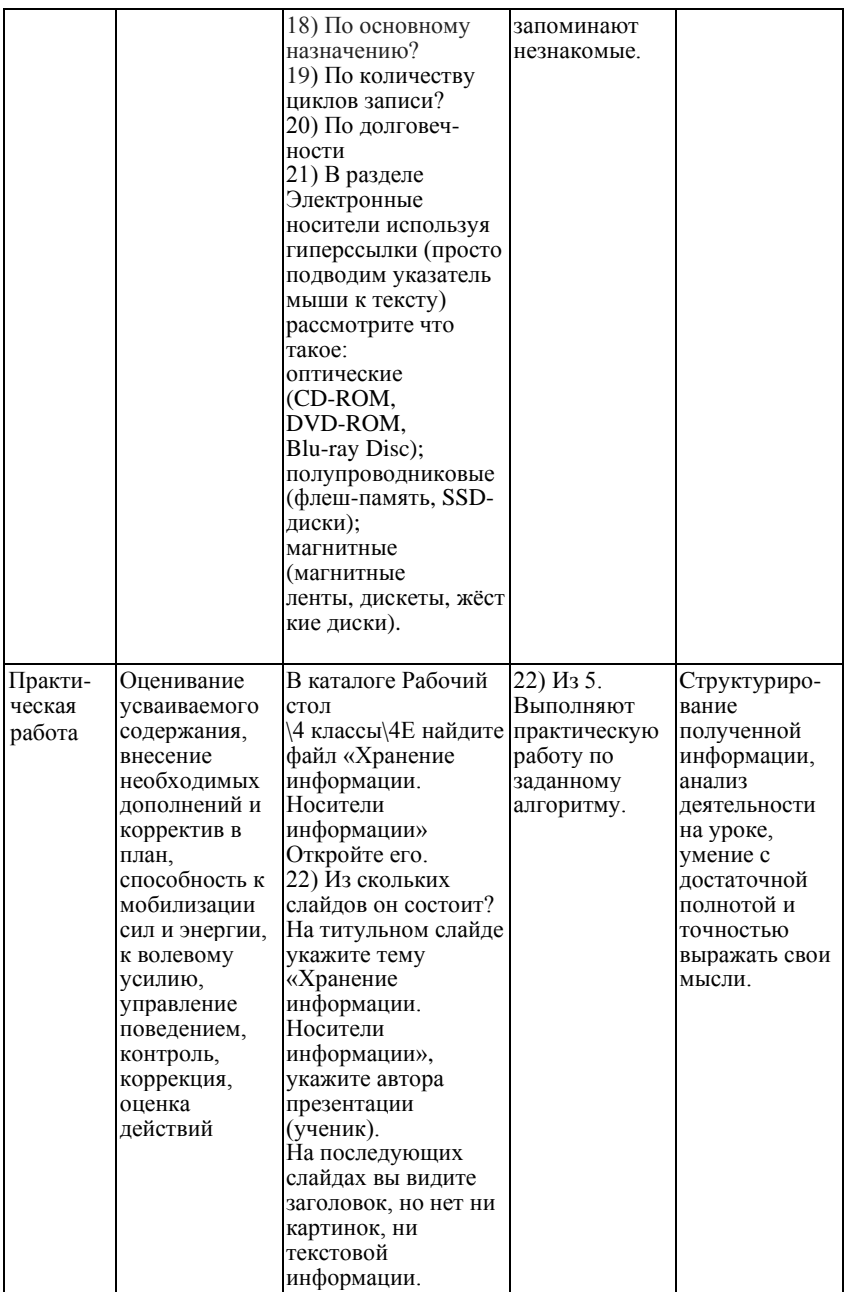

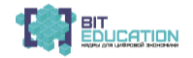

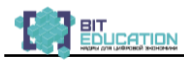

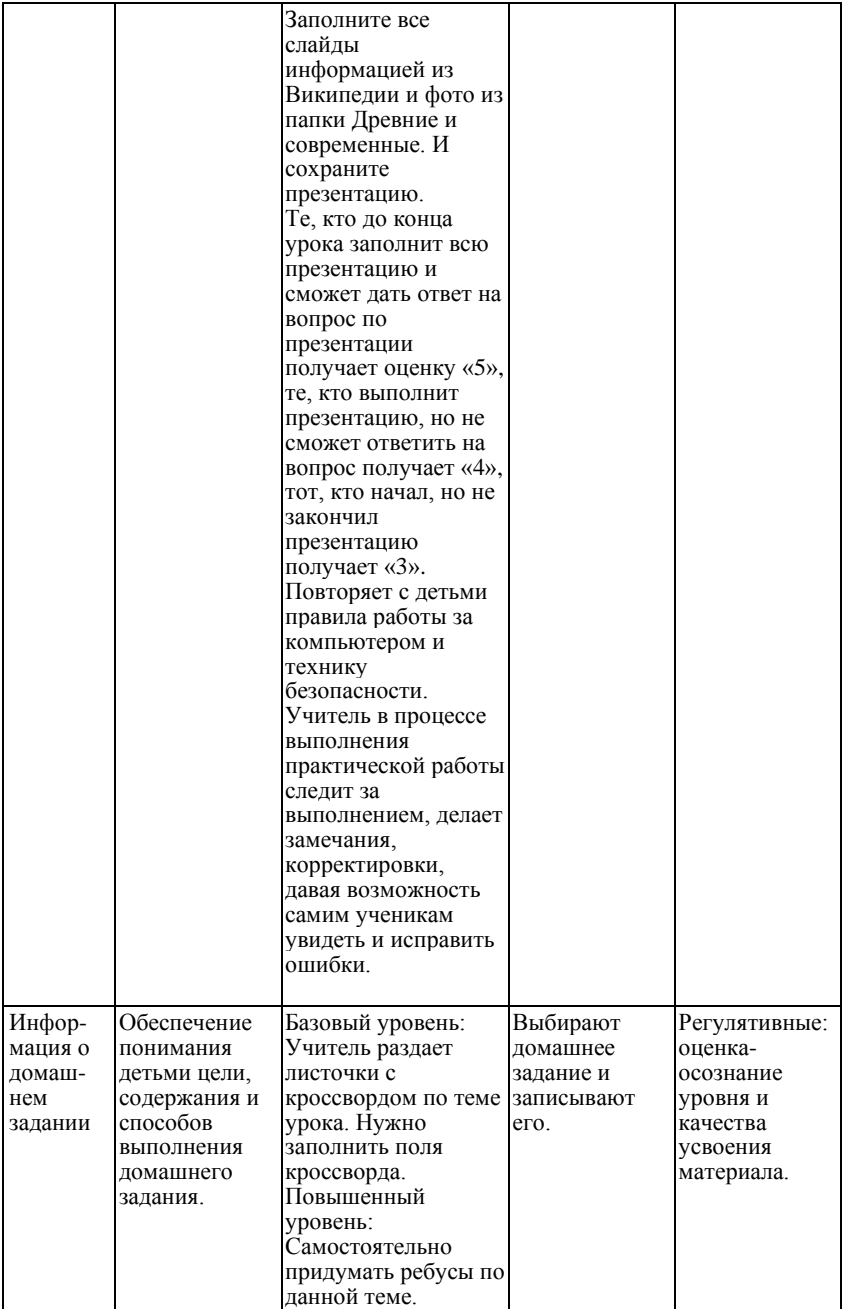

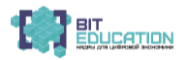

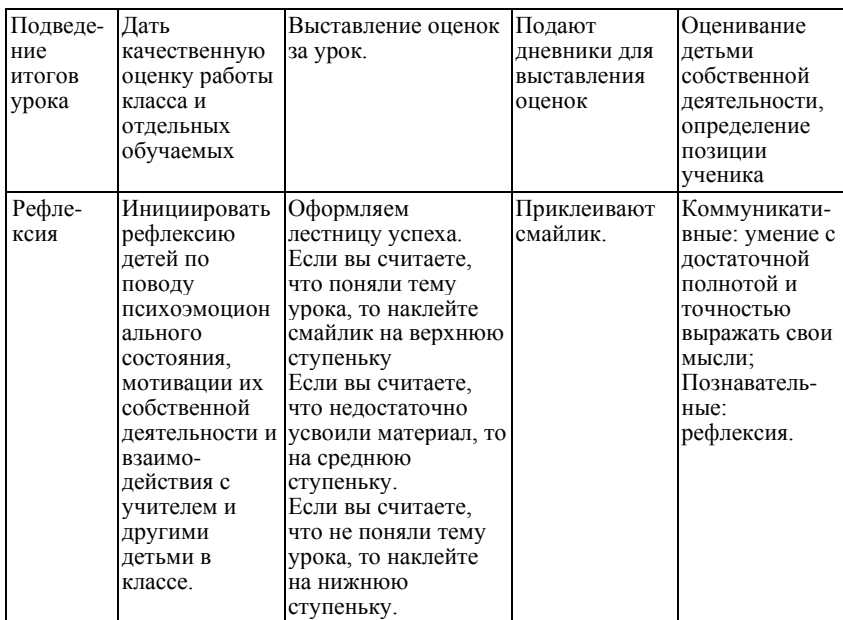

## **Лучшие практики по предметной области «Технология». Опыт проекта**

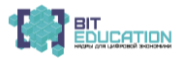

Для заметок

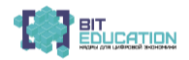

Для заметок

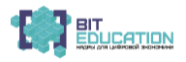

Для заметок

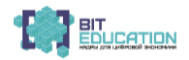

*Учебное издание*

# **ЛУЧШИЕ ПРАКТИКИ ПО ПРЕДМЕТНОЙ ОБЛАСТИ «ТЕХНОЛОГИЯ». ОПЫТ ПРОЕКТА**

Учебно-методическое пособие

Чебоксары, 2019 г.

Составители *Т.Н. Николаева, В.Б. Бабовникова* Ответственный редактор *Н.М. Гурьева* Корректор *Л.С. Миронова* Компьютерная верстка *Е.В. Кузнецова*

Подписано в печать 20.12.2019 г. Дата выхода издания в свет 25.12.2019 г. Формат 60×84/16. Бумага офсетная. Печать офсетная. Гарнитура Times. Усл. печ. л. 5,3475. Заказ К-657/3. Тираж 520 экз.

> Центр научного сотрудничества «Интерактив плюс» 428005, Чебоксары, Гражданская, 75 8-800-775-0902 info@interactive-plus.ru www.interactive-plus.ru

Отпечатано в Студии печати «Максимум» 428005, Чебоксары, Гражданская, 75 +7 (8352) 655-047 info@maksimum21.ru www.maksimum21.ru